# **UNIVERSIDAD CATÓLICA SEDES SAPIENTIAE**

FACULTAD DE INGENIERÍA

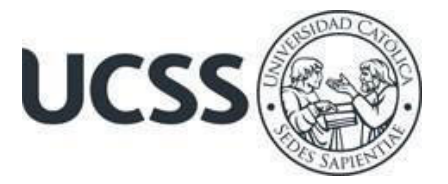

Procesos Técnicos de Levantamiento Físico para la Elaboración de Expedientes de Tasación de Predios en la Construcción del Corredor Vial Huánuco - La Unión - Huallanca, Región Huánuco, 2023

# TRABAJO DE SUFICIENCIA PROFESIONAL PARA OPTAR EL TÍTULO PROFESIONAL DE INGENIERO CIVIL

# AUTOR

# Piero Pierd Solis Velarde

# REVISOR

Jorge Luis Canta Honores

Lima, Perú

2023

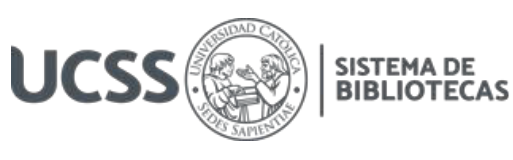

# **METADATOS COMPLEMENTARIOS**

## **Datos del autor**

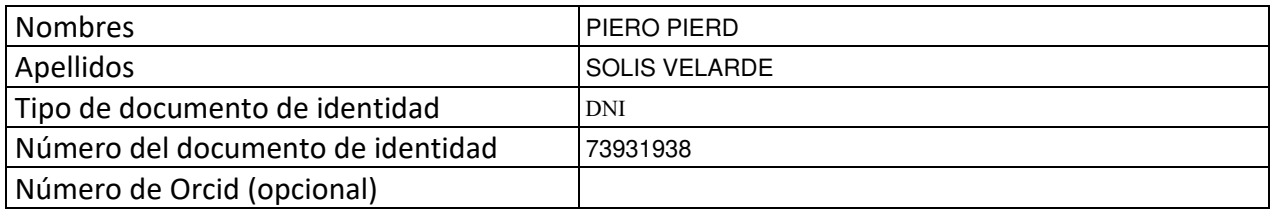

#### **Datos del asesor**

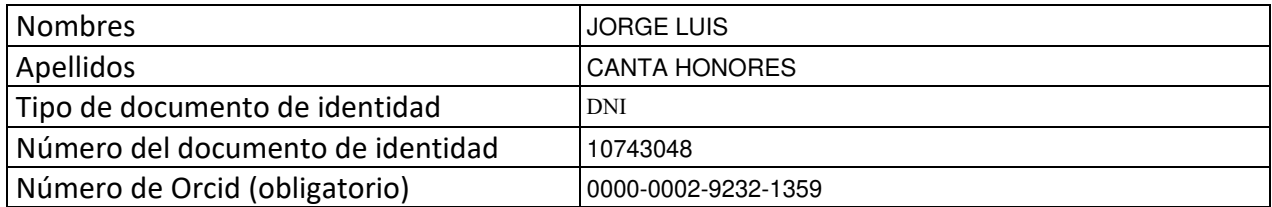

## **Datos del Jurado**

## **Datos del presidente del jurado**

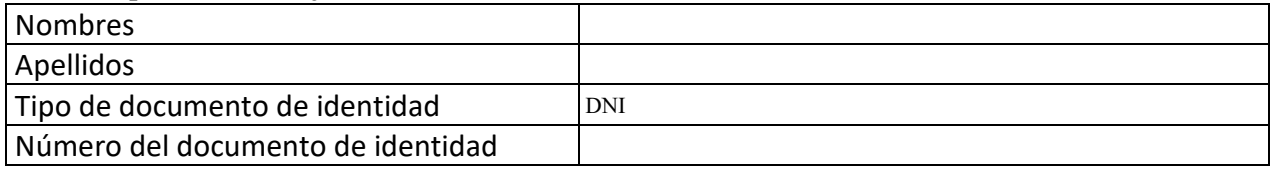

### **Datos del segundo miembro**

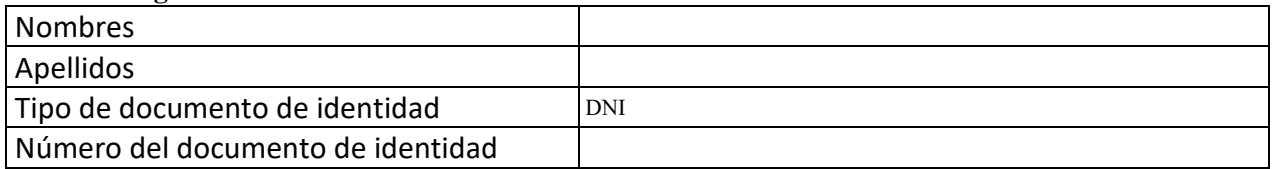

### **Datos del tercer miembro**

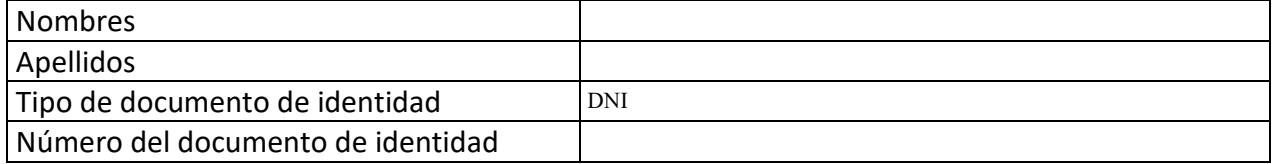

Repositorio Institucional

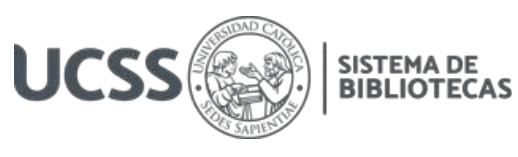

## **Datos de la obra**

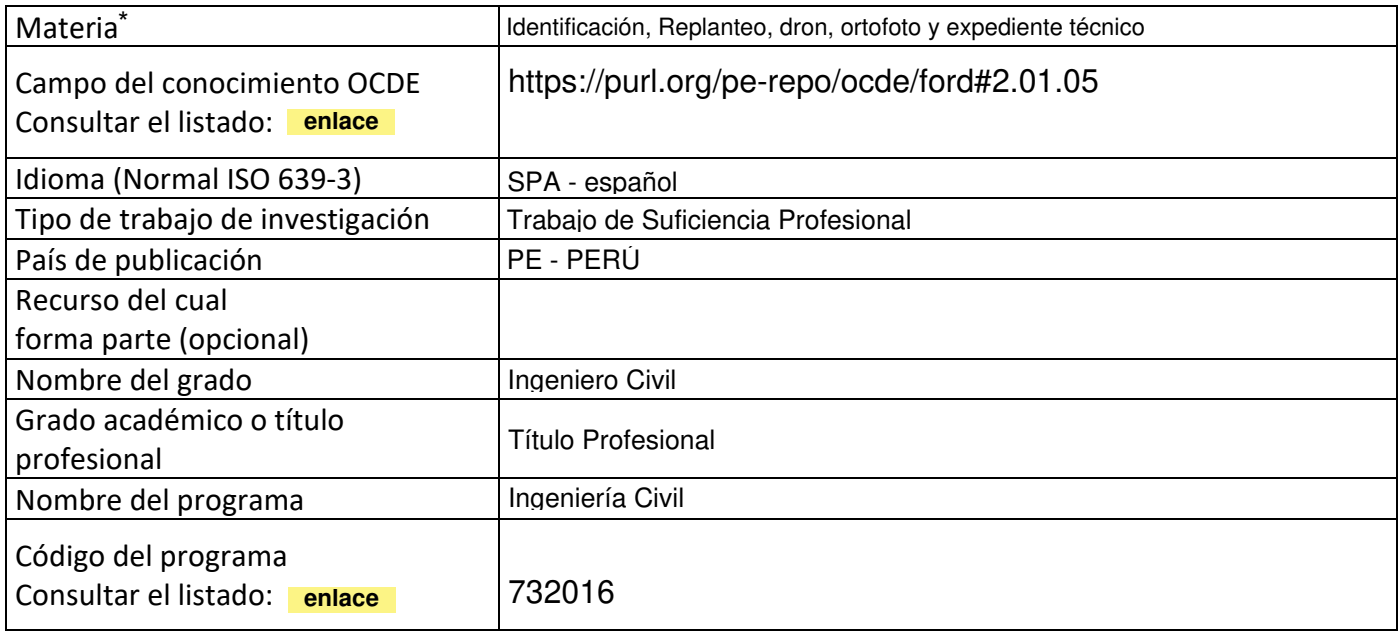

\*Ingresar las palabras clave o términos del lenguaje natural (no controladas por un vocabulario o tesauro).

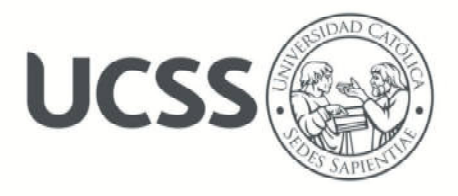

## **FACULTAD DE INGENIERÍA**

#### **ACTA N° 030-2023-UCSS-FI/TPICIV**

## **TRABAJO DE SUFICIENCIA PROFESIONAL PARA OBTENER EL TÍTULO PROFESIONAL DE INGENIERO CIVIL**

Los Olivos, 26 de mayo de 2023

Siendo el día viernes 19 de mayo de 2023, en la Universidad Católica Sedes Sapientiae, se realizó la evaluación y calificación del siguiente informe de Trabajo de Suficiencia Profesional.

#### **"Procesos Técnicos de Levantamiento Físico para la Elaboración de Expedientes de Tasación de Predios en la Construcción del Corredor Vial Huánuco – La Unión – Huallanca, Región Huánuco, 2023"**

Presentado por el bachiller en Ciencias de la Ingeniería Civil de la Sede Lima:

#### **SOLIS VELARDE, PIERO PIERD**

Ante la comisión evaluadora de especialistas conformado por:

Ing. LABAN VARGAS, JOSE LUIS Ing. LAURENCIO LUNA, VILMA MONICA

Luego de haber realizado las evaluaciones y calificaciones correspondientes la comisión lo declara:

#### **APROBADO**

En mérito al resultado obtenido se expide la presente acta con la finalidad que el Consejo de Facultad considere se le otorgue al Bachiller SOLIS VELARDE, PIERO PIERD el Título Profesional de:

#### **INGENIERO CIVIL**

En señal de conformidad firmamos,

 $\overline{\phantom{a}}$ 

LABAN VARGAS, JOSE LUIS **LAURENCIO LUNA, VILMA MONICA** Evaluador especialista 1 examples and Evaluador especialista 2

F: 07 PTTSP\_jul2021 Página **1** de **1** 

www.ucss.edu.pe

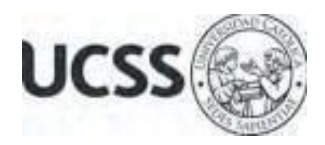

## **Anexo 2**

# CARTA DE CONFORMIDAD DEL ASESOR(A) DE TESIS / INFORME ACADÉMICO/ TRABAJO DE INVESTIGACIÓN/ TRABAJO DE SUFICIENCIA PROFESIONAL CON INFORME DE EVALUACIÓN DEL SOFTWARE ANTIPLAGIO

Los Olivos, 14 de agosto de 2023

Señor Manuel Ismael Laurencio Luna Coordinador del Programa de Estudios de Ingeniería Civil Facultad de Ingeniería Universidad Católica Sedes Sapientiae

Reciba un cordial saludo.

 Sirva el presente para informar que informe de Trabajo de Suficiencia Profesional, bajo mi asesoría, con título: "**Procesos Técnicos de Levantamiento Físico para la Elaboración de Expedientes de Tasación de Predios en la Construcción del Corredor Vial Huánuco - La Unión - Huallanca, Región Huánuco, 2023"** , presentado por SOLIS VELARDE, PIERO PIERD con código 2014100587 y DNI 73931938 para optar el título profesional de Ingeniero Civil, ha sido revisado en su totalidad por mi persona y **CONSIDERO** que el mismo se encuentra **APTO** para ser publicado.

Asimismo, para garantizar la originalidad del documento en mención, se le ha sometido a los mecanismos de control y procedimientos antiplagio previstos en la normativa interna de la Universidad, **cuyo resultado alcanzó un porcentaje de similitud de 9%.** \* Por tanto, en mi condición de asesor, firmo la presente carta en señal de conformidad y adjunto el informe de similitud del Sistema Antiplagio Turnitin, como evidencia de lo informado.

Sin otro particular, me despido de usted. Atentamente,

\_\_\_\_\_\_\_\_\_\_\_\_\_\_\_\_\_\_\_\_\_\_\_\_\_\_\_\_\_\_ Jorge Luis Canta Honores **Docente Revisor**  DNI N° 10743048 ORCID: 0000-0002-9232-1359 Facultad de Ingeniería - UCSS

\* De conformidad con el artículo 8°, del Capítulo 3 del Reglamento de Control Antiplagio e Integridad Académica para trabajos para optar grados y títulos, aplicación del software antiplagio en la UCSS, se establece lo siguiente:

Artículo 8°. Criterios de evaluación de originalidad de los trabajos y aplicación de filtros

El porcentaje de similitud aceptado en el informe del software antiplagio para trabajos para optar grados académicos y títulos profesionales, será máximo de veinte por ciento (20%) de su contenido, siempre y cuando no implique copia o indicio de copia.

#### **Resumen**

<span id="page-5-0"></span>El principal objetivo de este informe fue determinar los procesos técnicos de levantamiento físico para la elaboración de expedientes de tasación de predios en la construcción del corredor vial Huánuco - La Unión - Huallanca, región Huánuco, 2023. Este estudio conlleva una investigación de tipo cuantitativo - secuencial, certero y probatorio. Se determina un orden de pasos a trabajar, el cual describe procesos de desarrollo. También es de tipo transversal, ya que trabaja con unidad de tiempo y medida correspondiente. Asimismo, se determinó los procesos técnicos de planificación e identificación de 04 puntos IGN y la referenciación de puntos fotocontrol. También se realizó el replanteo de 230 puntos fotocontrol colocados en ambos lados cada 200 m en 23 km de recorrido. Luego, se planificó y realizó el planeamiento de vuelo del dron. Se realizó el procesamiento de ortofotos en el software Agisoft a través de las fotografías tomadas por el dron. La inversión del servicio fue de S/ 228,000.00 y los ingresos de S/ 327,000.00 al año. Asimismo, se determinó el VAN con un monto de S/ 39,654.63 y el TIR con el 18.81%. Finalmente se describieron los procesos técnicos con una rentabilidad positiva anualmente.

Palabras Clave. – Identificación, Replanteo, dron, ortofoto y expediente técnico

#### **Abstract**

<span id="page-6-0"></span>The main objective of this report was to determine the technical processes of physical survey for the elaboration of property appraisal files in the construction of the Huánuco - La Unión-Huallanca road corridor, Huánuco region, 2023. This study involves a quantitative investigation sequential, accurate and probative. An order of steps to work is determined, which describes development processes. It is also a transversal type, since it works with a unit of time and corresponding measure. Likewise, the technical planning and identification processes of 04 IGN points and the referencing of photocontrol points were determined. The setting out of 230 photocontrol points placed on both sides every 200 m along a 23 km route was also carried out. Then, the Drone flight planning was planned and carried out. The orthophoto processing was carried out in the Agisoft software through the photographs taken by the Drone. The investment of the service was S/ 228,000.00 and the income S/ 327,000.00 per year. Likewise, the VAN was determined with an amount of S/ 39,654.63 and the TIR with 18.81%. Finally, the technical processes with a positive annual return were described.

Keywords. – Identification, Stakeout, Drone, orthophoto and technical file

# Índice General

<span id="page-7-8"></span><span id="page-7-7"></span><span id="page-7-6"></span><span id="page-7-5"></span><span id="page-7-4"></span><span id="page-7-3"></span><span id="page-7-2"></span><span id="page-7-1"></span><span id="page-7-0"></span>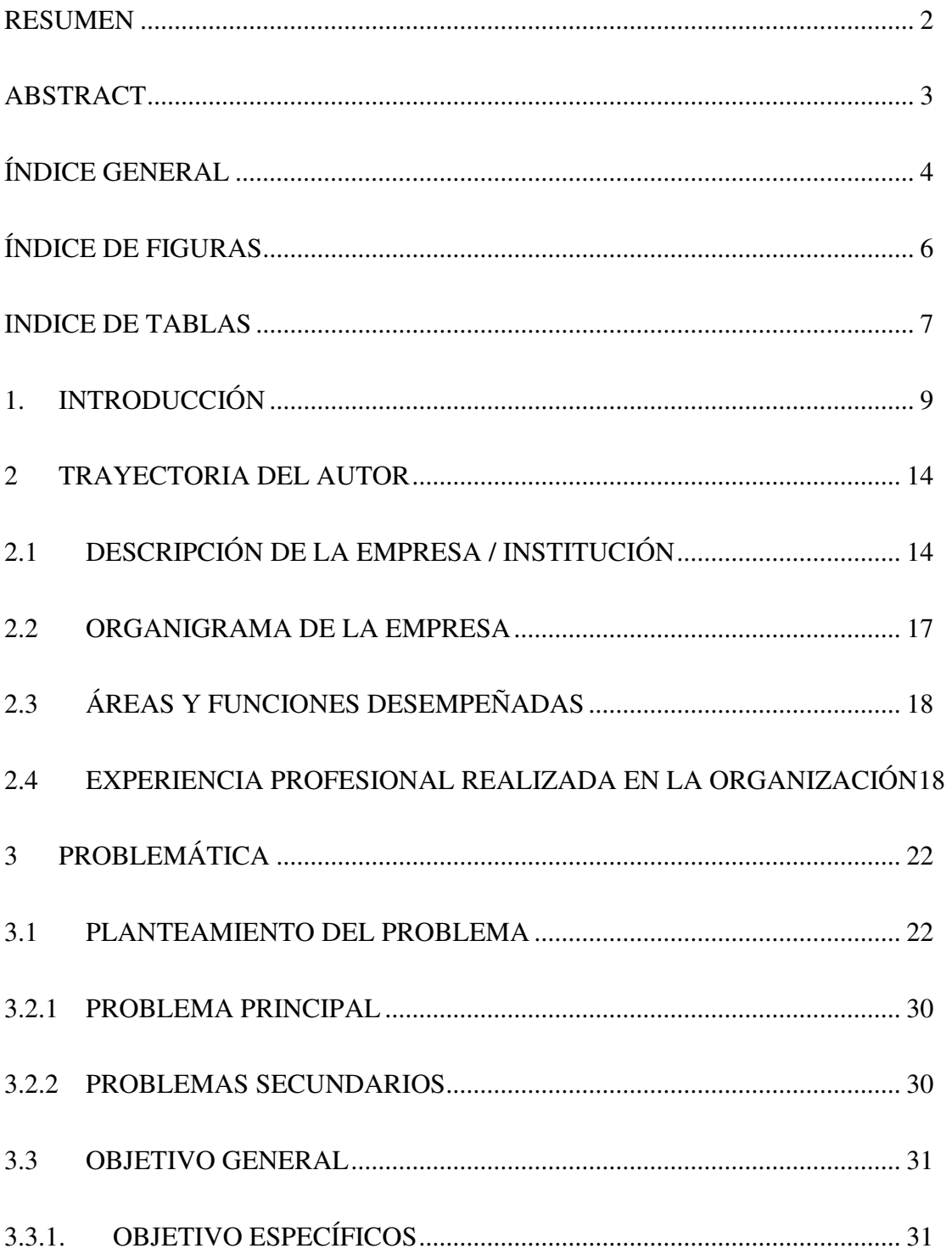

<span id="page-8-7"></span><span id="page-8-6"></span><span id="page-8-5"></span><span id="page-8-4"></span><span id="page-8-3"></span><span id="page-8-2"></span><span id="page-8-1"></span><span id="page-8-0"></span>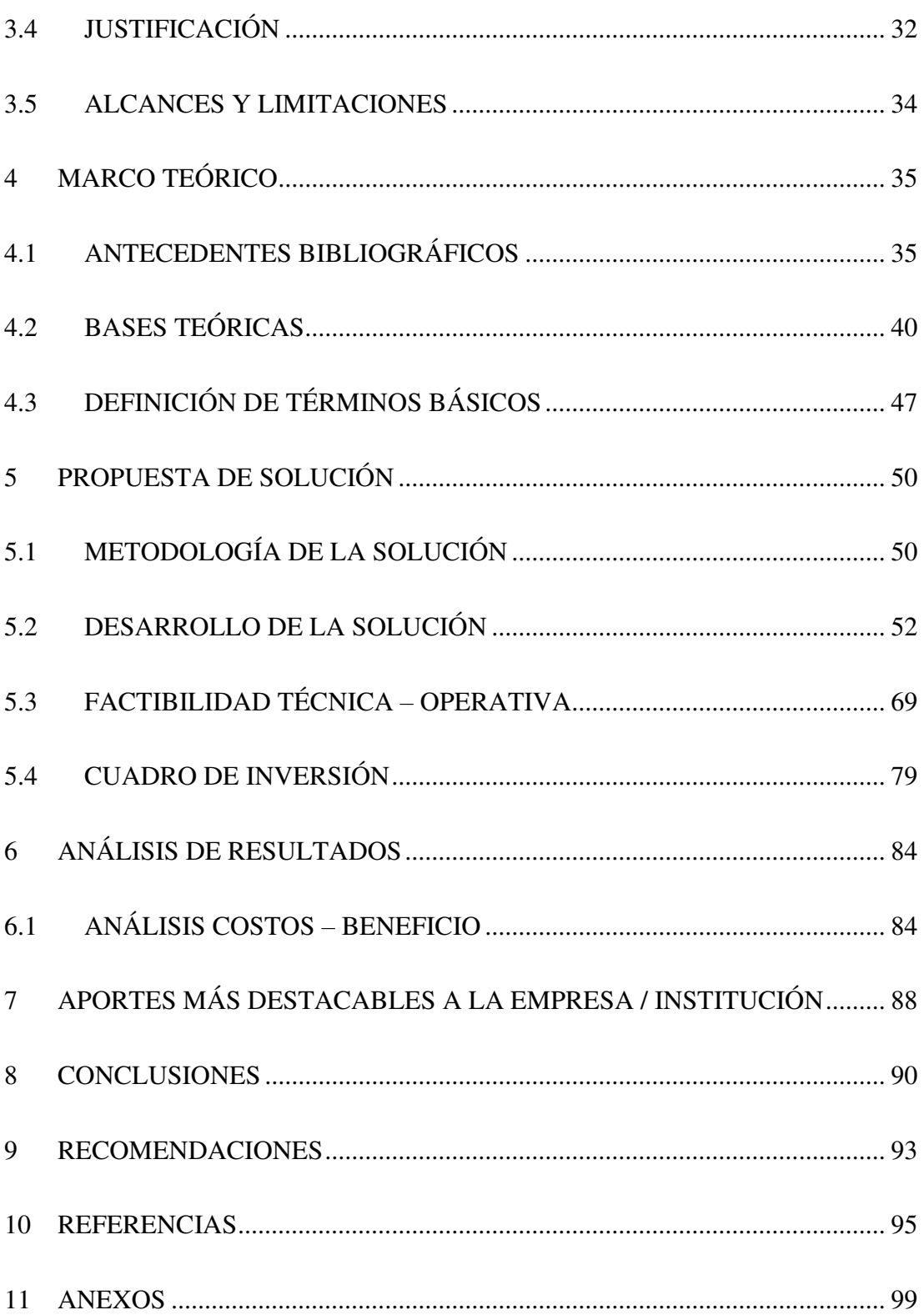

# **Índice de Figuras**

<span id="page-9-14"></span><span id="page-9-13"></span><span id="page-9-12"></span><span id="page-9-11"></span><span id="page-9-10"></span><span id="page-9-9"></span><span id="page-9-8"></span><span id="page-9-7"></span><span id="page-9-6"></span><span id="page-9-5"></span><span id="page-9-4"></span><span id="page-9-3"></span><span id="page-9-2"></span><span id="page-9-1"></span><span id="page-9-0"></span>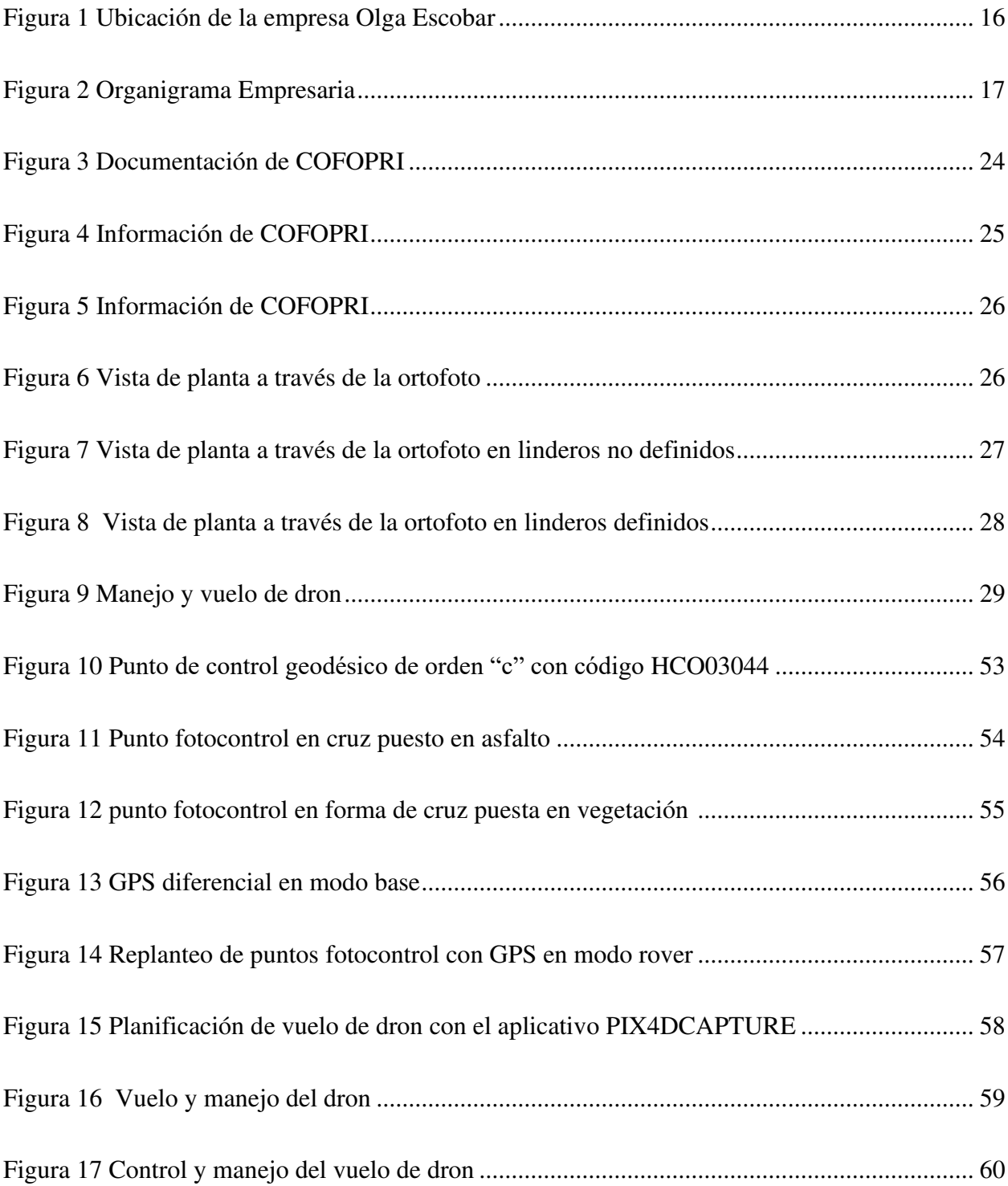

<span id="page-10-5"></span><span id="page-10-4"></span><span id="page-10-3"></span><span id="page-10-2"></span><span id="page-10-1"></span><span id="page-10-0"></span>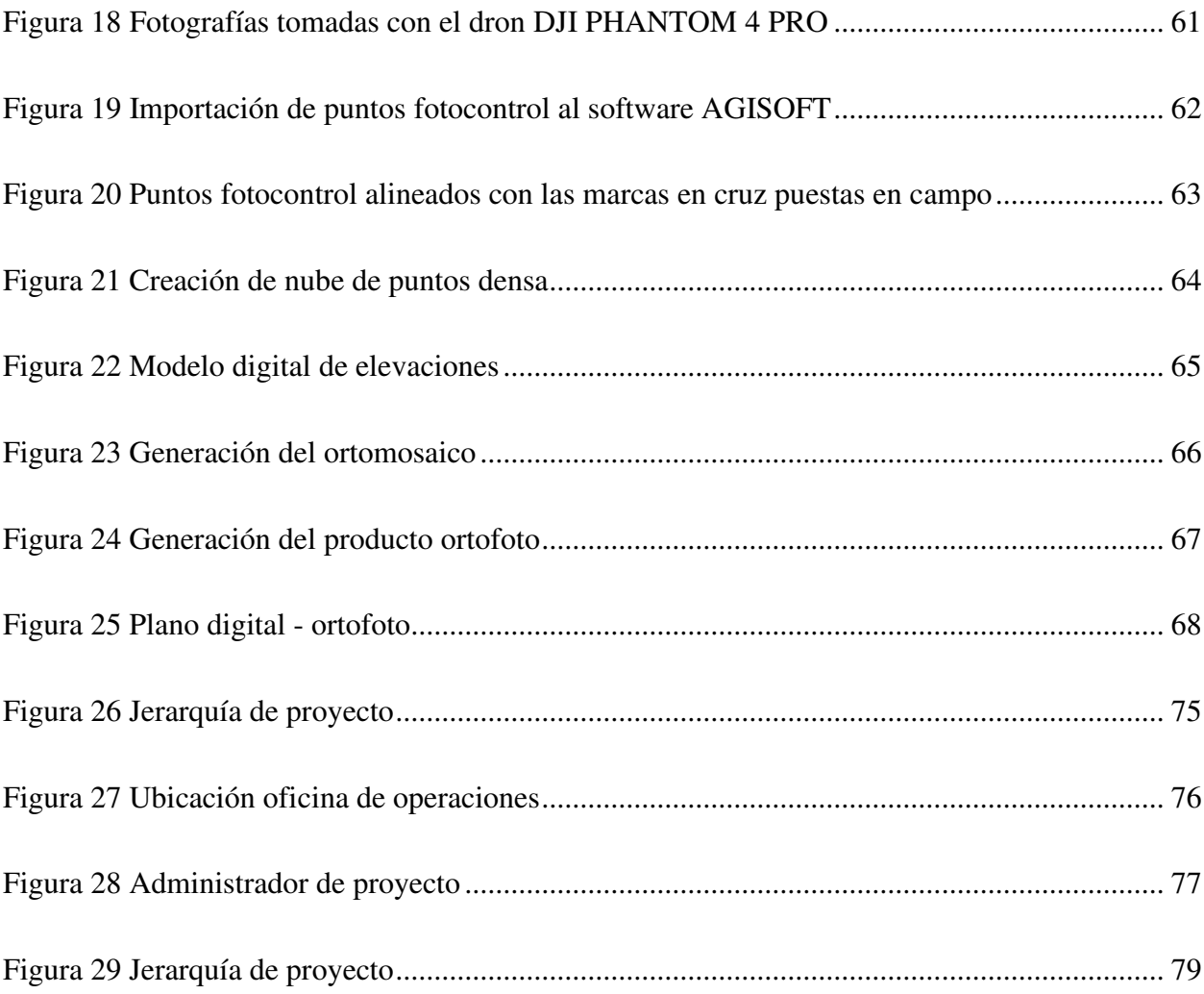

# **INDICE DE TABLAS**

<span id="page-10-7"></span><span id="page-10-6"></span>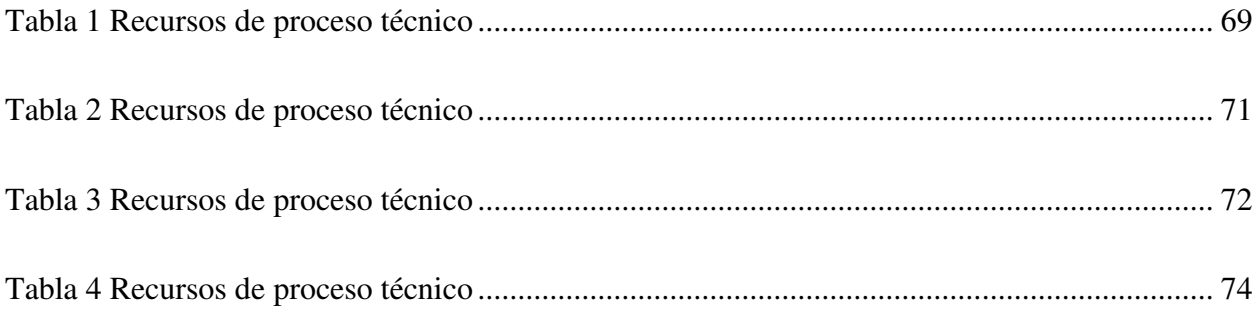

<span id="page-11-5"></span><span id="page-11-4"></span><span id="page-11-3"></span><span id="page-11-2"></span><span id="page-11-1"></span><span id="page-11-0"></span>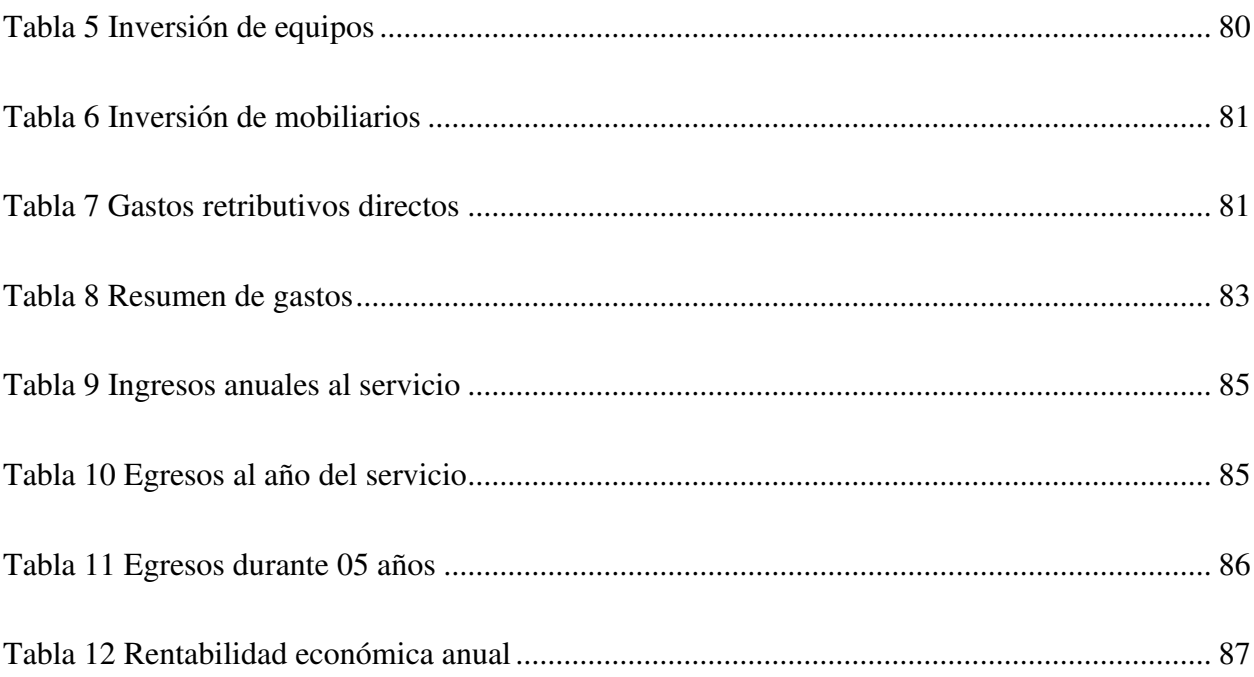

#### **1. Introducción**

El presente informe de suficiencia profesional tiene como objetivo determinar los procesos técnicos de levantamiento físico para la elaboración de expedientes de tasación de predios en la construcción del corredor vial Huánuco - La Unión - Huallanca, región Huánuco, 2023. Además, busca dar a conocer la experiencia profesional adquirida en la Ingeniería Civil como Asistente técnico de campo brindando servicios a la empresa Olga Escobar (abogada), encargado de la liberación de áreas tales como, adquisición de predios para la construcción del corredor vial Huánuco - La unión - Huallanca, Huánuco en los distritos de Shunqui y San Lorenzo de Pachas, provincia de Dos de Mayo, Departamento de Huánuco, trabajando tres (03) comunidades campesinas en los distritos, siendo estos la Comunidad Campesina de Pichgas, Pachas y Shunqui, dirigiendo un equipo conformado por un asistente técnico, un personal administrativo, para trámites y documentaciones, y un personal legal para determinación de condiciones jurídicas de las personas afectadas por el proyecto. Por otro lado, se tuvo como función principal, en la etapa inicial, la identificación de la persona afectada por la ejecución en la carretera en la cual asistió con la parte legal a campo para la recopilación documentaria y el respectivo levantamiento físico de todos los predios afectados o terreno a adquirir. Se realizó mediciones a través de un equipo de Sistema de Posicionamiento Global (GPS) marcando puntos de coordenadas, la cual serán evidenciados en un plano clave insertando los puntos tomados en campo por el GPS. También se determina el estado de la vivienda, observando las estructuras y el tipo de material con el que está conformado, de acuerdo a ello, se rellena una tabla describiendo los materiales y obras complementarias encontradas en el predio. Asimismo, se realizó un levantamiento total colocando puntos de fotocontrol o marcas en lados de la carretera marcando los puntos con un GPS diferencial y se procedió a realizar el vuelo de dron amarrando coordenadas fijas con puntos geodésicos o también llamado puntos IGN (Instituto Geográfico Nacional) existentes. Este levantamiento topográfico tiene como producto final la obtención de la ortofoto con una precisión milimétrica y esto es plasmado en un plano clave exponiendo los predios como polígonos levantados en campo para su posterior elaboración de expediente técnico para la construcción del corredor vial Huánuco - La unión - Huallanca, región Huánuco.

Actualmente, la carrera de Ingeniería civil suele ser muy amplia, ya que abarca muchas líneas de inversión en el sector construcción, la cual permite dar varios pasos como es la iniciación, planificación, ejecución, control y cierre a todo proyecto. Un ingeniero civil puede desempeñarse fácilmente en áreas de estructuras, redes viales, consultorías, minería, transporte y el oficio libre e independiente como profesional. Un ingeniero civil con una buena base de formación profesional como valores y ética en su trabajo puede brindar soluciones y generar más trabajo aplicando sus conocimientos y experiencia en cualquier rama que se presente, ya que el profesional puede adaptarse fácilmente porque tiene los conocimientos previos y las nociones de un proyecto de consultoría, gestión y ejecución. El profesional siempre debe buscar realizar un trabajo de calidad para así entrar en armonía con el cliente y el medio ambiente, brindando un trabajo eficiente tratando de reducir costos e incrementando la productividad. El ingeniero civil siempre está comprometido con su trabajo, siempre siendo responsable con los materiales y/o recursos a trabajar, cumpliendo los tiempos debidos para evitar adendas de proyecto, por ello se trabaja con un cronograma de proyecto en la cual se desglosa los tiempos de trabajo desde la primera semana hasta el fin del proyecto o servicio a elaborar. Por otro lado, el profesional rige sus valorizaciones de adelanto del monto del proyecto con severidad dando resultados en óptimas condiciones en el tiempo debido a desarrollar el proyecto para así finalmente dar un producto de calidad de servicio a sus clientes.

En el proyecto de adquisición de predios para la construcción del corredor vial Huánuco - La unión - Huallanca, región Huánuco, licita y financia Provias Nacional, cuya licitación fue otorgada al consultor, dentro de la Empresa Olga Escobar, el Ing. Francis Mamani Bueno, para el servicio en su totalidad. El servicio que se le otorga al Ing. Francis Mamani consiste en la liberación de 103 predios en campo más un adicional del 15% opcional según hace mención en los términos de referencia, con un plazo de 6 meses y medio de duración. El servicio a realizar se labora en campo y oficina determinando los predios afectados por la ejecución del corredor vial, estos predios afectados son identificados y consignados en un padrón de afectados teniendo en conocimiento medición de áreas de terrenos, medición de módulos o áreas techadas e identificando el estado de conservación de los materiales de la vivienda para la realización de los planos en los expedientes técnicos a tasar. Por otro lado, el proyecto cumple, según los términos de referencia, con implementar una local de atención de consultas de 80 m2 en el distrito de La Unión, departamento de Huánuco con los siguientes ambientes: 01 oficina técnica, 01 oficina legal, 01 oficina administrativa y una sala de espera de las personas afectadas por la construcción de la carretera; se cumple que la oficina esta implementada con todos los protocolos de salubridad respectiva y con un botiquín de primeros auxilios. La oficina cumple con un baño completo con enchapado en mayólica y con piso entablado de madera, también tiene un techo a dos aguas (tijerales), por las lluvias, también cuenta con servicio de internet y servicios básicos de agua y luz; por otro lado, se tiene una movilidad a disposición para el traslado de personal a campo, la camioneta es una Toyota Hilux 4x4 con todos los protocolos de seguridad y desinfección en su interior según los términos de referencia que siempre está a disposición del servicio los 30 días del mes dando un parte diario o tabla de los recorridos diarios que se realiza y con qué personal propuesto se realizó. A través del parte diario se puede tener un control del recorrido y del consumo diario de combustible. También se cuenta con un conductor profesional sin antecedentes policiales ni penales con la categoría correspondiente según indica los términos de referencia.

Durante el Servicio del proyecto del consultor Francis Mamani Bueno se presentaron muchos problemas de índole climático, tales como lluvias y granizadas, los cuales dificultaban realizar el recorrido en todo el tramo o la visita a los afectados para el levantamiento de predios físico en campo, por lo que se ha tenido que prolongar fechas de visitas con el afectado y esto ha retrasado la elaboración los expedientes técnicos; por otro lado otro problema ocurrido es con respecto al tema social, en la cual muchas personas no están de acuerdo con los proyectos que se están realizando en la zona y dificultan los avances y no permiten identificarlos y realizar un levantamiento del predio como se debe, esto retrasa el servicio tanto para nuestra consultoría y de las demás empresas ejecutoras. La inconformidad de las personas se debe a la falta de reuniones o charlas informativas, lo cual lleva a las personas afectadas suelen pensar que se les está usurpando sin ningún derecho, por lo que surgen consecuencias como las paralizaciones de obra cuando comienzan las protestas, por otro lado, en muchos casos, no se encuentra a la persona afectada o existe un usufructo del predio y se tiene que liberar el área, ya que es una zona de alto riesgo y es ahí donde surge los inconvenientes para la consultoría de servicio y se cita a una reunión de urgencia con las demás empresas involucradas y parte de la población dando información de lo que está ocurriendo. Además, suele suceder que se encuentra predios abandonados y esto trae consigo problemas con el temor de que en cualquier momento algún propietario pueda aparecer y reclamar su derecho del bien inmueble. Otro de los problemas que se encuentra en campo son los difíciles accesos que se tienen con respecto al levantamiento físico en campo, en muchos casos puede ocurrir accidentes de deslizamiento de rocas o caídas al barranco, ya que suele suceder que hay mucha vegetación y el personal no conoce bien la zona y puede ocurrir accidentes no deseados, por ello, se recomienda caminar con cautela encaminado con la persona afectada dando a mostrar parte de su predio de inicio a fin y que obras de infraestructura se le está afectando para la realización del levantamiento físico poniendo puntos de coordenadas para la elaboración de sus planos en el expediente técnico de tasación. La alternativa más optima de trabajo que se propone con respecto a los levantamientos físicos e identificación de afectados por la carretera es el mantener una comunicación previa con las personas, brindando charlas de orientación e información del motivo por el cual se va a adquirir predios para construir un corredor vial, ya que esto brindará desarrollo para ellos mismo, la cual puede generar accesibilidad y aumentar la rentabilidad en los negocios a futuro. Por otro lado, se evitaría la polución de las trochas sin asfaltar, se evitaría la muerte de ganados, por el polvo y la contaminación sonora de los camiones recorriendo en trocha. A todo esto se explica detalladamente a los afectados brindando la confianza debida del caso con respecto al servicio en campo dando motivo de apoyo, hasta en muchos casos se contrata a las mismas personas afectadas para que haya un apoyo con el tema del levantamiento de fotogrametría con respecto a los puntos de fotocontrol que se colocan en el trayecto de la carrera, la cual consiste en poner marcas de pintura o plástico clavados; este trabajo mayormente se realiza con los afectados para que puedan involucrarse en el desarrollo del proyecto, ya que más adelante será entregado a la misma población.

A pesar de los inconvenientes encontrados en campo durante el desarrollo de los procesos técnicos de levantamiento físico para la elaboración de expedientes de tasación de predios en la construcción del corredor vial Huánuco - La Unión - Huallanca, región Huánuco, se puede hacer mención que se tiene un gran progreso por parte del personal técnico y de las mismas personas afectadas en campo que apoyan la gestión. Las personas afectadas están a favor y comprenden el alcance del proyecto, ya que será beneficioso para ellos mismos y su localidad. Se ve un gran cambio de inicio a la actualidad, por lo que los afectados están involucrados en el proyecto, se mantiene constante comunicación, ya que asisten a la oficina de atención de consultas, en donde existe una asesoría con respecto a los predios afectados y el porcentaje de área afectada a través de los planos que se realizan con los levantamientos físicos tomados en campo por el personal técnico de servicio.

## **2 Trayectoria del Autor**

#### **2.1 Descripción de la Empresa / Institución**

Empresa especialista en liberación y adquisición de predios con tres (03) años de experiencia en el rubro profesional, quienes vieron la oportunidad en ofrecer sus servicios en el ámbito de adquisición de pedios en obras de infraestructura en redes viales, cumpliendo los contratos y ordenes de servicios para el Estado ganados con la experiencia y calidad de servicio que solicitan en los proyectos de adquisición de predios.

Al transcurso de los años desde su fundación a la actualidad 2023, se ha elaborado numerosos y órdenes de servicios en el ámbito de adquisición de predios y órdenes de servicio en el campo de supervisión con instalaciones de oficinas en campo como atención de consultas y asesoramiento de los proyectos en general. Asimismo, se han realizado servicios en el campo de la fotogrametría en carreteras mediante el vuelo de dron y levantamiento topográfico. Mucho de estos servicios ejecutados demuestran la amplia experiencia, confiabilidad y responsabilidad que se tiene con los proyectos del Estado, es por ello que la empresa Olga Escobar tiene una misión y visión trazada de sus servicios a realizar.

A continuación, se realiza la descripción de la misión y visión que maneja la empresa Olga Escobar en el rubro de la adquisición de predios.

#### *Misión*

Hacer que la empresa brinde soluciones integrales con los más altos estándares de calidad e innovación.

#### *Visión*

Ser una empresa líder en la gestión de servicios prediales, convirtiéndonos en el aliado más confiable de negocios e inversiones.

La empresa Olga Escobar cuenta con una oficina de proyectos en la calle Ignacio Álvarez Thomas 1584, distrito de Breña, departamento de Lima, Perú. A continuación, se muestra la figura 1 donde resalta la ubicación de la oficina de proyectos.

# **Figura 1**

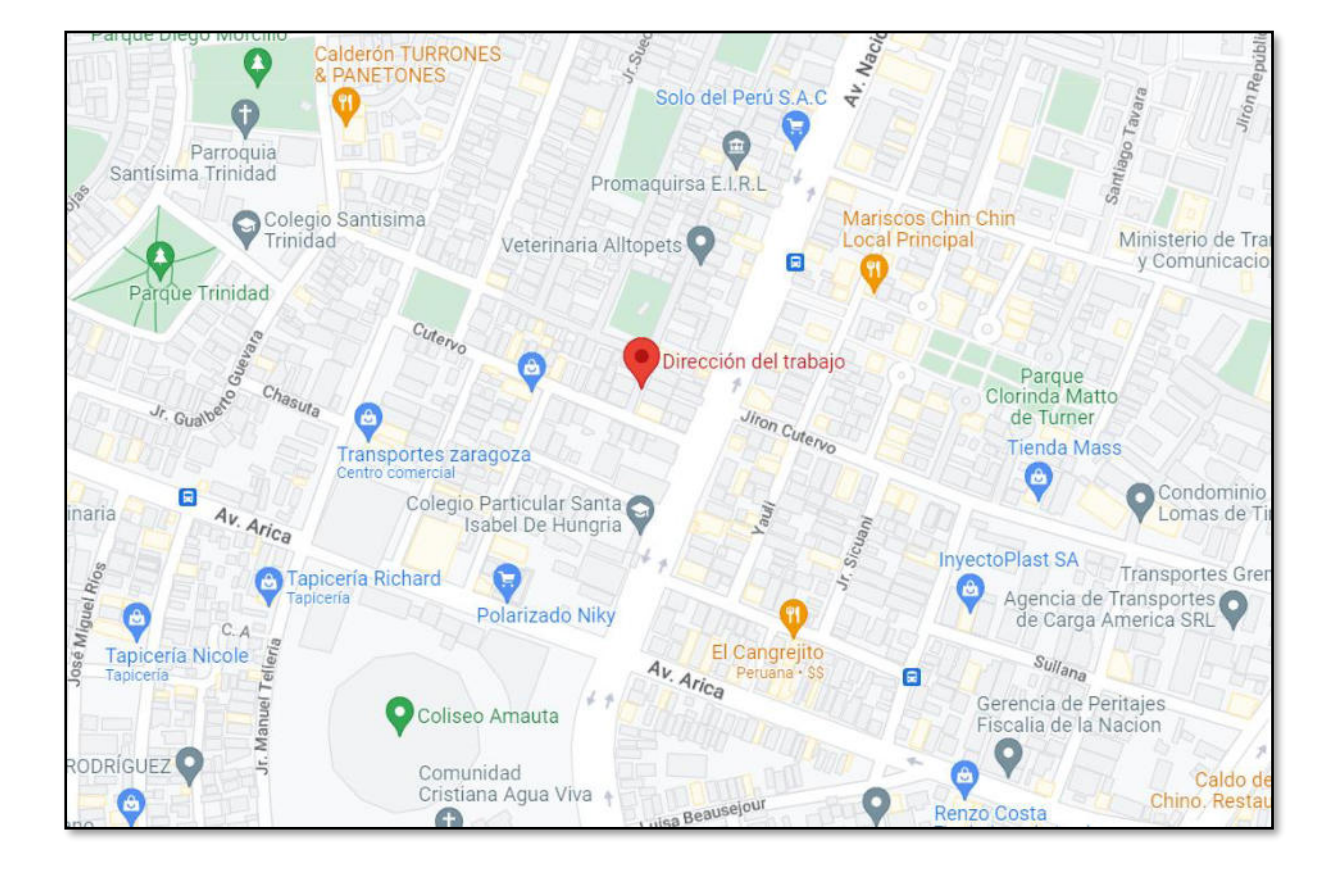

## *Ubicación de la empresa Olga Escobar*

*Nota.* Esta figura muestra la dirección fiscal Olga Escobar en el distrito de Breña, Lima

La empresa Olga Escobar cuenta con una oficina de proyectos de 120 m2 con distintas áreas de trabajo para los 60 colaboradores a la actualidad 2023, en el cual laboran abogados, ingenieros civiles, ingenieros ambientales, técnicos, administradores y el gerente general que se mostrarán a continuación en la figura 2.

# **2.2 Organigrama de la Empresa**

El organigrama de la empresa está conformado de la siguiente manera.

# **Figura 2**

*Organigrama empresarial* 

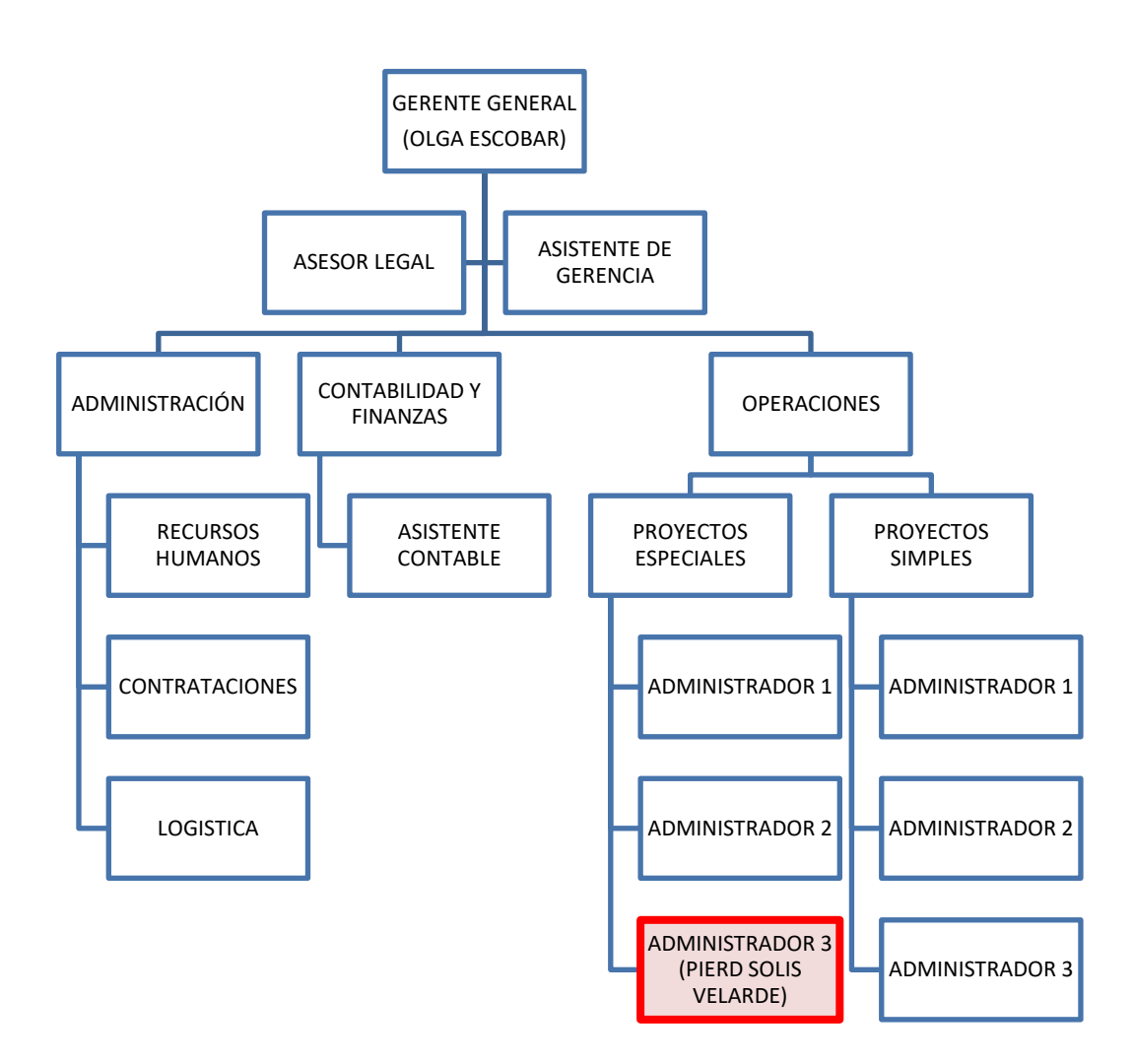

*Nota.* Esta figura muestra el orden jerárquico de la empresa

## **2.3 Áreas y Funciones Desempeñadas**

#### *Administrador de Proyecto*

Encargado en gestionar, ejecutar y seguimiento de proyectos para la elaboración de los expedientes técnicos de tasación según lo indicado en los términos de referencia de los contratos a cumplir con respecto al proceso de adquisición y/o liberación de predios.

## *Asistente Técnico de Proyectos*

 Encargado en la elaboración de los planos y memorias descriptivas respectivas para la elaboración de los expedientes de tasación para la adquisición y/o liberación de predios en campo para la construcción de carreteras a nivel nacional.

#### *Asistente de Campo*

Encargado en la recopilación y el levantamiento físico en campo para la elaboración de expedientes técnicos de tasación. Manejo del GPS Submétrico, manejo del Gps diferencial, manejo del dron Phantom 4 Pro para la obtención de las ortofotos tomadas en campo.

## **2.4 Experiencia Profesional Realizada en la Organización**

Mi experiencia laboral en esta empresa empieza a inicios del año 2021 como asistente de campo, comencé en un proyecto en la serranía de Lima y parte de la sierra central; consistía en la liberación de la carretera que comenzaba desde mismo Chosica, Lima e iba hasta la ciudad de La Oroya y se repartía hacia el departamento de Huancayo y por la otra parte hasta el departamento de Cerro de Pasco. En todo este tramo se encontraba distintas interferencias eléctricas y sanitarias, ya que en cada punto de todo el trayecto había una obra por ejecutar en si como es el ensanchamiento de vía, construcción de puente y en parte mejoramiento de vías.

Mi trabajo aquel año consistía en ir a cada tramo de toda la carretera viendo que interferencias prediales, interferencias eléctricas y sanitarias se encontraban en todo el trayecto, para ello tenía que hacer un barrido en toda la carretera identificando los puntos mencionados para realizar el proceso de adquisición y expropiación de predios en todo el trayecto.

En esa Orden de Servicios aprendí la realización de los planos y memorias descriptivas para realizar un buen expediente de tasación con la información recopilada en campo para así poder comprar los bienes de las personas afectadas y así poder realizar las construcciones de las carreteras.

Asimismo, terminando el servicio en la sierra central de nuestro Perú, viajé a otro Contrato de Locación en el departamento de Cusco, lo cual era el mismo servicio de adquisición y expropiación de predios; la carretera era en la parte selva en la Provincia de La Convención, Cusco. El tramo fue del distrito de Santa Teresa hasta Santa María; ruta y/o camino hacia las ruinas del Machupichu.

En la carretera tuve reuniones internacionales con empresas chinas que estaban ejecutando la carretera y otras empresas internacionales en la construcción de túneles para dar accesos factibles en puntos críticos de la carretera. Mi trabajo consistía en tener un plan de trabajo inicial de liberación del área con la población realización el proceso de adquisición de tierras para que se pueda ejecutar, documentaciones, entre otros. Se trabajaba de la mano con las empresas para que haya una coordinación y puedan realizar sus cortes y voladura en todo el tramo.

Por otro lado, realicé mi levantamiento físico de predios en campo y la realización de sus planos para presentar en las reuniones con las entidades respectivas y/o encargadas en la ejecución del tramo.

Asimismo, se concluyó con éxito el proceso de adquisición y expropiación de predios según lo que determinada los términos de referencia del contrato y seguí con mi experiencia laboral viajando otro departamento del Perú.

En mi siguiente servicio viajé al distrito de Chinchero, provincia de Urubamba, departamento de Cusco en un proyecto de construcción de carretera para la ejecución del famoso nuevo aeropuerto de Chinchero. Se tuvo que abrir una Oficina de Atención de Consultas, como en todos mis proyectos anteriores, en el cual servicia como recibimiento a las personas afectadas y poderles explicar sobre el proceso de adquisición e informando sobre los proyectos realizados en campo cerca a sus tierras.

El servicio de proceso de adquisición y expropiación de predios se concluyó con éxito y las personas de la localidad hasta el día de hoy se encuentran agradecidos con mi persona por el desarrollo que se va a tener a futuro cuando se construya el aeropuerto de Chinchero en el departamento de Cusco. Esto va a traer a futuro a más turistas y va a hacer crecer los negocios de todas las personas de las localidades brindando sus servicios a todo el mundo.

Pasado un tiempo salió un Servicio emitido por Provias Nacional, como en todos los servicios anteriores, para hacer un trabajo de fotogrametría en el distrito de Chinchero, lugar donde habíamos hecho el trabajo de proceso de adquisición y expropiación de predios. El trabajo de fotogrametría consistía en hacer un vuelo de dron en toda la carretera proyectada para el aeropuerto de chinchero.

Realicé el vuelo de dron con un dron Phantom 4 pro. Llevé todo mi equipo a trabajar y el resultado fue un proceso de ortofotos tomadas por el Dron las cuales fueron presentadas en los planos con un error mínimo de visualización en campo.

En el siguiente servició que realicé fue en el departamento de Piura y en Amazonas, en los dos lugares mi trabajó consistió en la monumentación de puntos IGN y vuelo de dron para su fotogrametría y el procesamiento de las ortofotos tomadas por el dron Phantom 4 Pro; en este servició se manejó un GPS diferencial en campo para tener una mayor exactitud en el levantamiento en campo.

El trabajo concluyó con éxito en los dos lugares trabajados y proseguí con mis viajes al siguiente destino que fue en el Departamento de Cajamarca. En este servicio se realizó el proceso de adquisición y expropiación de predios desde Cajamarca hasta el distrito de Hualgayoc, camino a Chota. Realicé mi trabajo con excelencia y seguí con mi experiencia laboral.

Mi siguiente destino sería en el Departamento de Huánuco, en el cual se realiza un proceso de adquisición, expropiación de predios y liberación de interferencias con las entidades respectivas. Se trabaja con lo que es la elaboración de los planos de ubicación, perimétrico, afectación y distribución para adjuntar al expediente técnico de tasación, a esto se añade documentos legales, ya que se trabaja de la mano con abogados. En mi equipo están a mi cargo un asistente técnico y un abogado de oficina para poder transcribir las documentaciones de las personas afectadas por el corredor vial Huánuco - La Unión - Huallanca, región Huánuco.

#### **3 Problemática**

### **3.1 Planteamiento del Problema**

La informalidad de bienes inmuebles a nivel internacional, trae consigo problemas a través del tiempo. En tal sentido, la informalidad de la posesión de terrenos no es refrendada ante las entidades competentes (Ceballos, 2016). Además, la posesión se genera producto del tráfico de terrenos e invasiones de tierras, para ello, Ceballos (2016) comenta que la propiedad de tierra en respuesta a la informalidad en zonas rurales en Colombia trae problemas de enfoques y contextos territoriales de desarrollo en cada periodo de la historia. A través de ello se formaliza un tema de tráfico de inmuebles y al pasar los años la posesión se traslada entre distintas personas afectando al verdadero propietario.

A nivel nacional, la informalidad en la posesión de tierras suele ser un tema muy recurrente si se trata de terrenos abandonados. Lo manifestado es aprovechado por terceras personas que suelen adueñarse de estas propiedades al transcurrir los años. Por ello, Braithwaite (2015) comenta que la compraventa de un bien ajeno es un contrato en el que se obliga a transferir la propiedad de bien que no tiene poder de disposición a favor de un comprador, lo cual esta persona, desconoce o no los antecedentes del bien. Por ello es preciso señalar que, durante el levantamiento físico en campo, se revisa la documentación legal de las tierras, lo cual, al no encontrar delimitado el área del actual posesionario trae consigo una dilatación del levantamiento físico. Lo expuesto establece la necesidad de realizar un estudio de verificación técnica para establecer los antecedes del terreno. Es importante señalar que cuando se desarrolla el levantamiento físico en comunidades en zonas rurales, la mayor proporción de tierras están registradas a nombre de la comunidad, teniendo estas la condición de posesionario. Esta situación para el proceso técnico de levantamiento físico implica recopilar la documentación antecedente para el trabajo topográfico. Es preciso señalar que en nuestro país, según Pérez (2021) la posesión en el Perú es el dominio que se tiene sobre una cosa, dicho esto, la posesión informal son ocupaciones territoriales en centros poblados y pueblos jóvenes que están dentro del marco de la ley, para que sean considerados como tal deben de tener un predio sin título de propiedad, usualmente como invasión del terreno.

A nivel local, para el proyecto de carretera, que se emplaza en las comunidades campesinas, se ha determinado que la mayor parte de terrenos están en posesión de comuneros y son pocos los propietarios formales. A esto, surge la problemática sobre el grupo de propietarios, ya que son varios terrenos independizados que han sido ocupados para desarrollar actividades de agricultura y como vivienda temporal.

El levantamiento físico se desarrolló en tres comunidades campesinas que son: comunidad campesina de Pichgas, Pachas y Shunqui. En estas comunidades se encontraron independizaciones de terrenos, con 10 propietarios formales a lo largo del trazo de la carretera proyectada. Por otro lado, se identificó posesionarios informales en el trayecto de la vía. Lo descrito se puede corroborar en la búsqueda catastral de cada predio, ya que estos se encuentran inscritos en la Organismo de Formalización de la Propiedad Informal (COFOPRI).

## **Figura 3**

*Documentación de COFOPRI* 

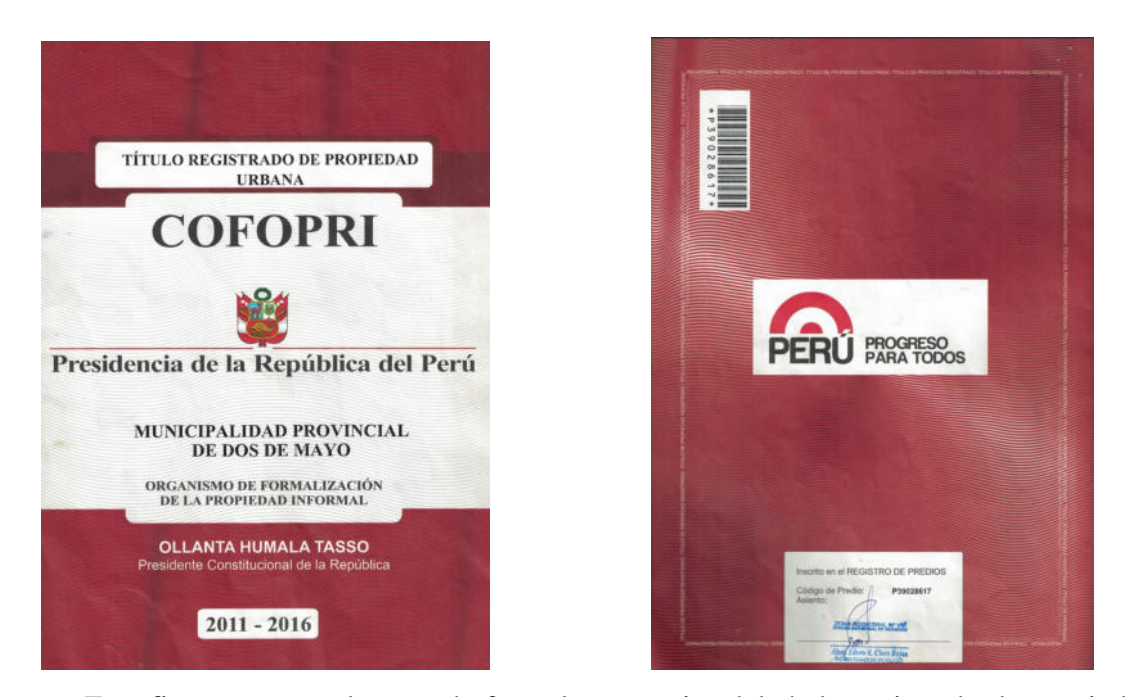

*Nota.* Esta figura muestra la portada frontal y posterior del título registrado de propiedad urbana por *COFOPRI*

El abandono de predios por parte de propietarios suele ser muy frecuente en zonas rurales, ya que migran a distintos lugares buscando una mejor calidad de vida. Es por ello que muchas familias dejan en abandono, tanto viviendas como tierras y a través de ello surgen terceras personas que se apropian de lo ajeno y se establecen como posesionarios de la propiedad. Al pasar los años, las tierras invadidas prevalecen en posesión de terceros, ya sea por consanguinidad o a través de compraventa informal. Por otro lado, para conformar los expedientes de tasación de predios y así poder adquirirlos y liberar el área para la construcción de la carretera, se realiza un proceso técnico de levantamiento físico con equipos de medición. Para ello, se debe realiza el proceso de identificación del propietario y del predio. En muchos casos se presenta el usufructo de terrenos por invasión de terceros. Las condiciones señaladas muestran que incluso los posesionarios informales quieren gozar de los mismos beneficios que los propios propietarios del terreno, por lo que se dilatan los procesos técnicos para realizar el levantamiento del predio y se genera una modificación del cronograma de plazos.

A continuación, en la figura 4 y 5, se muestra una partida registral de un propietario inscrito en COFOPRI. Según información de COFOPRI, se muestra un área de 1618.05 m2, pero se puede observar en la figura 6 la delimitación de un terreno como un usufructo de la propiedad por terceras personas no sabiendo la delimitación real del predio. Estos casos suelen ser muy recurrentes en zonas rurales.

## **Figura 4**

*Información de COFOPRI* 

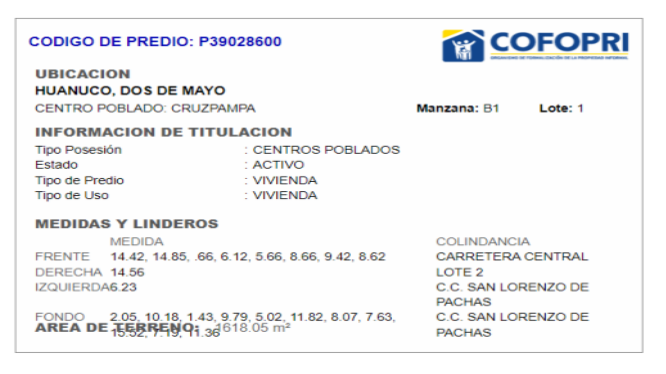

*Nota.* Esta figura muestra la información del predio inscrito por *COFOPRI* 

# **Figura 5**

## *Información de COFOPRI*

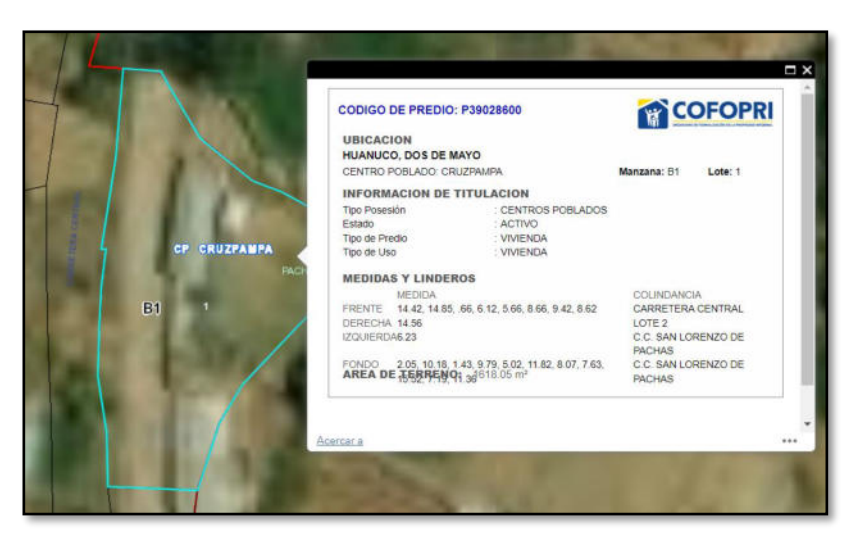

*Nota.* Esta figura muestra la información y ubicación del predio inscrito por *COFOPRI* 

## **Figura 6**

*Vista de planta a través de la ortofoto* 

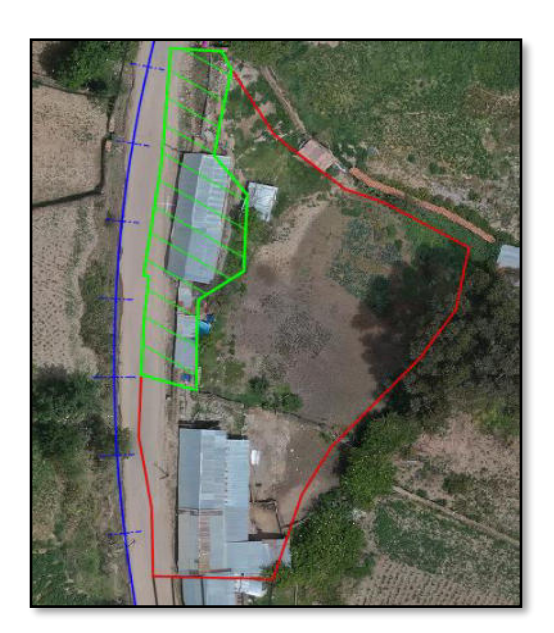

*Nota.* Se muestra en el polígono verde la causa del usufructo de un posesionario ilegal

Por otro lado, la carencia de delimitación de linderos de predios subyacentes al proyecto hace

deficiente el trabajo en campo y trae restricciones a un levantamiento físico del predio, por lo que no hay una delimitación de linderos en campo que puedan diferenciar los predios de otros. Estas propiedades se han repartido en varios herederos y se han independizado, pero no existe delimitación y solo está un área matriz. A continuación, se muestra en la figura 7 un predio de un posesionario, lo cual no se encuentra definido en campo y se mantiene como polígono referencial. También no se encuentra información del predio.

## **Figura 7**

Vista de planta a través de la ortofoto en linderos no definidos

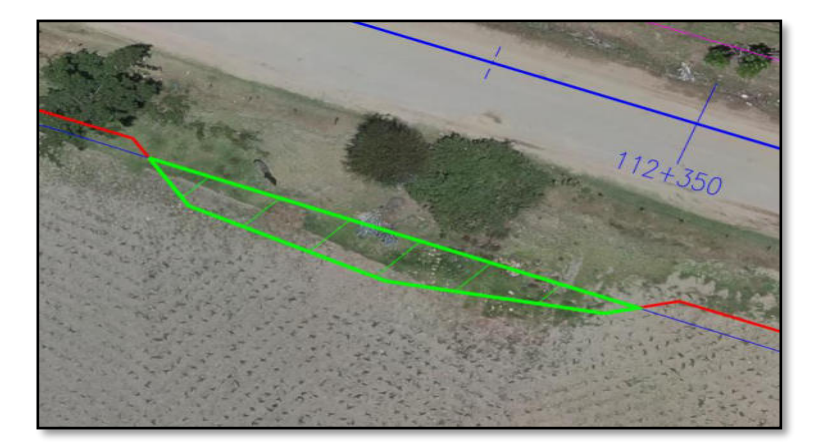

*Nota.* Se muestra en el polígono de color verde la causa de la carencia de delimitación de linderos de predios y se asume un polígono referencial deforme.

En consecuencia, existe una carencia de delimitación de linderos en los predios, por lo que hay deficiencias y restricciones en el levantamiento físico en campo. Esto se debe a que se mantiene el polígono del posesionario del predio como referencia de afectación. Por ello se gestiona una reunión de información con los posesionarios adyacentes para llegar a un acuerdo de delimitación de linderos para que más adelante no genere conflicto contra el proyecto. Las reuniones son necesarias, pero a la vez generan retrasos durante el levantamiento físico en campo, ya que se tiene un cronograma de trabajo a realizar semanalmente. En el levantamiento físico de predios se tiene en consideración evitar superposiciones de linderos prediales, para así evitar los conflictos sociales que puedan afectar al proyecto. Estas mediciones se realizan con un equipo del sistema de posicionamiento global (GPS), por lo que Dávila (2017) menciona que para las mediciones en campo en la toma de puntos de coordenadas con el equipo de Sistema de Posicionamiento Global (GPS) de los linderos o puntos referenciales que delimitan el predio o haya indicios de delimitación, se debe tener en cuenta que haya presencia de colindantes; asimismo se puede revisar y validar con la información documentaria de los posesionarios. En la figura 8 se muestra un polígono delimitado de manera correcta con muros a los extremos con la vista de la ortofoto procesada y tomada a través del vuelo del dron.

### **Figura 8**

*Vista de planta a través de la ortofoto en linderos definidos* 

*Nota.* Se muestra en el polígono de color verde la delimitación de linderos del predio

En síntesis, la alternativa de solución al caso sería verificar la base gráfica de los predios en todo

el trayecto. Realizar charlas informativas de formalización de predios. Con respecto a la realización de los levantamientos físicos en campo, se tiene que verificar la base gráfica de la zona y de acuerdo a ello, según la documentación obtenida y revisada por el área legal, proceder con el levantamiento físico con mayor certeza, descartando posibilidades de un posesionario o un propietario. Asimismo, las personas afectadas tienen una partida ya delimitada del predio y es más factible plasmarlo en un plano; por otro lado, las personas que son posesionarios informales, son las que ocupan el predio del propietario, por lo que no se tiene un área bien definida y se tiene que optar en tomar puntos referenciales con el equipo de Sistema de Posicionamiento Global (GPS). En conclusión, el área debe estar verificada con la información obtenida en registros públicos, SUNARP, MIDAGRI y COFOPRI antes de realizar el levantamiento físico en campo, por lo que, se debe de realizar un recorrido general identificando a los propietarios y posesionarios a través de su documentación, posterior a ello programar una salida a campo para realizar los procesos técnicos de levantamiento físico en campo con el GPS y vuelo de dron con la información ya verificada en gabinete.

## **Figura 9**

*Manejo y vuelo de dron* 

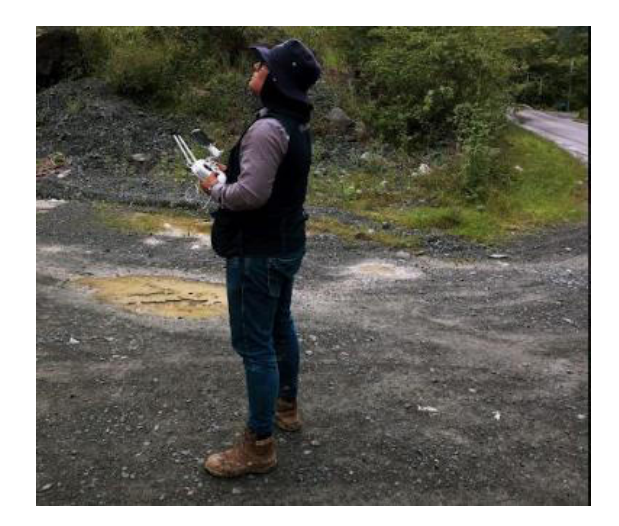

*Nota.* Se muestra el vuelo de dron para la toma de fotos en el proyecto.

#### *3.2.1 Problema Principal*

¿Cuáles son los procesos técnicos de levantamiento físico para la elaboración de expedientes de tasación de predios en la construcción del corredor vial Huánuco - La Unión - Huallanca, región Huánuco, 2023?

#### *3.2.2 Problemas Secundarios*

¿Cuáles son los procesos de planificación e identificación de puntos IGN y desarrollo de la referenciación de puntos fotocontrol para la elaboración de expedientes de tasación de predios en la construcción del corredor vial Huánuco - La Unión - Huallanca, región Huánuco, 2023?

¿Cuáles son los procesos de replanteo de puntos de coordenadas con GPS en puntos fotocontrol y áreas afectadas para la elaboración de expedientes de tasación de predios en la construcción del corredor vial Huánuco - La Unión - Huallanca, región Huánuco, 2023?

¿Cuáles son los procesos de planificación y ejecución de vuelo del dron con Phantom 4 pro para la elaboración de expedientes de tasación de predios en la construcción del corredor vial Huánuco - La Unión - Huallanca, región Huánuco, 2023?

¿Cuáles son los procesos para el desarrollo de las ortofotos del dron para la elaboración de expedientes de tasación de predios en la construcción del corredor vial Huánuco - La Unión - Huallanca, región Huánuco, 2023?

## **3.3 Objetivo General**

Determinar los procesos técnicos de levantamiento físico para la elaboración de expedientes de tasación de predios en la construcción del corredor vial Huánuco - La Unión - Huallanca, región Huánuco, 2023

## *3.3.1. Objetivo Específicos*

Determinar los procesos de planificación e identificación de puntos IGN y desarrollo de la referenciación de puntos fotocontrol para la elaboración de expedientes de tasación de predios en la construcción del corredor vial Huánuco - La Unión - Huallanca, región Huánuco, 2023.

Determinar los procesos de replanteo de puntos de coordenadas con GPS en puntos fotocontrol y áreas afectadas para la elaboración de expedientes de tasación de predios en la construcción del corredor vial Huánuco - La Unión - Huallanca, región Huánuco, 2023.

Determinar los procesos de planificación y ejecución de vuelo del dron con Phantom 4 pro para la elaboración de expedientes de tasación de predios en la construcción del corredor vial Huánuco - La Unión - Huallanca, región Huánuco, 2023.

Determinar los procesos para el desarrollo de las ortofotos del dron para la elaboración de expedientes de tasación de predios en la construcción del corredor vial Huánuco - La Unión - Huallanca, región Huánuco, 2023

### **3.4 Justificación**

Los procesos técnicos de levantamiento físico para la elaboración de expedientes de tasación de predios, conlleva una cantidad de pasos de cómo realizar un levantamiento físico en campo a través de la fotogrametría que tiene como proceso de replanteo de puntos fotocontrol, vuelo del dron y como producto final la ortofoto como representación gráfica de la realidad en campo para la elaboración de los expedientes de tasación de predios.

Por ello, es primordial hacer mención sobre los procesos técnicos de levantamiento físico y su relación con la elaboración de los expedientes de tasación de predios, razón por la cual, se necesita realizar los procesos técnicos de fotogrametría para la obtención y elaboración del expediente de tasación de predios para la construcción del corredor vial Huánuco – La Unión, región Huánuco.

La investigación tiene por objetivo determinar los procesos técnicos de levantamiento físico para la elaboración de expedientes de tasación de predios en la construcción del corredor vial Huánuco - La Unión - Huallanca, región Huánuco, 2023, según los términos de referencia del contrato a desarrollar en campo y gabinete.

Las soluciones prácticas que darán resultados a los procesos técnicos de levantamiento físico se basan en realizar la colocación y el replanteo de los puntos fotocontrol con un GPS diferencial en modo Base y un receptor móvil y luego proceder con el vuelo del dron, lo cual se realiza una planificación o plan de vuelo colocando trazos de desplazamiento del dron de manera
digital en el software Pix4DCapture y finalmente el procesamiento de la ortofoto en el Software Agisoft como producto final para la elaboración de expedientes de tasación de predios.

Los procesos técnicos de levantamiento físico trabajan con instrumentos de medición como el GPS diferencial, el cual tiene la función de trabajar como base sincronizado con un receptor móvil para el replanteo de puntos fotocontrol, posterior a ello, se tiene un instrumento fundamental de vuelo que es el dron o equipo de vuelo no pilotada y es de manejo remoto por el ser humano y finalmente la ortofoto como producto final de la fotogrametría como ayuda de identificación de la zona de trabajo y la elaboración de expedientes de tasación de predios.

El estudio tiene relevancia social, ya que se trabaja con variedades de personas en campo, tanto empresas contratadas como parte de ejecución, supervisión, medio ambiente, liberación, entre otras; cada una cumple una función importe en la realización de un proyecto a nivel de ingeniería. Cada empresa tiene distintos instrumentos de trabajo con la experiencia que brindan en campo; es por ello, que en esta investigación se estudió sobre los procesos técnicos de levantamiento físico para la elaboración del expediente de tasación de predios.

De la misma manera los procesos técnicos de levantamiento físico son un trabajo a realizar con eficacia, ya que se tiene la responsabilidad de un proyecto de construcción de un corredor vial, dicho modelo a trabajar explicado en esta investigación sirva para los próximos investigadores al cómo realizar los procesos técnicos de levantamiento físico en campo

## **3.5 Alcances y limitaciones**

De acuerdo con Hernández, Fernández y Baptista (2014) el enfoque de la presente investigación es de tipo cuantitativo (que representa un conjunto de procesos), secuencial, certero y probatorio, esto conlleva pasos a seguir y no podemos eludirlo. El orden es necesario, pero se puede mejorar alguna fase a trabajar. Parte de una idea que luego se derivan objetivos y preguntas de investigación. Esta investigación describe procesos técnicos a realizar, lo cual se trabajó con instrumentos de medición como aplicación a los procesos técnicos de levantamiento físico para la elaboración de expedientes de tasación de predios en la construcción de un corredor vial.

De acuerdo con Hernández y Mendoza (2018) el presente estudio se clasifica como una investigación de tipo aplicada debido a que aportar soluciones a los problemas, conocimientos nuevos a través de los instrumentos de medición y solución al problema social que radica al grado de ejecución.

En esta investigación es de tipo transversal por lo que se ha tomado una unidad de tiempo (2023) y medida correspondiente según el estudio a trabajar de manera transversal, ya que existen diferentes secciones pertenecientes a un mismo grupo. En este estudio se utilizó un diseño no experimental, por lo que no cambian las variables, se estudian los eventos concretos y hechos de la realidad; se trabaja de manera específica y se observa lo que existe.

#### **4 Marco Teórico**

#### **4.1 Antecedentes Bibliográficos**

#### *Nacionales*

Frias (2020) pudo determinar el vínculo que existe entre la Formulación de los expedientes técnicos y la ejecución de obras. Asimismo, en la actualidad existen problemas para identificar las características de fondo de un expediente técnico deficiente, el cual afectan a distintos proyectos de ejecución de obra por malos cálculos y diseños que muestran en los planos y documentos a pesar que hayan sido formulados por especialistas según exige el proyecto o la entidad respectiva; se puede encontrar dificultades de lectura y preparación de la documentación para el expediente técnico. Es por ello que estas deficiencias generan problemas en los proyectos a desarrollar, dando aumentos de plazos y presupuestos, para ello se deben dar soluciones a los problemas de los expedientes técnicos deficientes revisando y mejorando los temas presupuestales y de diseño según convenga el proyecto. La metodología para la formulación de los proyectos describe pasos de un especialista en desarrollo y elaboración de expedientes técnicos, es por ello que el tipo de investigación es de tipo correlacional por la circunstancias y similitudes de las variables trabajadas el cual tiene como muestra a cuarenta (40) ingenieros residentes que ejecutaron proyectos de obra entre enero y octubre del año 2019 en el departamento de Loreto de FONCODES en donde tienen documentos especializados sobre la obra que se ha desarrollado en la zona. Asimismo, se aplicó una encuesta como herramienta de investigación de 32 items y del total 15 fueron validados por expertos. Por lo tanto, los resultados fueron sustentos a los datos logrados en la encuesta de los 40 profesionales en cargo de residente. En conclusión, se menciona que existe una relación entre formulación de expedientes técnicos y ejecución de obras en el departamento de Loreto en FONCODES.

Cabada (2019) evaluó la diferencia de precisión y costos entre un levantamiento topográfico tradicional con estación total y un levantamiento físico con vuelo del dron en el centro poblado Cashapampa – Cajamarca. Durante los últimos tiempos existe una gran necesidad de mejorar la calidad de vida de la población en el Perú a través de proyectos de infraestructura como carreteras, edificaciones, entre otras. Todo proyecto requiere de información y estudio topográfico; es por ellos que debería realizar un levantamiento topográfico ante cualquier proyecto de construcción a nivel ingenieril. La metodología que aplicó según la profundidad es una investigación explicativa y según su naturaleza es una investigación cuantitativa y para el desarrollo utilizó el levantamiento topográfico con una estación total, un trípode y un prisma ubicando los equipos en el terreno de estudio, el cual pudo obtener puntos en el sistema de coordenadas ENZ con un GPS Garmin Etrex 10. Finalmente procedió a comparar los puntos necesarios y, por consiguiente, procedió a realizar el levantamiento topográfico con un dron Phantom 4 Pro y una Tablet que va gestionando los planes de vuelo. Terminando el vuelo de dron comenzó a procesar las fotografías en el software Agisoft referenciando los puntos fotocontrol y dando como producto final una ortofoto. Con los resultados se verificó que la precisión en el este era 10 veces mayor, 5 veces mayor en el norte y 51 veces en la elevación. En el tema del costo la estación total tuvo un costo de S/. 457.92 por hectárea y el área fue de 3.24 hectáreas por lo cual el costo es de S/. 1 483.66 a comparación con el equipo dron, el cual tuvo un costo de S/. 418.56 por hectárea y, con la misma área el costo total fue de S/. 1 356.14. Por tanto, la diferencia de precio es de S/. 127.52 menor a favor del equipo dron. En conclusión, se pudo determinar que el levantamiento físico con dron resultó ser más preciso que el levantamiento con estación total. La diferencia fue que en el levantamiento con estación total no cuenta con una ortofoto referenciando la realidad de forma digital y el levantamiento de dron resultó ser más beneficioso para el estudio.

Vizcarra y Vizcarra (2019) comparó el control de replanteo en la topografía aplicada a la construcción de presa de relaves, utilizando una estación total y el GPS diferencial en modo RTK (cinemático en tiempo real). La empresa (MMG-las Bambas) estableció 02 puntos de control geodésicos o puntos IGN de orden B y la otra empresa T&S Servicios de Ingeniería S.A.C estableció otros 02 puntos de control geodésicos o puntos IGN en la zona de trabajo, en el cual se desarrolló una poligonal cerrada, los mismos que fueron medidos y ajustados para la obtención de coordenadas locales, luego se instaló sobre los puntos geodésicos en modo RTK para la obtención de las coordenadas en UTM. Por esta razón se realizó un estudio cuantitativo, secuencial, de diseño no experimental que estudian hechos concretos observados de tipo correlacional por las similitudes de variables trabajadas. Lla metodología empleada en este proyecto fue la de poder constatar la estación total con GPS diferencial, el cual fue de calibración local utilizando el software Trimble Bussines Center (TBC). Por lo tanto, se utilizó la prueba estadística de T-Student que consiste en estudiar las diferencias de las muestras que tengan distribución normal y homogeneidad en sus varianzas para el procesamiento estadístico. En conclusión, se denota que no existe diferencias en el replanteo entre equipos de medición como la estación total y el GPS diferencial, por lo que están en un rango de 1 a 12 mm en la parte norte, 1 a 14 mm en el parte este y 0 a 13 mm en la elevación. De tal modo se observó que hay diferencias en comparación de tiempos con respecto al control topográfico y el replanteo en ambos equipos; asimismo, el análisis demuestra que el equipo GPS diferencial en modo estático RTK, replantea una mayor cantidad de puntos a trabajar en la zona de proyecto.

## *Internacionales*

(Ríos, Medina y Almeida, 2022) realizaron un vuelo fotogramétrico donde se identifiquen diferentes puntos de control distribuidos uniformemente en el área de estudio para optimizar el procesamiento digital de imágenes con el uso de RPAS y RTK. En Colombia existe un retraso tecnológico al no existir procedimientos y estándares definidos para la realización de procesos e identificación de los trabajos topográficos. Por esa razón, se realizó una investigación de enfoque analítico inductivo deductivo inductivo. Presentó una metodología de análisis de levantamiento topográfico a partir de RPAS en distintos escenarios. Utilizó el plan de vuelo a diferentes altitudes mostrando los puntos fotocontrol en campo. Los resultados son producto de comparaciones de datos en precisión en un levantamiento topográfico y GNSS, pero por medio de los puntos fotocontrol representados, se extrajo una muestra de los distintos tipos de terrenos. La información es capturada geográficamente en distintos lugares por medio de la topografía convencional y la fotogrametría a través del vuelo de dron con cámaras de alta resolución. En zonas rocosas presentó mayor error debido a que representaba un cambio en la topografía del terreno, es por ello que se optó por el levantamiento convencional dejando de lado el levantamiento con vuelo de dron. En conclusión, en esta investigación se pudo evidenciar cambios tomando 3 puntos fotocontrol en campo de los 8 puntos colocados. Se tuvo en cuenta la exactitud vertical obtenida del RMSE que significa Error medio. Estos resultados se dan con un 95% según lo declarado en los cálculos obtenidos, para un GSD de 1.4 cm el MDT es conforme. Las diferencias son milimétricas, y solamente se observó 2.5 cm de error.

Arico (2021) realizó una comparación de exactitud posicional horizontal de productos fotogramétricos para determinar el error medio cuadrático y la exactitud de las ortofotos en Tumbaco en el Campo Docente Experimental la Tola. En la actualidad la implementación de nuevas tecnologías para la obtención de información geográfica ha llegado a implementar equipos tecnológicos que trabajan con satélites y estas presentan limitaciones por los usuarios debido al aumento de los costos que implica utilizar estos equipos. Por esta razón, este estudio es de tipo analítico observacional que consiste en la evaluación de las ortofotos generados por los software o programas de fotogrametría, estos son comparados en posición, exactitud y costos. Los productos fotogramétricos obtenidos por los softwares OpenDroneMap (ODM) y el software comercial Pix4Dmapper es mediante la metodología del NSSDA que consiste en la estimación de la exactitud a través de elementos lineales que implementa una metodología estadística para estimar la posición de puntos en los mapas y en datos geoespaciales digitales. Los resultados de la evaluación con respecto a la exactitud fueron 0.85 m para ODM y 0.76 m respectivamente, ambos presentaron exactitudes submétricas. Con respecto a los tiempos de procesamiento tuvieron una diferencia de 4 a 6 horas, siendo el software más rápido y eficaz el Pix4D con 16 horas de procesamiento. Se generaron dos ortografías similares con 20 coordenadas de puntos control y 1150 fotografías aéreas. Con respecto a los costos del OpenDroneMap (ODM) posee un valor menor aproximado de \$ 600 pesos ecuatorianos con una diferencia de \$ 300 pesos ecuatorianos con el Pix4D. Se concluye que la operatividad de procesamiento de las ortofotos es mayor en el Pix4D generando una mayor inversión en el software a un menor tiempo.

Jimenez, Magaña y Soriano (2019) realizaron un análisis comparativo entre levantamiento topográfico con estación total como método directo y el uso del dron y GPS como métodos indirectos. En la actualidad, la aparición de levantamientos por satélite ha incrementado, debido que están operativos día y noche. La aparición de nuevas tecnologías consiste en mejorar la información o datos recolectados como son en los equipos de medición transformando información de manera digital y representados con gráficos. Por esta razón esta investigación se realizó con una evaluación comparativa y se evaluó que método es más preciso y eficiente con respecto a levantamientos topográficos en la zona de estudio, es por ellos que este estudio es de tipo comparativo, ya que implican análisis de las diferencias de patrones que comparten un enfoque en común. La metodología de forma comparativa comienza con la observación con GPS en método RTK en tiempo real de manera fija y un receptor en movimiento para la lectura, la siguiente metodología se basa en un formato digital de procesamiento de fotografías aéreas tomadas por un dron, el cual requiere procesamiento para su visualización final y el levantamiento con estación total. En tema de costos una estación total requiere de un gasto de \$ 10,455.00 (dólares), un levantamiento con equipo dron requiere de un gasto de \$ 13,120.00 y un levantamiento con GPS requiere un costo de \$15,455.00, siendo más rentable el adquirir un equipo dron. Por lo tanto, el GPS en método RTK presenta desviaciones que tienen un rango de 1.00 a 3.60 cm en comparación a la estación total y el dron que presentan una desviación que tienen variación entre 1.00 a 5.00 cm, estos resultados son para ambos casos por presentar variaciones entre ellos.

## **4.2 Bases Teóricas**

Se han obtenido conceptos de distintos autores que permitan fundamentar las variables de estudio como son los procesos técnicos de levantamiento físico para la elaboración de expedientes de tasación de predios con sus dimensiones respectivas.

## *Levantamiento Físico*

El levantamiento físico muestra las características de la zona de trabajo a través de las mediciones, evidencias fotográficas y procesamiento de datos plasmados en un plano. Es una herramienta de desarrollo del hombre para la realización de planos, mapas y delimitación de linderos en predios. Además (Herrera, Escorcia y Téllez, 2014) mencionan que esta ciencia aplica para variedades de proyectos de ingeniería con mejoras en la vida de la población aprovechando las tierras donde prevalecen. Esta técnica se realiza en campo con procesamiento en gabinete. A través del proceso fotogramétrico en el levantamiento físico se puede plasmar la realidad de manera digital en un plano, lo cual ayuda en la realización de planos y memoria descriptiva para archivarlos en el expediente técnico de tasación.

## *Expediente de Tasación de Predios*

Un expediente de tasación de predios contiene documentación previa de la persona afectada por el proyecto de infraestructura. Toda la información es archivada como un producto o entregable para ser enviado a la entidad respectiva para su posterior tasación realizado por un perito Es por ello, (Prado, 2020) menciona que el expediente de tasación es un encarpetado el cual contiene los planos de los predios afectados y documentos del propietario o posesionario.

#### *Puntos Fotocontrol*

Los puntos fotocontrol son conjuntos de marcas proyectadas en la superficie del terreno, además sabiendo sus coordenadas se georreferencian en el sistema de coordenadas. La georreferenciación de estos puntos trata de llegar a una alta precisión de levantamiento topográfico de acuerdo al equipo de medición. Los puntos fotocontrol tratan de garantizar la metodología de las operaciones tomadas con más exactitud y así brindar resultados de calidad. (Dávila, 2021)

#### *Replanteo de Puntos Fotocontrol*

El replanteo es la operación de marcado de puntos fotocontrol a través del GPS diferencial utilizado como base y un móvil como receptor llamado Rover para determinar las coordenadas del punto fotocontrol colocado en campo. Es un conjunto de operaciones para trasladar las medidas de un terreno a un plano en la escala respectiva al tamaño natural. El trazo se realiza con referencia de demarcación definidos en un plano que contiene un proyecto (Mendoza Dueñas, 2011, pág. 59). Asimismo, (Suarez, 2022) menciona que todo replanteo deberá realizarse dentro de las tolerancias que indique el plano y estas deberán estas aprobadas y protocolizadas.

Todo trazo y replanteo de ejes, vértices y cotas deberá de realizarse dentro de las tolerancias que se indique en los planos.  $\overline{\phantom{a}}$  En función del eje principal se localizan las construcciones proyectadas y se trazará los puntos necesarios para su construcción y o replanteo. Estos puntos o trazos deben de ser aprobados y protocolizados.

## *Dron*

Los drones son vehículos aéreos no tripulados, pero si pilotadas de manera remota por el ser humano en trabajos de ingeniería. Es por ello que (Ortega, 2015) comenta que los drones son objetos aéreos que pueden ser piloteadas a distancia, dependiendo la capacidad del equipo. Se utilizan para distintos trabajos, tales como la topografía, fotogrametría, supervisión, entre otras. Cabe mencionar que existen diversos modelos y tipos de drones, dependiendo la capacidad de su uso, tipo y peso. El dron que se aplicó en el trabajo de fotogrametría es un modelo DJI Phantom 4 Pro de un peso total de 1.4 kg, con una cámara de 20 megapíxeles, que permite obtener imágenes de alta resolución, también contiene 4 baterías que garantizan un mayor tiempo de vuelo y un controlador remoto.

#### *Ortofoto*

La ortofoto es la combinación de fotografías tomadas por un dron a través de un procesamiento técnico de corrección y alineamiento de imágenes en un software. Asimismo, el (Instituto Geofísico del Perú, 2020) menciona que es proceso de combinar diversas imágenes o fotografías. Existe una corrección de las distorsiones por el relieve del terreno o elementos fotografiados. La ortofoto consiste en la proyección en dos dimensiones de una zona de trabajo plasmado en un plano.

#### *Importancia del Replanteo de Puntos Fotocontrol*

El proceso del replanteo de puntos fotocontrol en campo ayuda a la identificación de puntos coordenadas tomadas que serán identificadas en la toma de fotografías aéreas por un sistema de vuelo no tripulado o dron. El replanteo de puntos fotocontrol es tomada a través de un instrumento de medición como un GPS diferencial conectado a una base de coordenada fija para que el error sea milimétrico en la demarcación. Asimismo, la importancia de replanteo en campo genera una fase preliminar al trabajo de levantamiento físico de la zona y la obtención de la ortofoto como producto final. Es por ello que (Apaza, Arroyo, Romero y Vera; 2016) mencionan que la actividad de replanteo debe anticiparse ante una ejecución real de un proyecto de ingeniería, se realiza un planeamiento correspondiente a los puntos a trabajar,

#### *Beneficios del Vuelo de Dron*

El vuelo de dron trae beneficios como la obtención de información preliminar a través de las fotografías aéreas tomadas desde el cielo. Permite obtener una mejor visión de la zona de trabajo en la cual se está ejecutando. Asimismo, a través de las fotografías tomadas por el dron se puede realizar el procesamiento de la ortofoto a través del Software Agisoft.

La utilización de los drones ha generado la utilización de una mayor tecnología dando utilidad en distintos campos o ramas de la ingeniería. El uso del dron puede ser de uso civil y a nivel ingeniería. Debido a su potencial, fácil manejo y operatividad del dron, se aplica en diferentes categorías (Tello y Herrera, 2021)

#### **Investigación Científica.**

Estudio, levantamiento de áreas y cartografía

#### **Vigilancia civil.**

Supervisión y vigilancia urbana

#### *Importancia de la Ortofoto en Planos para el Expediente de Tasación*

La ortofoto cumple un rol muy importante en la identificación de áreas de estudio y ejecución en donde se emplean fotografías aéreas tomadas por un dron con la finalidad de generar y lograr la mayor exactitud planimétrica que permita identificar sectores y áreas de trabajo. Asimismo, a través de la realidad digital plasmado en un plano se puede realizar la memoria y planos respectivos para el expediente de tasación. La ortofoto

A través de la ortofoto se puede determinar los predios afectados por la carretera proyectada. La ortofoto trabaja con errores milimétricos, esto ayuda a la realización de los planos para la elaboración del expediente de tasación. A través de la ortofoto se puede identificar plantaciones, viviendas y obras complementarias puestas en el terreno natural. Es por ello que como fase preliminar se realizan los procesos técnicos y como producto final la obtención de la ortofoto.

## *Instituto Geográfico Nacional*

El instituto Geográfico Nacional (IGN) es el ente rector de la cartografía nacional. Tienen por misión elaborar y actualizar la Cartografía Oficial del Perú. Esta información es proporcionada a las entidades públicas y privadas con fines de desarrollo de la Defensa Nacional (Instituto Geográfico Nacional).

## *Fotogrametría*

La fotogrametría concierne a unos procesos técnicos de proyección digital del terreno plasmado en un plano a través del procesamiento de un software con ayuda de puntos fotocontrol colocados y replanteados en campo.

Es por ello que en la norma técnica del (Instituto Geográfico Nacional, Especificaciones técnicas para el levantamiento fotogramétrico, Cap. 3, 2011) menciona que la fotogrametría es un proceso técnico utilizando fotografías aéreas para la realización de mapas de terrenos. Estos levantamientos son realizados a través de la obtención de datos y mediciones a partir de las fotografías tomadas de forma vertical en los terrenos. Los trabajos fotogramétricos son apoyados sobre puntos o marcas visibles en el terreno a trabajar y estas sirven como control tanto en la planimetría y la altitud del levantamiento.

La metodología del trabajo fotogramétrico consiste en una preparación de la ubicación del proyecto o zona de estudio. Se realiza un reconocimiento del área de estudio y el posterior replanteo y medición de los puntos fotocontrol con fines de una realización de plan de vuelo para la obtención de las fotografías aéreas. Este proceso de plan de vuelo se realiza con un sistema de vuelo no tripulado o dron manejado de manera remota por un ser humano. Como producto final de todo el procesamiento se obtiene la ortofoto que consiste en plasmar digitalmente la realidad en un plano.

## **4.3 Definición de Términos Básicos**

#### *Levantamiento Físico*

Consiste en realizar un trabajo topográfico en una zona de estudio y/o ejecución. Este proceso técnico se realiza con equipos de medición. Un levantamiento físico muestra la realidad de manera digital plasmado en un plano con fines de estudios o proyectos en general. Asimismo (Reyes, 2017) menciona que un levantamiento físico es una ciencia que tiene por objetivo medir, procesar y emitir datos de un terreno.

## *Puntos Fotocontrol*

Son marcas o puntos visibles en la superficie de la tierra que se conoce la posición en el sistema de coordenadas. Se realizan estas marcas en el área de ejecución como puntos referenciales para un trabajo fotogramétrico. Los puntos fotocontrol son colocados cada cierta distancia entre sí para su posterior replanteo en campo. Además (Mendoza, 2020) menciona que el replanteo es el traslado al terreno los trazos horizontales y verticales que mencionan los planos.

#### *Replanteo de Puntos Fotocontrol*

Consiste en la demarcación de puntos fotocontrol en campo el cual se toma el punto en el sistema de coordenadas con un equipo de medición GPS diferencial. El replanteo de puntos sirve para fotografías aéreas tomadas por un dron. Este proceso es un proceso de la fotogrametría

#### *Puntos de Control Geodésicos o Puntos IGN*

Son puntos con coordenadas fijas en la data de Instituto Geográfico Nacional. Estos puntos pueden ser de distintos ordenes dependiendo el trabajo a realizar. En este estudio se trabajó con la orden "C" que alude a zonas rurales-urbanas para proyectos de ingeniería.

## *GPS Diferencial*

Es un equipo de medición y posicionamiento relativo que tiene como función determinar puntos en el sistema de coordenadas. Asimismo (González, 2015) menciona que un GPS diferencial tiene una mayor exactitud en el sistema de coordenadas. Es por ello, que recibe y procesa información de los satélites situada en un lugar específico.

#### *Dron*

Es un equipo volador manipulado de manera remota por el ser humano, el cual es utilizado para diversos trabajos de topografía. Asimismo (Chimborazo y Espejo, 2021) mencionan que los drones son vehículos u objetos voladores no tripulados por los humanos, lo cual cumplen funciones o tareas de control a través de instrucciones modernas de un software en una computadora. Estas aeronaves pueden realizar trabajos de uso privado o comercial con fines de estudio y ejecución.

## *Ortofoto*

La ortofoto es un producto final de la fotogrametría. Este producto plasma la realidad de la zona de estudia de manera digital en un plano georreferenciado a la zona de trabajo. Por tal motivo, alude a una representación fotográfica de la realidad presentada en un plano minimizando errores y deformaciones (IGM, 2006; Generalitat de Catalunya, 2014; Cartográfica de Canarias, 2013).

#### *Expediente de tasación*

Un expediente de tasación de predios consiste en la elaboración de memorias descriptivas, planos elaborados a través del levantamiento físico y documentos legales de la persona afectada. El expediente técnico es un encarpetado de documentos y planos con información del predio afectado por un proyecto de ejecución. Asimismo, el expediente de tasación se realiza con fines de pago a los afectados por el proyecto.

## *Predio*

El predio es un espacio inmovible que posee una persona natural, jurídica o del estado. Asimismo, existen predios urbanos y rurales. También (Guerra, 2020) menciona que el predio es perteneciente a la categoría de bienes inmuebles por naturaleza, ya que tiene características de inmovilidad. Es por ello que el predio es de carácter inmovible y fijo o también llamado bien inmueble.

## *Propietario*

Es una persona que tiene el derecho de disponer un predio o bien inmueble sin otras limitaciones según mande la ley. Es dueño de una propiedad con documentos inscritos en las entidades respectivas aludiendo ser dueño legal de la propiedad. El propietario tiene derecho y es dueño de las tierras y todo lo que este sobre el terreno natural.

## *Posesionario*

Es una persona que tiene una cosa o disfruta de un derecho o bien inmueble. El posesionario alude la intención de hacer propia el bien inmueble que hace goce un propietario. Esta persona se instala en un predio de manera pacífica o forzosa haciendo suya los beneficios dictados a un propietario.

## *Plano*

Es la representación gráfica de lo que se muestra en la realidad. Representa un área o superficie en la tierra de manera bidimensional. Los planos son elaborados con fines de proyectos a nivel ingenieril. Es por ello que existen diversos tipos de planos de acuerdo al proyecto a ejecutarse.

## **5 Propuesta de Solución**

## **5.1 Metodología de la Solución**

Se plantea formular una serie de procesos técnicos que incluye determinar la planificación e identificación de puntos de control geodésicos o puntos IGN que son puntos estáticos de orden "C" leídos a través de un GPS diferencial. Esta orden "C" es destinado a áreas urbanas y rurales para el desarrollo de proyectos de ingeniería y de desarrollo urbano – rural (Normas Técnicas hidrográficas N° 49, pág. 20). Posterior a la planificación de puntos IGN, se procede a la referenciación y colocación de puntos fotocontrol en la carretera. Los puntos fotocontrol son marcas en cruz realizados en todo el trayecto de la carretera para su posterior replanteo con el GPS diferencial.

El proceso de replanteo de los puntos fotocontrol consiste en tener un punto base receptor estático y un receptor móvil o también llamado ROVER. Para el replanteo se trabaja con una coordenada fija que son los puntos de control geodésicos o puntos IGN. Según López (2021) el diferencial que se comporta como base se mantiene fijo en un punto con coordenada conocida, luego, el diferencial móvil o receptor, tiene conexión al diferencial base. Por lo que, el móvil podrá desplazarse, siempre estando en conexión con la base, para determinar coordenadas en tiempo real. La comunicación entre base y móvil tiene que ser fluida para realizar el replanteo en los puntos fotocontrol colocados en campo.

Posterior a la realización del replanteo de puntos fotocontrol. Se procede a la planificación del vuelo de dron. A través de la aplicación o software Pix4Dcapture se realiza los trazos y lineamientos de vuelo que va a recorrer el dron en área que se gestione volar de forma digital. Asimismo, Sánchez (2021) menciona que, si se emplea un dron, se debe de utilizar el aplicativo Pix4Dcapture que es gratuito con la finalidad de transferir imágenes tomadas del dron y automatizar los vuelos.

Por otro lado, se toma en cuenta la gestión en campo sobre el vuelo real por donde va a recorrer el dron analizando las alturas, distancias y el clima donde se va a realizar el vuelo. Asimismo, Rodríguez (2021) menciona que antes de la realización del vuelo de dron se tiene que planificar y realizar los preparativos correspondientes de la zona de proyecto. Se debe recopilar información de mapas, fotografías y archivos digitales de la zona para tener accesos de entrada y salida desde el punto de despegue y aterrizaje.

Finalmente, con toda la información debida y recopilada por el dron. Se realiza un trabajo en gabinete a través del software Agisoft. Este programa posibilita la generación de ortofotos a través de la información recopilada por el dron en alta resolución y detallado. El trabajo de manejo y gestión de procesamiento de las imágenes aéreas tomadas para producir los datos fotogramétricos son de carácter profesional a nivel de ingeniería (Sánchez, 2021). A través del procesamiento se lleva al producto final que es la ortofoto para la elaboración del expediente de tasación de predios.

#### **5.2 Desarrollo de la Solución**

Se desarrolló los procesos técnicos de los objetivos planteados en el trabajo de suficiencia. Se va a describir el desarrollo de cada proceso técnico desarrollado en campo. Estos procesos han sido desarrollados con equipamiento de tecnología y profesionales especializados

## *Respecto al Proceso de Planificación e Identificación de Puntos IGN y Desarrollo de la Referenciación*

Primero se realizó la planificación para la búsqueda de 4 puntos de control geodésicos o puntos IGN que son puntos estáticos de orden "C" lecturados con un GPS diferencial en los 23 km del trayecto de la carretera. Se plasmaron los puntos en un plano georreferenciado con respecto a la zona de trabajo. Luego se procedió buscar in situ e identificar los puntos IGN. Posterior a ello, se encontraron los 04 puntos de control geodésico o puntos IGN y se tomaron las respectivas evidencias fotográficas para los trabajos en gabinete.

## **Figura 10**

*Punto de control geodésico de orden "C" con código HCO03044* 

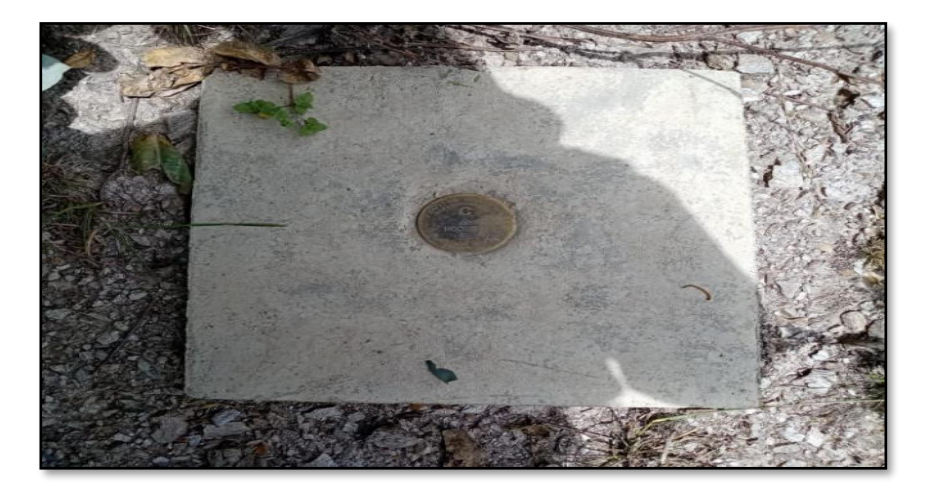

*Nota.* Se muestra un punto de control geodésico de orden "C" monumentado.

Por consiguiente, se realiza la colocación de puntos fotocontrol que consiste en poner marcas en forma de cruz con medidas de 80x10 cm cada 200 metros en todo el trayecto de la carretera en ambos lados. Por lo que se colocaron 230 puntos fotocontrol. Con respecto a la colocación de las marcas, puede variar el tipo de material de acuerdo a la zona empleada. Se coloca marcas con pintura en tramos asfaltados y marcas con plástico en zonas sin asfaltar o áreas con material de suelo blando.

*Punto fotocontrol en cruz puesto en asfalto* 

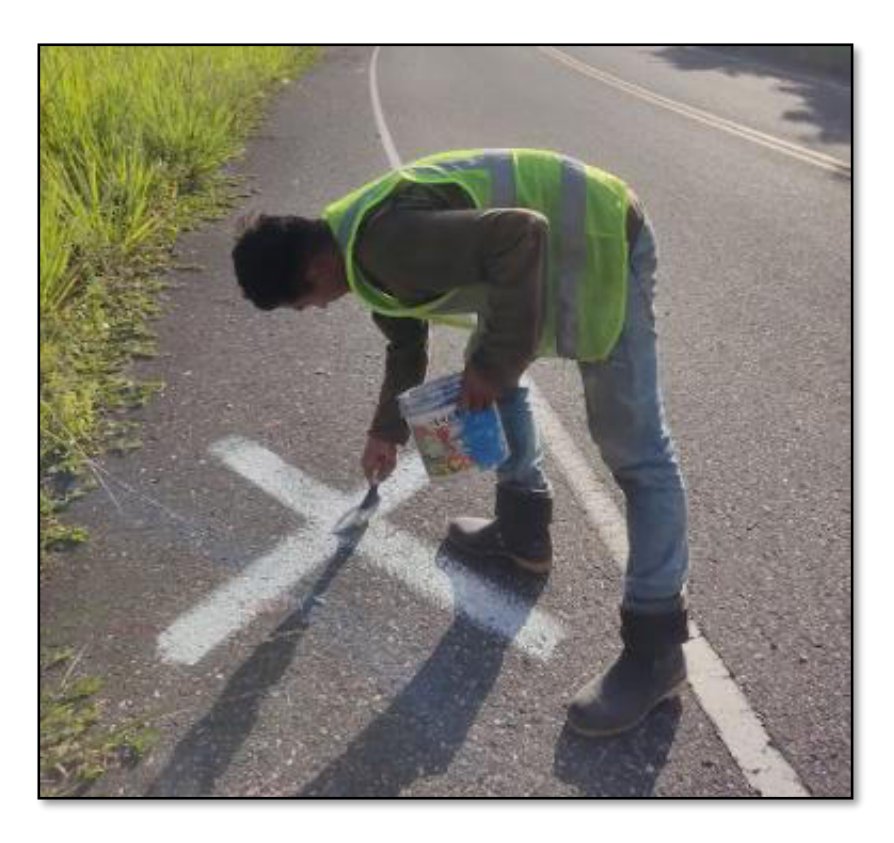

*Nota.* Se muestra un punto de fotocontrol con pintura en forma de cruz en el trayecto del trazo de

la carretera

*Punto fotocontrol en forma de cruz puesta en vegetación* 

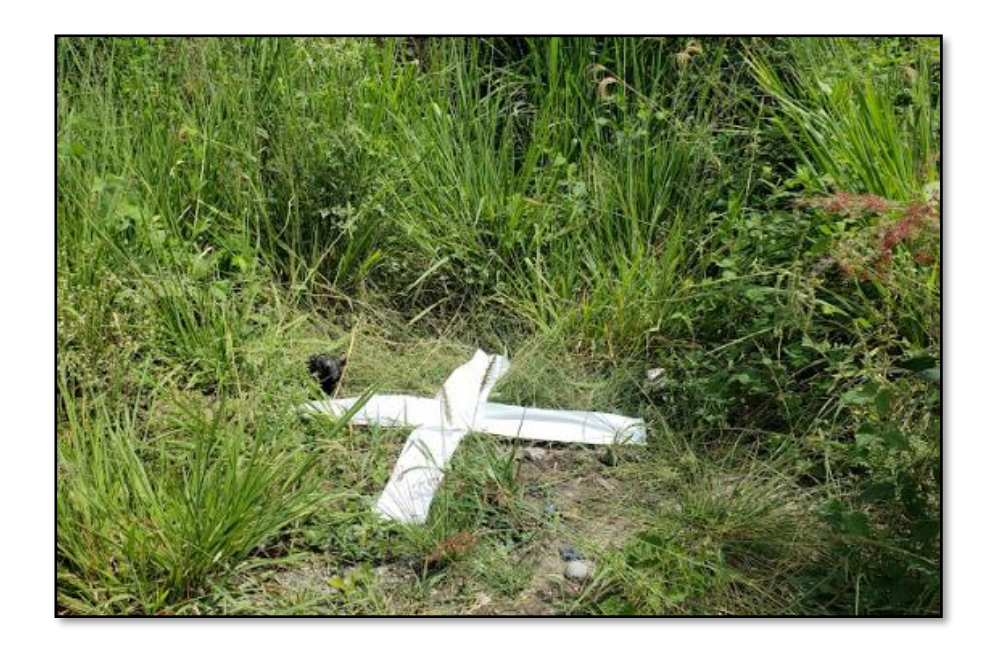

*Nota.* Se muestra un punto fotocontrol con plástico en cruz en vegetación.

# *Respecto a los Procesos de Replanteo de Puntos de Coordenadas con GPS en Puntos Fotocontrol y Áreas Afectadas*

Segundo se procedió a la colocación de los puntos fotocontrol con las marcas respectivas en todo el trayecto de la carretera cada 200 metros aproximadamente. Se procede a instalar el GPS diferencial en la monumentación estático como se muestra en la figura 10 para realizar el replanteo de puntos de coordenada en los puntos fotocontrol. Esta instalación del equipo GPS muestra un punto de coordenada fija, lo cual se va a trabajar cuando se realice el replanteo de los puntos fotocontrol con el bastón del equipo. En este levantamiento físico se trabajó con las coordenadas fijas del punto IGN. Este método consiste en trabajar con 02 equipos diferenciales utilizando uno de ellos como BASE estático en el punto de control geodésico de orden "C" y el otro GPS trabajando como un receptor GPS portátil utilizado para recopilar datos en el campo o también llamado ROVER.

La instalación del equipo BASE consiste en colocar el GPS en el trípode en una zona fija y segura, determinando la altura de inclinación desde la regla base del cabezal al punto IGN.

## **Figura 13**

*GPS diferencial en modo base* 

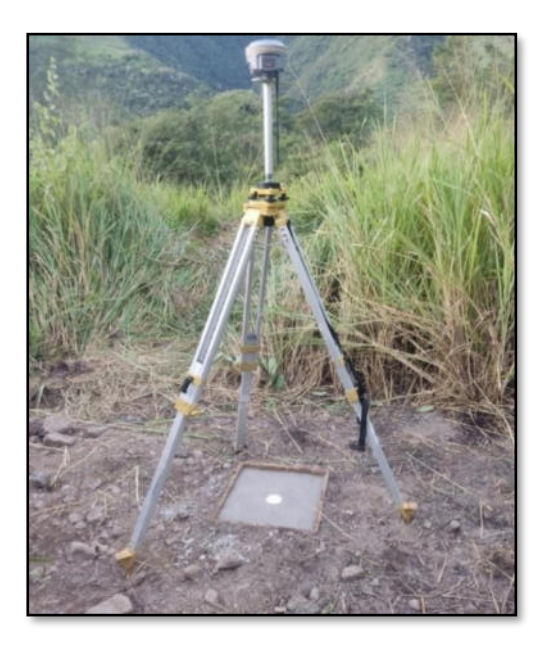

*Nota.* Se muestra el GPS diferencial en modo base con las coordenadas fijas del punto de control geodésico o punto IGN

Una vez instalada la base receptora estática se procede a realizar la instalación y configuración del receptor móvil o también llamado ROVER. El ROVER va instalado e incorporado en el bastón con una medida de 1.80 m según muestra la regla del bastón. En el bastón se instala un ojo de pollo como medida de posicionamiento vertical al replanteo de los puntos de fotocontrol en campo. A continuación, se muestra en la figura 10 el replanteo de los puntos fotocontrol en campo.

## **Figura 14**

*Replanteo de puntos fotocontrol con GPS en modo ROVER* 

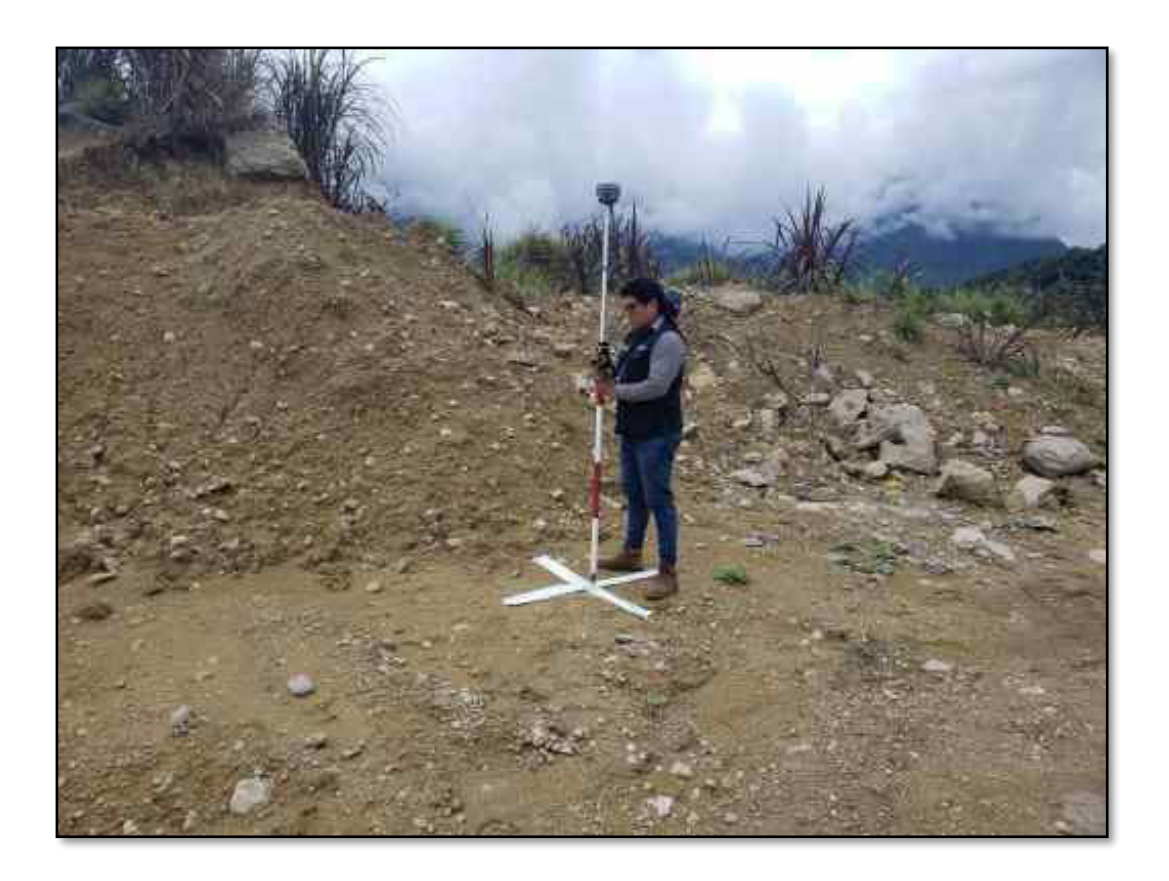

*Nota.* Se muestra el GPS diferencial en modo ROVER en replanteo de los puntos fotocontrol.

#### *Respecto a los procesos de planificación y ejecución de vuelo de dron con Phantom 4 pro v2*

Por otro lado, una vez terminado el proceso de replanteo de los puntos fotocontrol en campo con el GPS diferencial. Se procede a realizar la planificación de vuelo de dron en campo. Para la realización del plan de vuelo del dron, se necesita instalar 2 aplicaciones en un equipo móvil o Tablet que van a trabajar con el dron. Las aplicaciones son el CTRL+DJI y el PIX4DCapture. Estos aplicativos son fundamentales para la conexión y manejo del dron desde un equipo móvil. El software CTRL+DJI sirve de conexión entre el equipo móvil y el dron y el software PIX4DCapture sirve para la realizar el plan de vuelo del dron, es decir, el poder realizar el trazo de vuelo del dron según la configuración que se le otorgue.

## **Figura 15**

*Planificación de vuelo de dron con el aplicativo Pix4DCapture* 

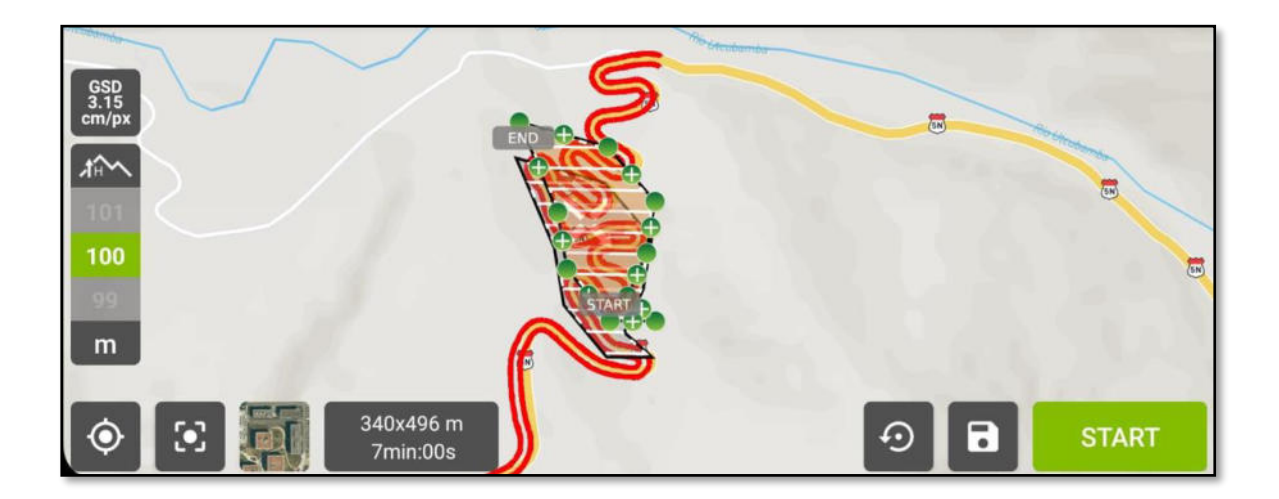

*Nota.* Se muestra una planificación de vuelo de dron en la aplicación Pix4D Capture

Posterior al plan de vuelo realizado en el software Pix4Dcapture se procede a instalar el dron. El dron cuenta con 04 hélices, memoria micro SD y una batería extraíble. Se procede a instalar las hélices, memoria y la batería. Luego se procede a conectar el dron con el equipo móvil para su posterior despegue siguiendo los lineamientos de vuelo descritos en el plan de vuelo del software.

El dron de manejo es un modelo de dron DJI Phantom 4 pro v2 de uso profesional para levantamientos topográficos en campo, supervisión y seguimiento de proyectos en carreteras. El dron DJI Phantom 4 pro v2 tiene un rango de 20 km de vuelo horizontal según las características específicas de la página oficial (DJI). El dron trabajado en campo cuenta con 4 baterías extraíbles para cada plan de vuelo proyectado en todo el trazo de la carretera.

## **Figura 16**

*Vuelo y manejo del dron* 

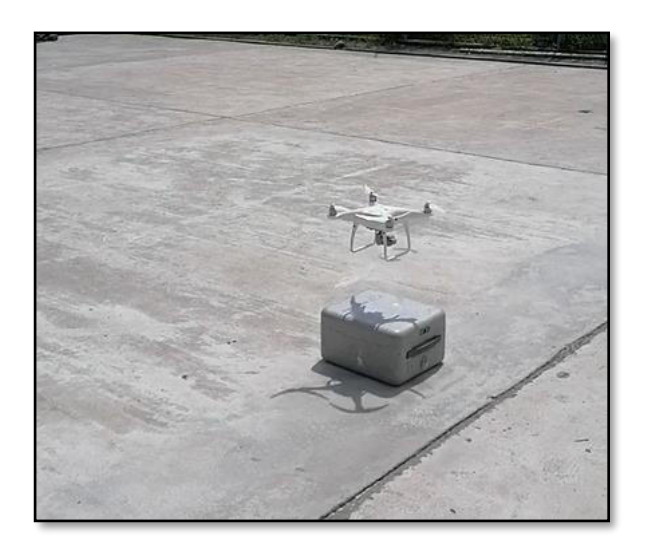

*Nota.* Se muestra el despegue del dron según la planificación de vuelo.

Control y manejo del vuelo de dron

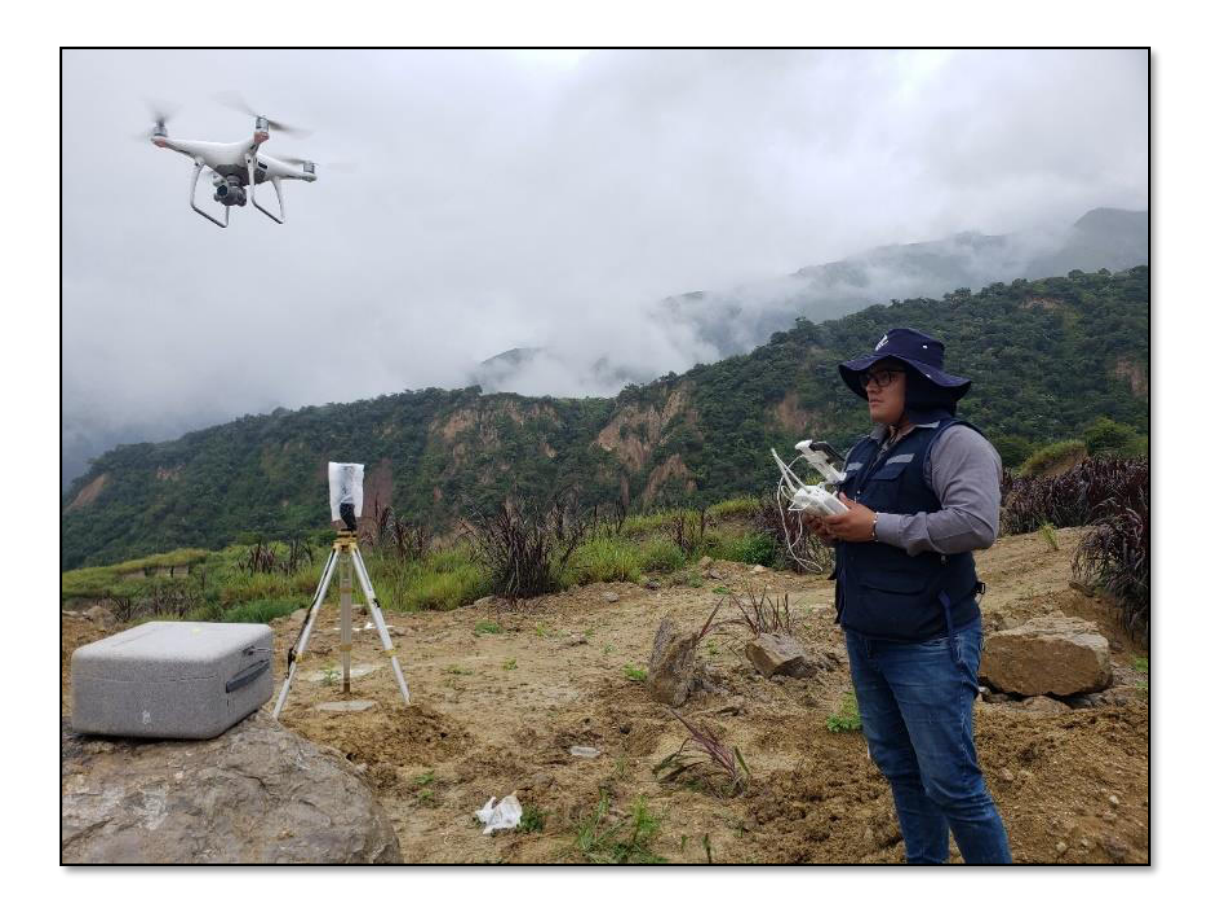

*Nota.* Se muestra el control y manejo del dron Phantom 4 Pro.

## *Respecto a los Procesos para el Desarrollo de las Ortofotos del dron*

Se trabaja en gabinete en donde se realiza el procesamiento de las ortofotos del dron. Primero se realiza la importación de fotos que se han recopilado de campo a través del dron en formato JPG al software Agisoft. Se configura el sistema de coordenadas a coordenadas proyectadas, lo cual por defecto estaba en coordenadas geográficas. En la figura 18 se muestra el proceso de configuración.

#### *Fotografías tomadas con el dron DJI Phantom 4 Pro*

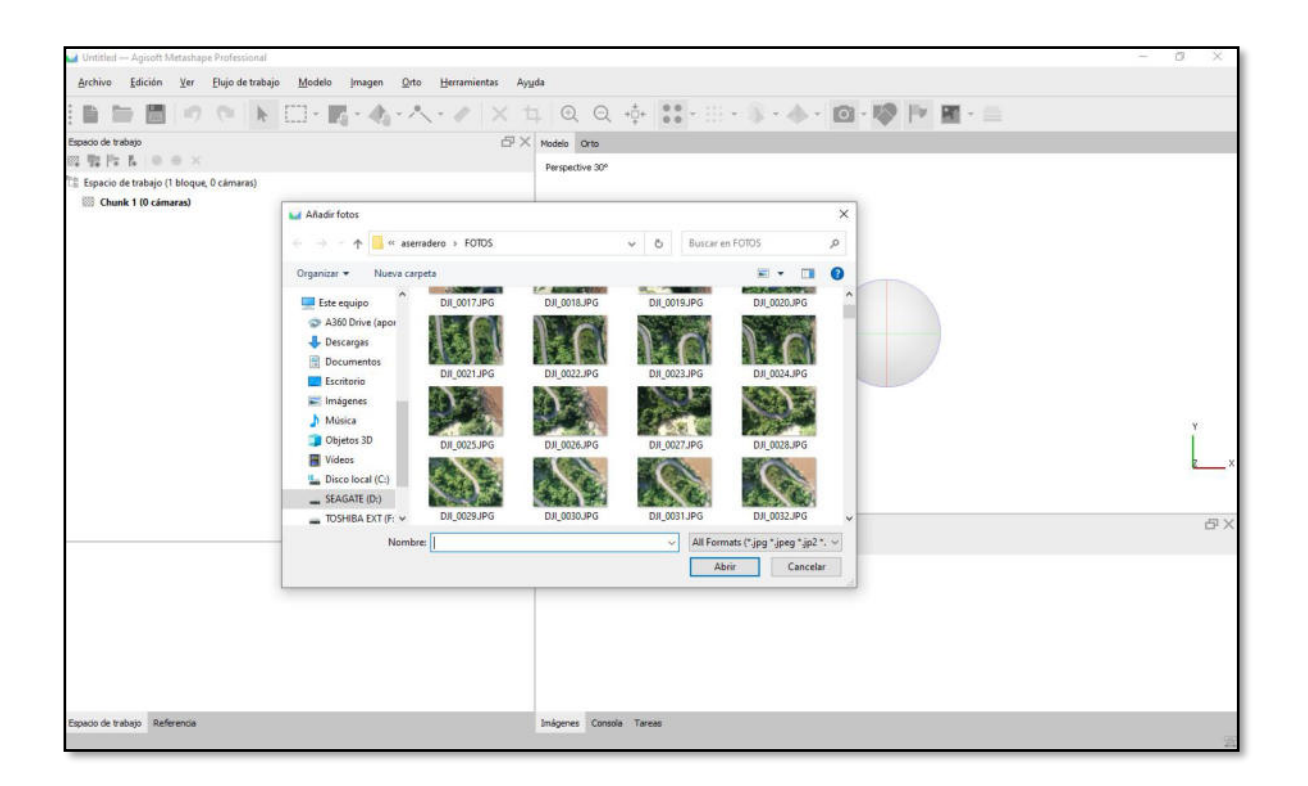

*Nota.* Se añadieron al software Agisoft las fotos tomadas con el dron

Las fotos son importadas al software, pero por defecto no tienen una orientación determinada, por lo cual, es necesario realizar la orientación de las fotos para determinar la ubicación adecuada. Para corregir sus orientaciones y posiciones relativas, se requiere tener puntos fotocontrol, los cuales fueron establecidos en campo con marcas en forma de cruz y replanteados con el GPS, estos mismos se van a proceder a importar al software. En la figura 19 se muestra la importación de puntos fotocontrol.

#### *Importación de puntos fotocontrol al software Agisoft*

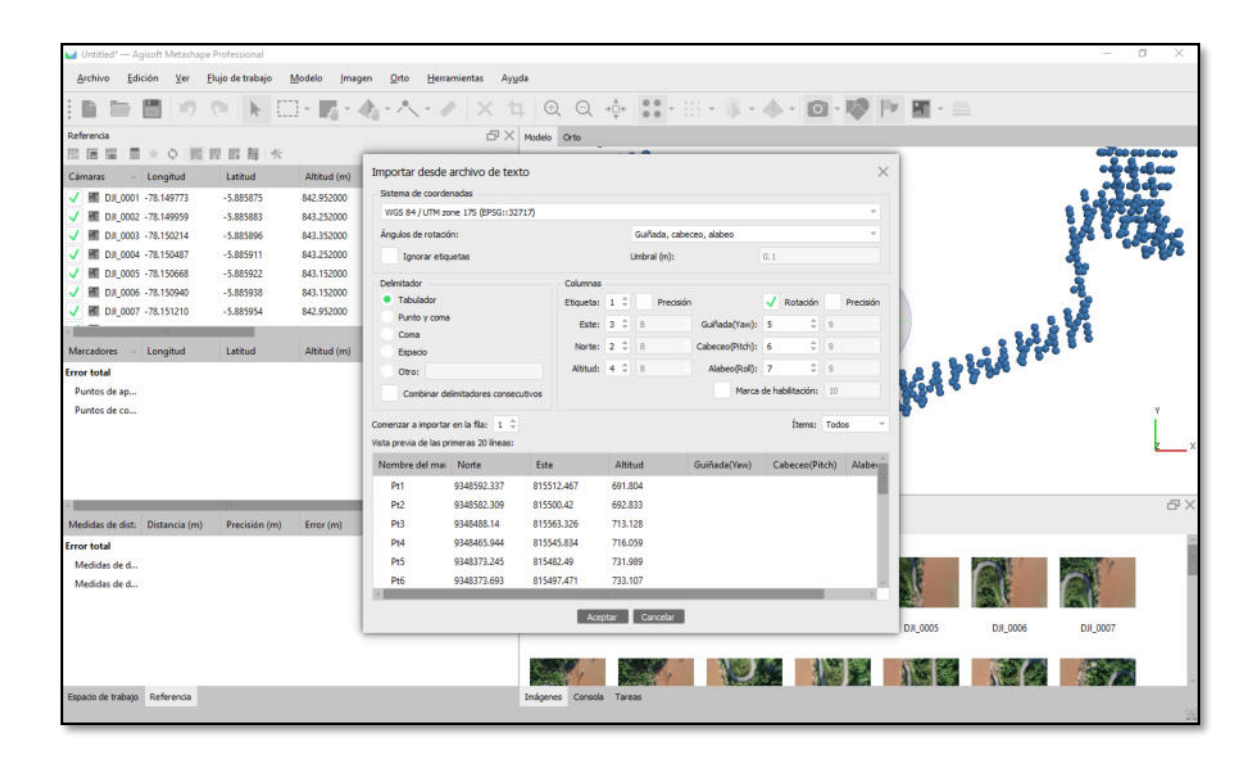

*Nota.* Se añadieron las coordenadas del replanteo de los puntos fotocontrol.

Con respecto a los puntos fotocontrol, se ajusta las fotos e imágenes tomadas por el dron, localizando los puntos de las imágenes visualizadas con las marcas en cruz de los puntos importados coincidentes para corregir sus orientaciones y posiciones relativas. Luego se procede a mover los puntos fotocontrol para que coincidan con las fotos respectivas. Por consiguiente, se reajusta las fotos con las modificaciones realizadas a los puntos fotocontrol; este paso se realiza para cada punto fotocontrol. En la figura 20 se muestra el alineamiento de los puntos fotocontrol en el Software Agisoft.

*Puntos fotocontrol alineados con las marcas en cruz puestas en campo.* 

| d tramm2.pss" - Agisoft Matashape Professional                                            | $\Box$<br>$\rightarrow$                                                                   |
|-------------------------------------------------------------------------------------------|-------------------------------------------------------------------------------------------|
| Edición Ver Flujo de trabajo<br>Modelo<br>Imagen<br>Herramientas<br>Archivo<br>Orto       | Ayuda                                                                                     |
| 自問のの<br>ローヘーノ 三<br>$T_{21} = T_{22}$<br>$\bullet$<br>下                                    | at a Q 中 口 a · 零 P · ** ·                                                                 |
| Referencia                                                                                | $E(X \text{ Modelo}$ Orto DJL 0449 X                                                      |
| 照 画 編 目 ★ ○ 閲 説 図 图 ★                                                                     |                                                                                           |
| Este (m)<br>Norte (m)<br>Altitud (m)<br>Precisión (m)<br>Camaras<br>Error (m)<br>$-44.1$  |                                                                                           |
| DJ 0257 813988.907471<br>9347476.099099<br>1047.485000<br>8.993220<br>10.000000           |                                                                                           |
| U HI D.# 0258 813968.708180<br>8.364481<br>9347474.065167<br>1047.785000<br>10.000000     |                                                                                           |
| √ ■ DA 0259 813949.271455<br>9347471.852110<br>1047.685000<br>10.000000<br>9.099888       |                                                                                           |
| MI 0.8 0260 813951.070002<br>9347419.344634<br>1047.385000<br>10.000000<br>8.261082       |                                                                                           |
| <b>M</b> DA 0261 813966.746390<br>1047.685000<br>11.227168<br>9347421.272451<br>10.000000 |                                                                                           |
| E DJ 0262 813993.730783<br>9347423.923621<br>1047.485000<br>10.000000<br>8,274309         |                                                                                           |
| 图 DR_0263 813997.974328<br>1047,485000<br>9347424.187946<br>10.000000<br>8.094 Procesando | ×<br>Pt23                                                                                 |
|                                                                                           | Comprobando proyecciónes de puntos de paso                                                |
| Este (m)<br>Altitud (m)<br>Precisión (m)<br>Error<br>Marcadores<br>Norte (m)              | 19% terminado, 00:00:00 transcurrido, 00:00:00 restante                                   |
| 814651.915000<br>$ Pt21$<br>9347340.340000<br>947.638000<br>0.005000<br>0.0241            | Progreso total:                                                                           |
| 814644.217000<br>9347308.880000<br>949.269000<br>0.005000<br>0.0272<br>$p_{t22}$          | <b>Detales</b>                                                                            |
| 0.0689<br>814519.401000<br>9347144.429000<br>976.424000<br>0.005000<br>PW Pt23            | Minimizar Pausar Cancelar                                                                 |
| 814461.972000<br>1001.254000<br>0.005000<br>0.1046<br>Pt24<br>9347090.565000              |                                                                                           |
| 814467.735000<br>1004.945000<br>0.005000<br>0.057758<br>Pt25<br>9347045.489000            |                                                                                           |
| 814379.338000<br>9346815.566000<br>1012.410000<br>0.005000<br>0.024998<br>Pt26            |                                                                                           |
| 814386.189000<br>0.027983<br>9346811,388000<br>1012.412000<br>0.005000<br>PZ              | 母×                                                                                        |
| Medidas de disti Distancia (m)<br>Precisión (m)<br>Error (m)                              | Inágenes                                                                                  |
| <b>Error total</b>                                                                        | a katika masa sa sa ila                                                                   |
| Medidas de d                                                                              | DJI 0433<br>DJI 0434<br>DJI 0435<br>DJI_0436<br>D.R 0443<br>DJI 0444<br>DJI 0445          |
| Medidas de d                                                                              |                                                                                           |
|                                                                                           | 降はず<br>Par us of<br>■ 山ノ<br>マコマ<br>中山 ノ<br>中止し<br>■ コン                                    |
|                                                                                           |                                                                                           |
|                                                                                           |                                                                                           |
|                                                                                           | <b>DJI 0447</b><br>DJI 0446<br>DJI 0448<br>D.N. 0449<br>D.R. 0461<br>D/I 0462<br>DJI 0463 |
|                                                                                           |                                                                                           |
| Espacio de trabajo Referencia                                                             | Inágenes Coroola Tareas<br>2608 X 3300 Y 104%                                             |

*Nota.* Se muestra el alineamiento de los puntos fotocontrol tomadas en campo.

Una vez realizado el proceso de ajuste de puntos, se procede a la generación de productos

finales como:

-Nube de puntos

-DMS (modelo digital de superficie)

-Ortofoto

Después de haber realizado el proceso de ajuste, se procede a generar la nube de puntos densa. Con base en las posiciones estimadas de la cámara, el programa calcula la información de profundidad para cada cámara y se combina en un solo punto de enturbiamiento denso. En la figura 21 se muestra la creación de nube de puntos densa.

## **Figura 21**

*Creación de nube de puntos densa* 

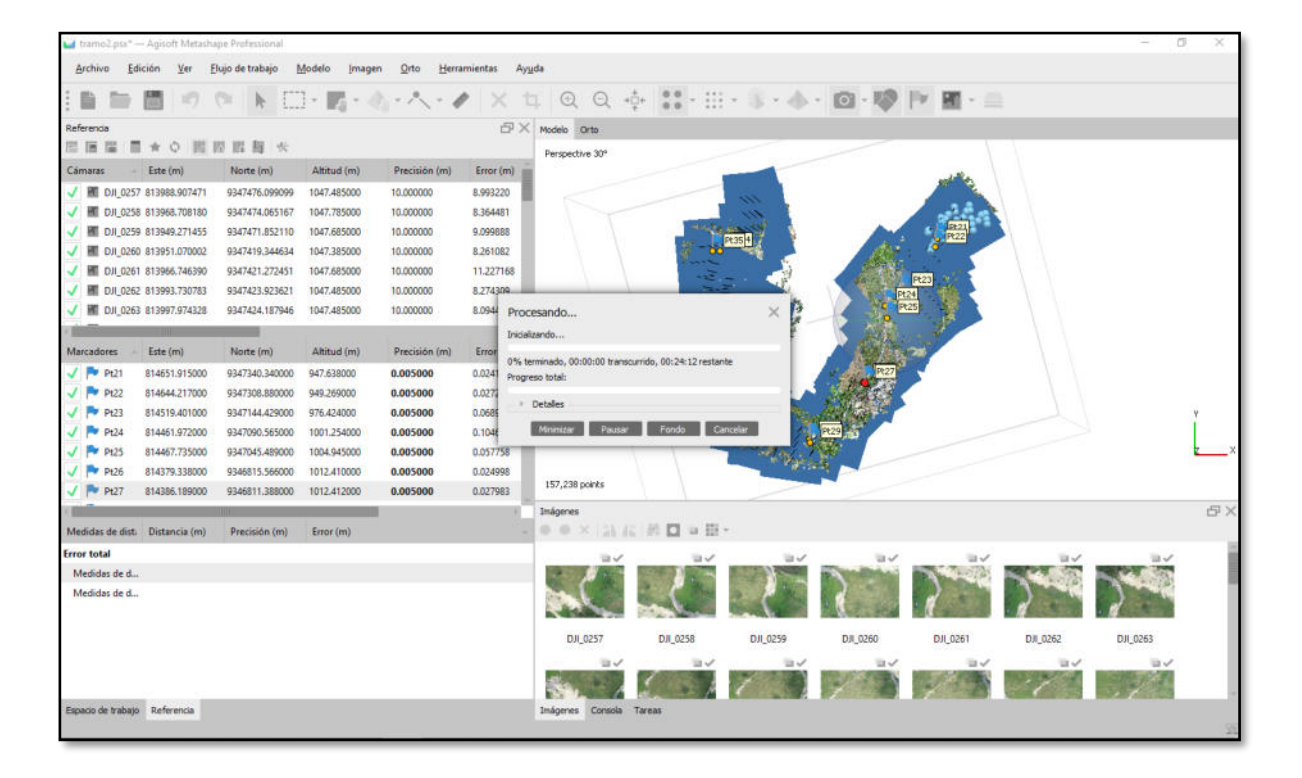

*Nota.* Se muestra el procesamiento de la nube de puntos densa en el software Agisoft

Luego de obtener la nube de puntos densa, se genera el modelo digital de elevaciones en la que se muestra más a detalle las imágenes. El modelo digital de elevaciones es de representación visual con valores de altitud con respecto al nivel medio del mar. En la figura 22 se muestra un modelo digital de elevaciones.

## **Figura 22**

*Modelo digital de elevaciones* 

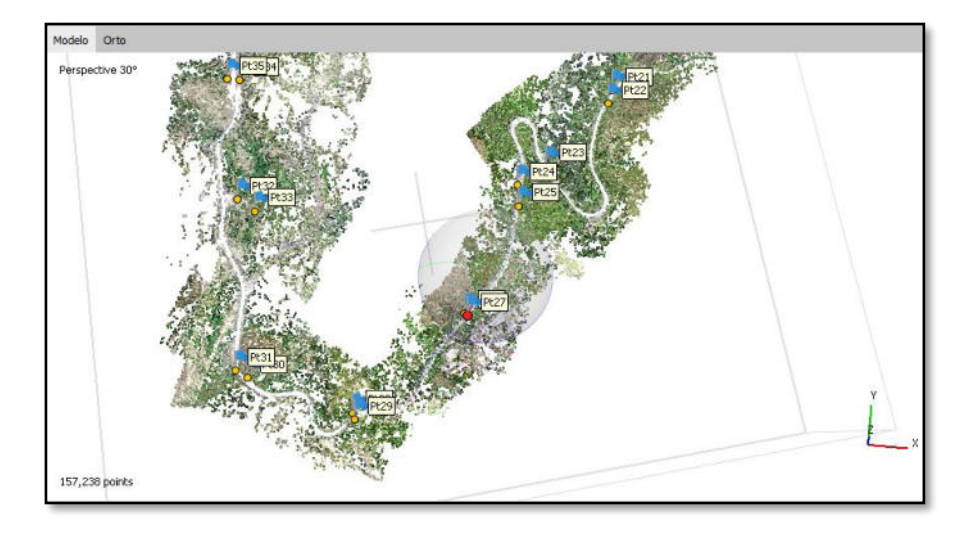

*Nota.* Se muestra modelo digital de elevaciones en el software Agisoft

Después de haber generado el modelo digital de elevación. Se procede a generar el ortomosaico. Un ortomosaico es un producto de imagen ortorrectificado, organizado como mosaico a partir de una colección de imágenes, donde la distorsión geométrica se ha corregido y donde se ha realizado un balance de color de las imágenes para producir un mosaico continuo.

Por otro lado, el proceso de combinar las imágenes es llamado mosaicking y la imagen resultante es mosaico. Se espera que las imágenes son geográficamente corregidas para luego ser alineados en un sistema de coordenadas geoespacial. Esta corrección simplemente es llamada ortomosaico (Forests, 2017, pp.  $1 - 20$ ).

## *Generación del Ortomosaico*

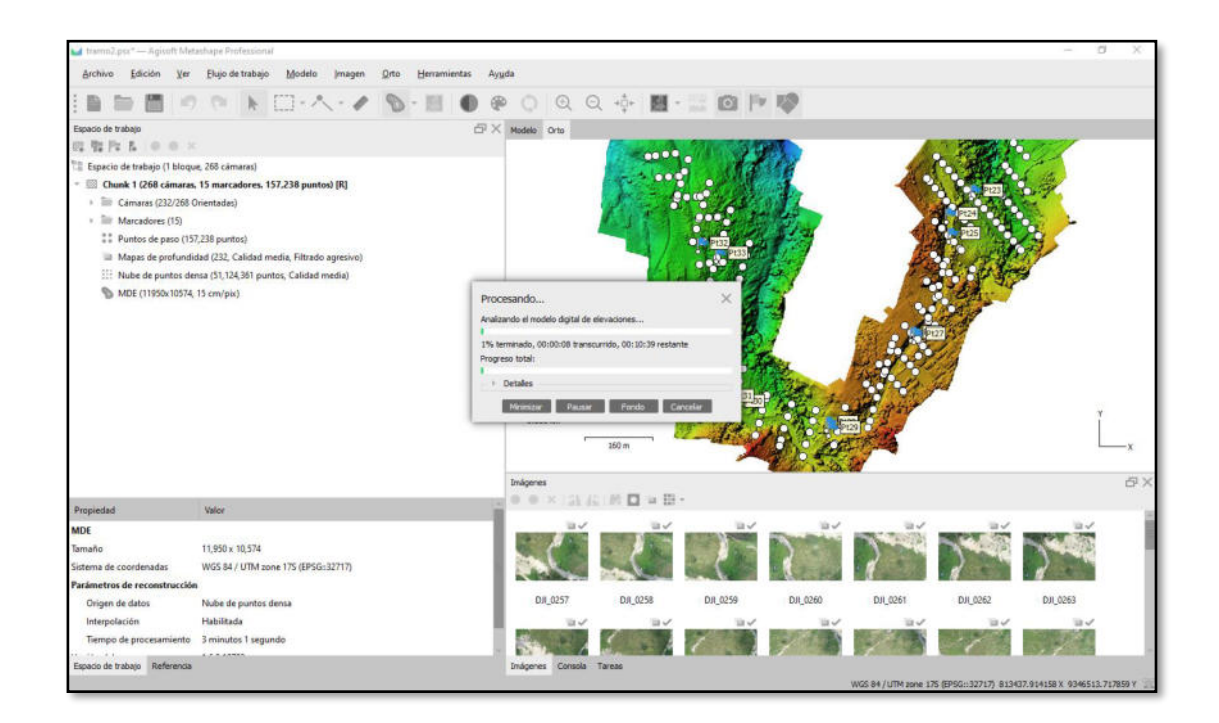

*Nota.* Se el procesamiento del ortomosaico en el software Agisoft

Finalmente se obtiene la ortofoto, lo cual es una representación gráfica plasmada en un plano evidenciando parte de un lugar en la tierra geográficamente. Asimismo, Casaperalta (2021) comentan que la ortofoto es un producto fotogramétrico dentro de la amplia gama de posibilidades que la cartografía nos ofrece.

Por otro lado, según (IGM, 2006; Generalitat de Catalunya, 2014; Cartográfica de Canarias, 2013), es una representación fotográfica de una superficie específica de la tierra, minimizando deformación y error. Es un producto derivado de la fotografía aérea tomada por un dron y con las cualidades geométricas de un plano. Este producto ayuda a obtener información para realizar mediciones, planificación territorial e identificar terrenos dentro del plano. En la figura 24 se muestra la ortofoto final

## **Figura 24**

*Generación del producto Ortofoto* 

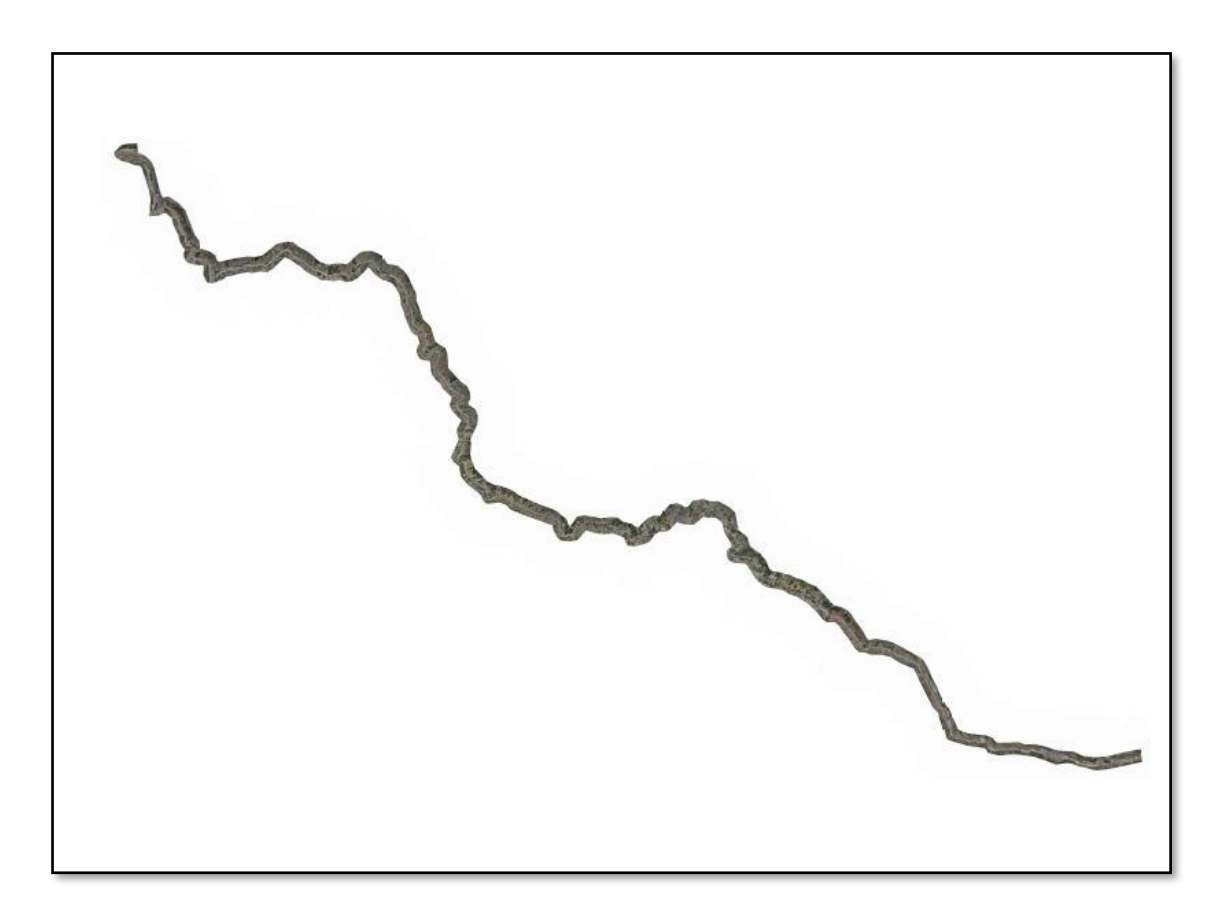

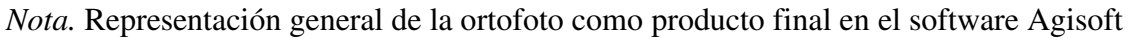

Las ortofotos muestran gráficamente lo que se encuentra en campo desde una vista aérea, esta visualización ayuda a determinar los limites prediales que se tienen en una identificación de un posesionario afectado por el trazo de la carretera. En la figura 25 se visualiza parte de las zonas adquiridas con la ortofoto.

## **Figura 25**

*Plano digital - Ortofoto* 

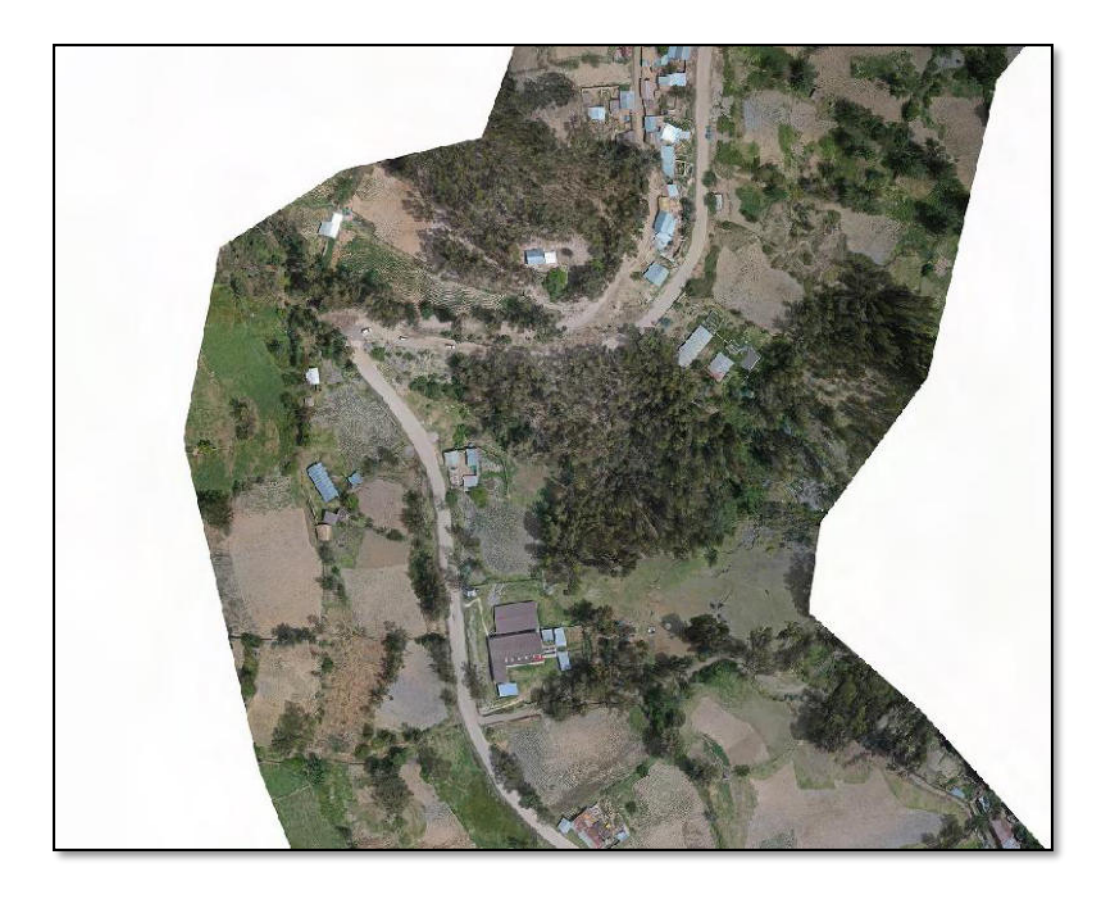

*Nota.* Representación de una zona de la ortofoto en el software Agisoft
## **5.3 Factibilidad Técnica – Operativa**

## *Factibilidad Técnica*

Para el presente informe se detalla los requerimientos y recursos necesarios que se utilizó en cada proceso técnico de levantamiento físico para la elaboración de expedientes de tasación de predios en la construcción del corredor vial Huánuco – La Unión – Huallanca.

Con respecto a la planificación e identificación de puntos IGN y desarrollo de la referenciación de puntos fotocontrol. Se utilizaron los siguientes recursos.

## **Tabla 1**

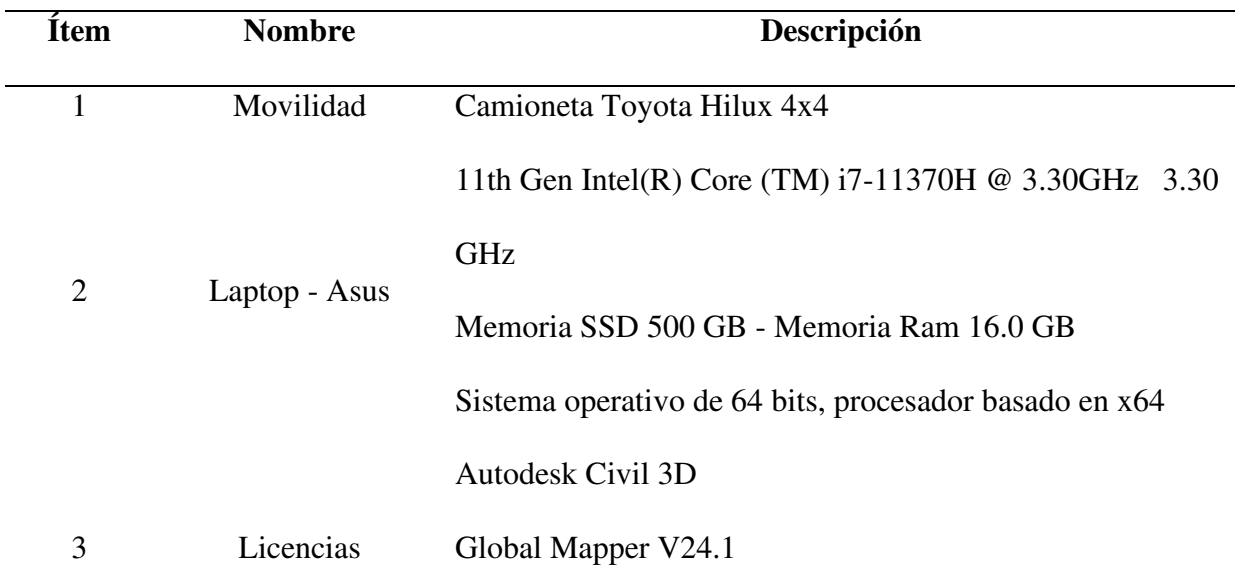

#### *Recursos de proceso técnico*

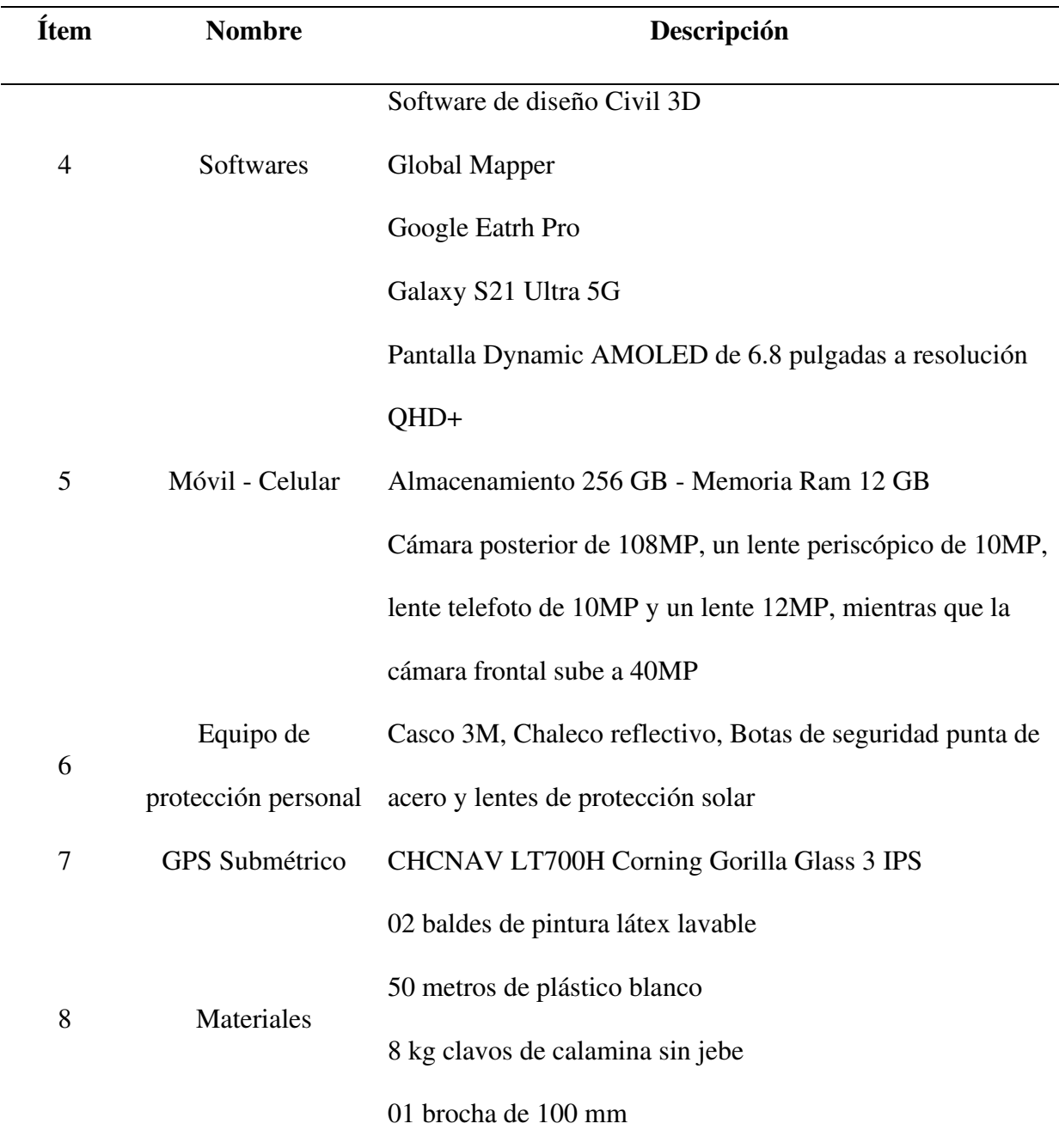

*Nota.* Se muestra la lista de recursos para el proceso técnico de planificación e identificación de puntos IGN y desarrollo de la referenciación de puntos fotocontrol.

Con respecto al replanteo de puntos de coordenadas con GPS en puntos fotocontrol y áreas afectadas. Se utilizaron los siguientes recursos.

# **Tabla 2**

*Recursos de proceso técnico* 

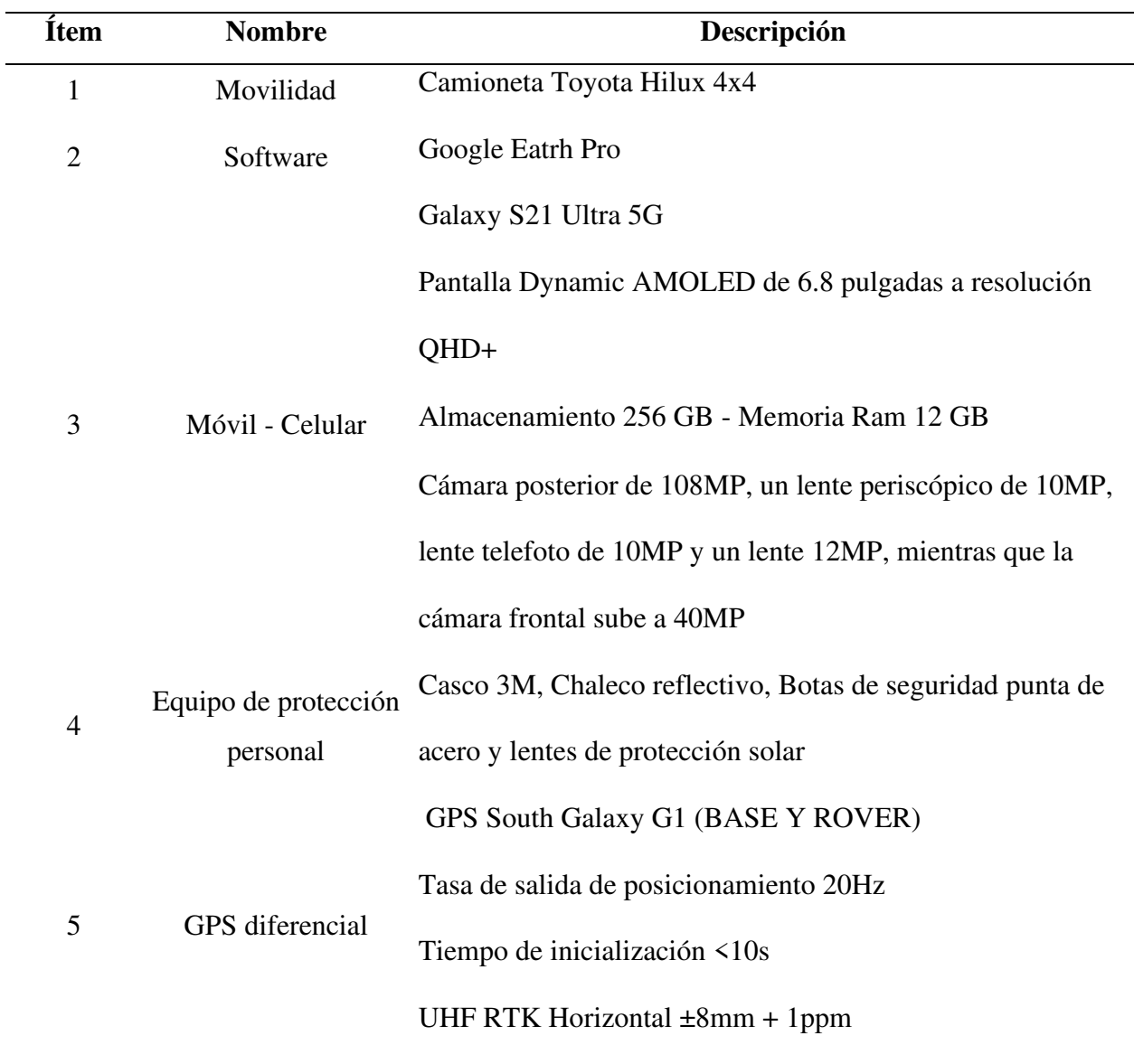

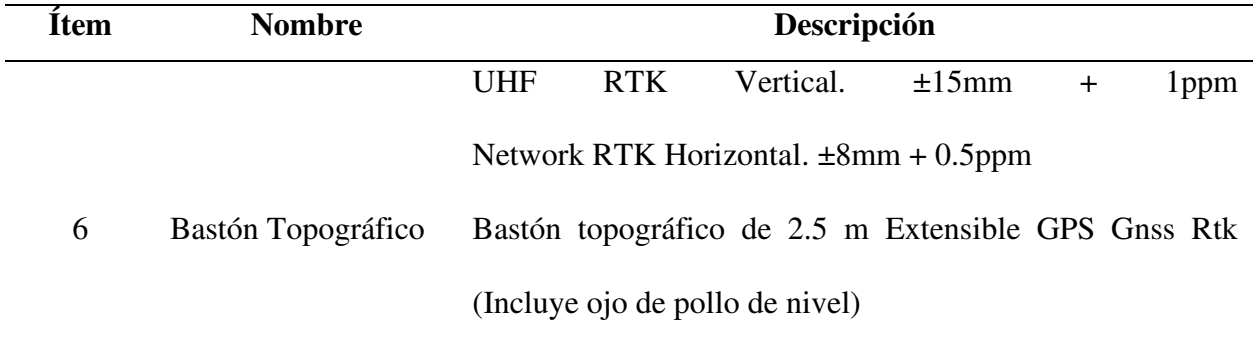

*Nota.* Se muestra la lista de recursos para el proceso técnico de replanteo de puntos de coordenadas con GPS en puntos fotocontrol y áreas afectadas

Con respecto planificación y ejecución de vuelo de dron con Phantom 4 pro. Se utilizaron los siguientes recursos.

# **Tabla 3**

*Recursos de proceso técnico* 

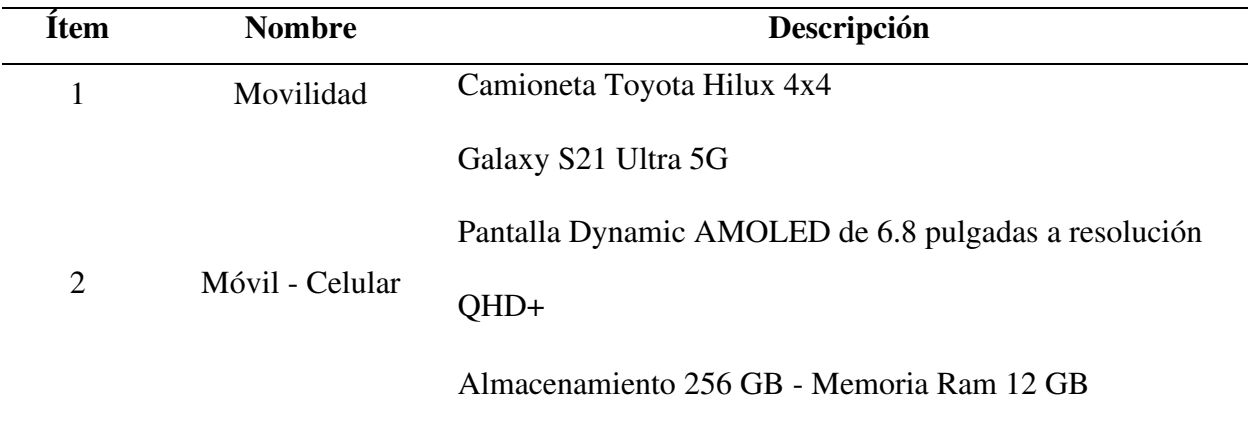

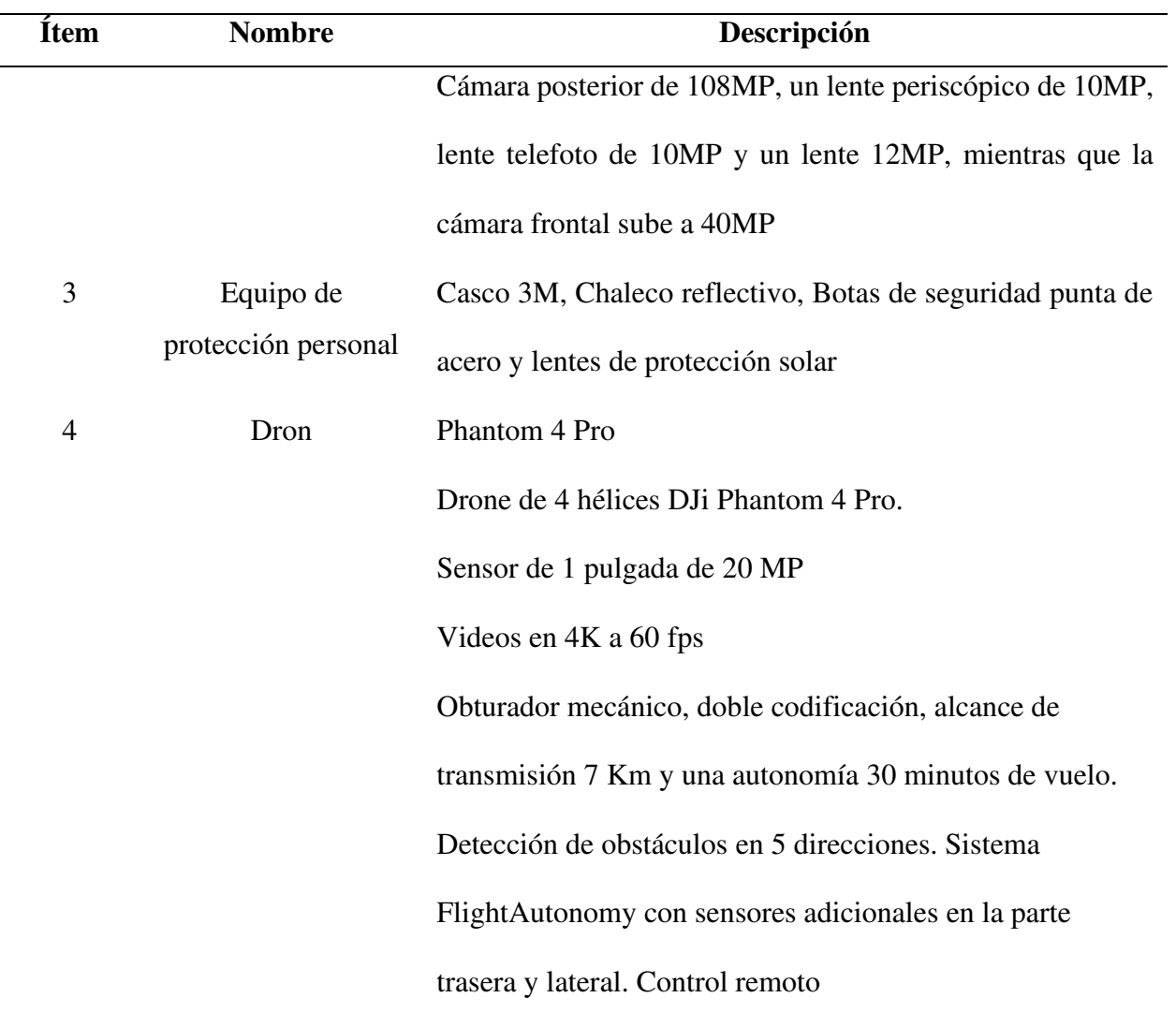

*Nota.* Se muestra la lista de recursos para el proceso técnico de planificación y ejecución de vuelo de dron con Phantom 4 pro

Con respecto al desarrollo de las ortofotos del dron. Se utilizaron los siguientes recursos.

## **Tabla 4**

Recursos de proceso técnico

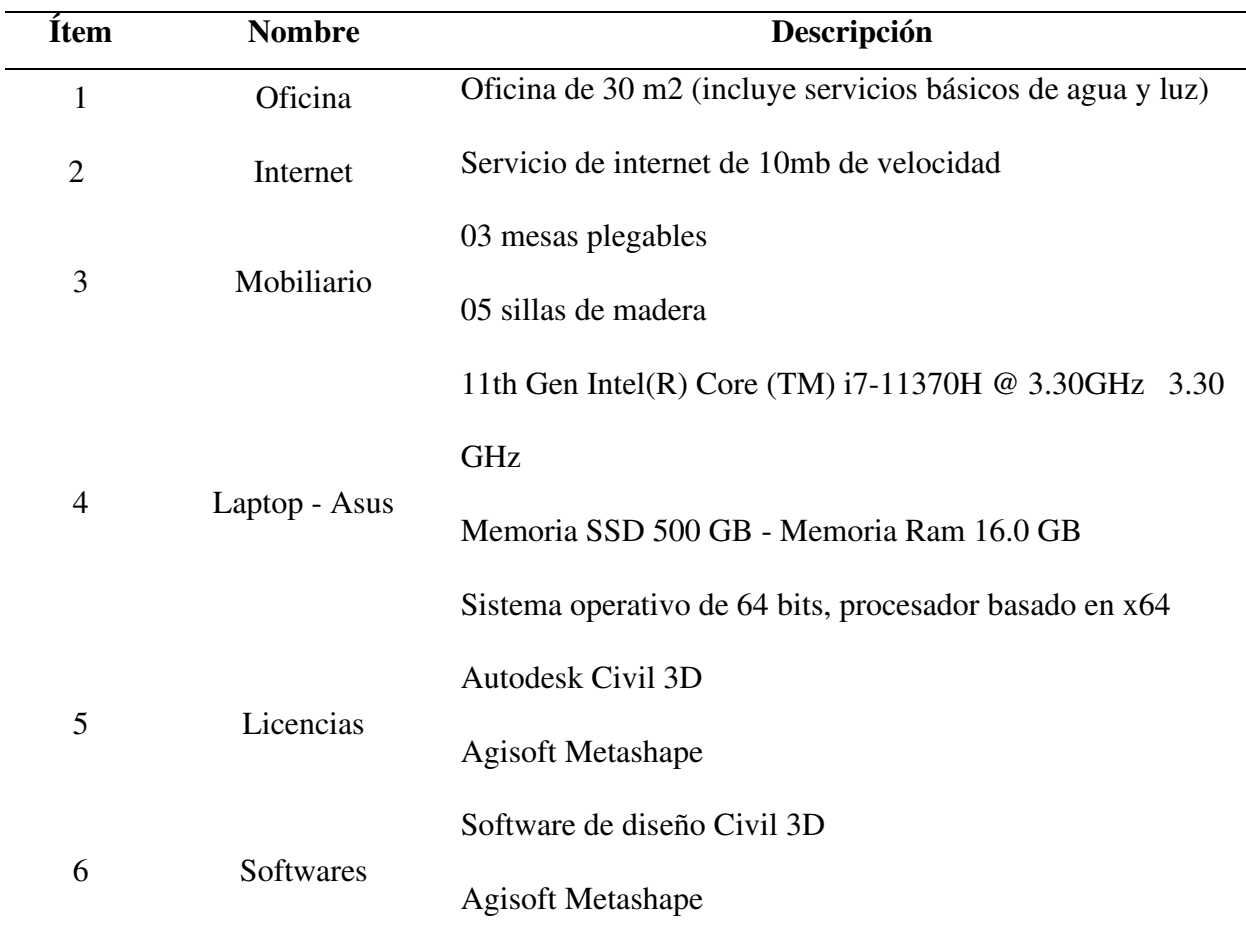

*Nota.* Se muestra la lista de recursos para el proceso técnico de desarrollo de las ortofotos del dron

#### *Factibilidad Operativa*

Con fecha 09 de noviembre del 2022, se firma el Contrato de Consultoría N°004-2022- MTC/20, en el cual celebra una parte el Proyecto Especial de Infraestructura de Transporte Nacional – PROVIAS NACIONAL del Ministerio de Transportes y Comunicaciones. Está representado por su director ejecutivo RUFINO GALINO CARO, designado a través de la Resolución Ministerial N° 482-2022-MTC/01. La otra parte el ingeniero Francis Alberto Mamani Bueno a quien es llamado Consultor.

Los términos de referencia indican la formación académica de un ingeniero civil con colegiatura y habilitación vigente. En tal sentido el consultor Francis Alberto Mamani Bueno cuenta con un equipo de trabajo implementado. El proyecto del Contrato de Consultoría N°004- 2022-MTC/20 está conformado de la siguiente manera.

#### **Figura 26**

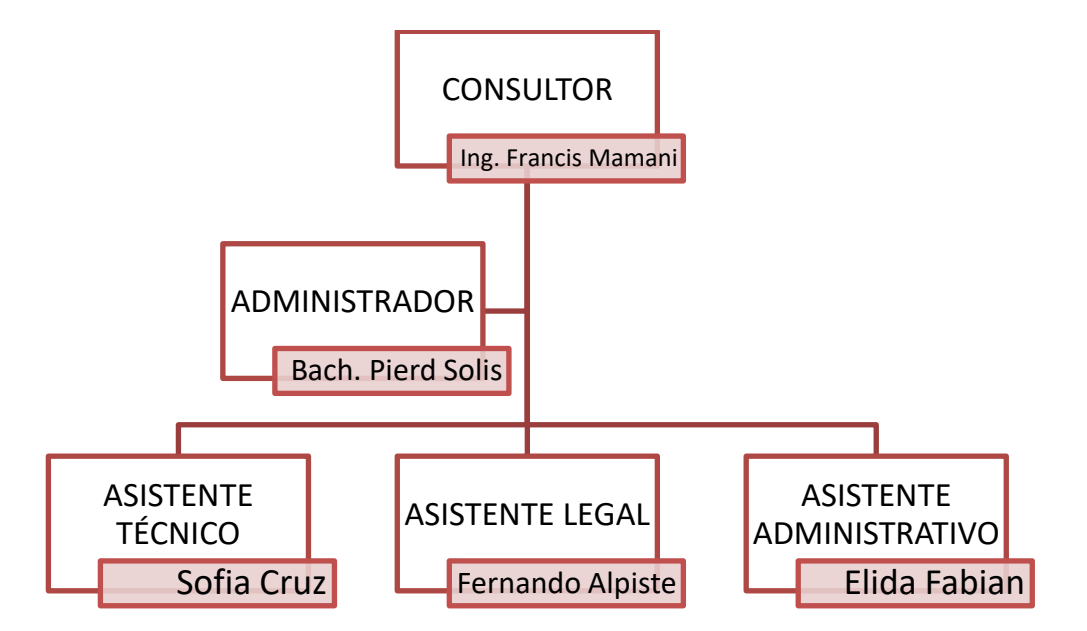

*Jerarquía de Proyecto* 

*Nota.* Representación jerárquica de cargos en el proyecto

La oficina de operaciones para los procesos técnicos de levantamiento físico para la elaboración de expedientes de tasación de predios se encuentra en el distrito de La Unión, provincia de La Unión, departamento de Huánuco. A continuación, se muestra la ubicación de la oficina de operaciones.

# **Figura 27**

*Ubicación Oficina de Operaciones* 

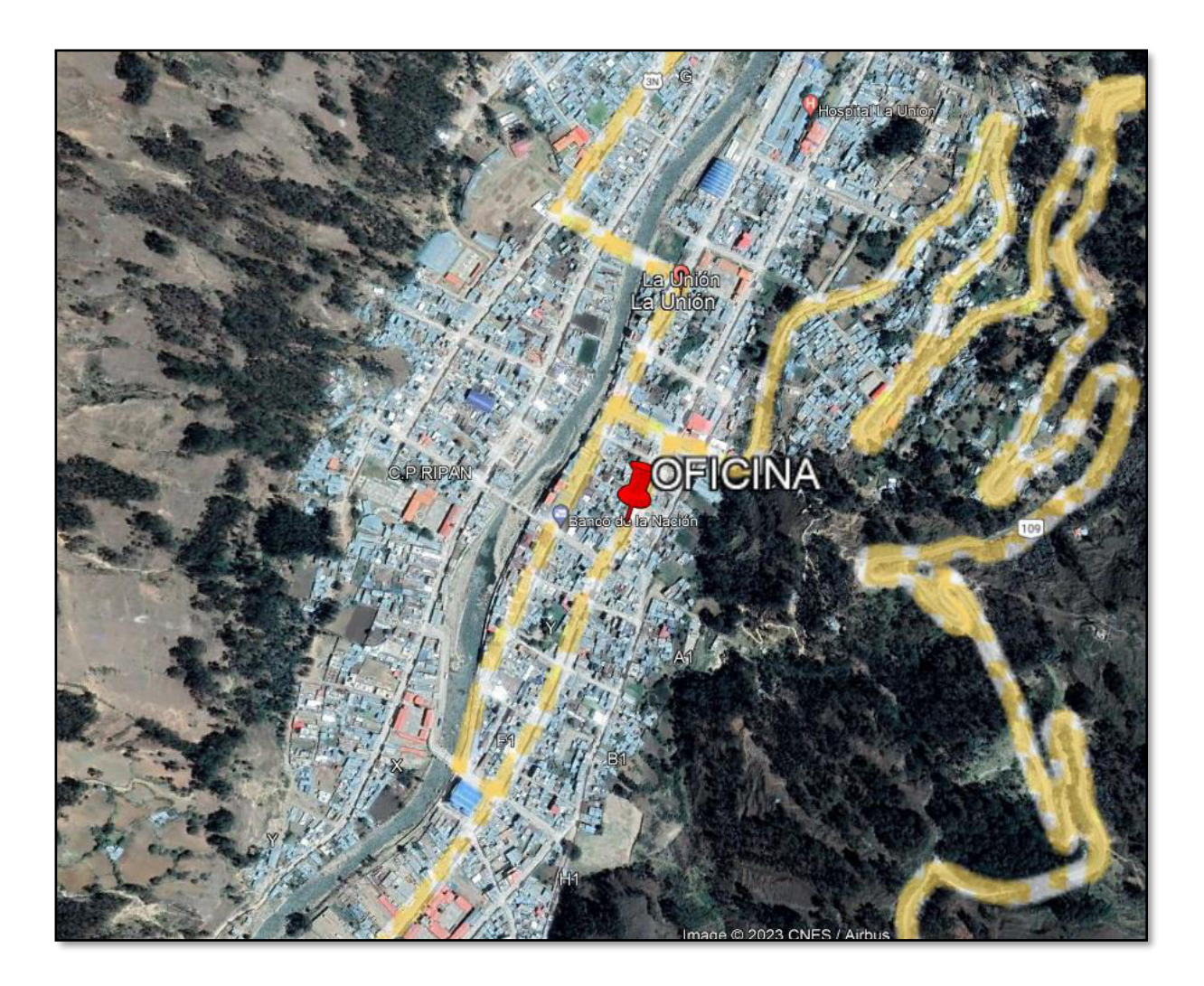

*Nota.* La oficina de operaciones se encuentra en el distrito y provincia de La Unión - Huánuco

El proyecto esta implementado con una oficina de 30 m2 incluyendo servicios básicos de agua y luz. La oficina se encuentra equipada para realizar los procesos técnicos en la elaboración del expediente de tasación de predios. A continuación, se muestra en la figura 10 se muestra personal a cargo de la oficina de trabajo en el distrito de La Unión – Huánuco.

# **Figura 28**

# *Administrador de Proyecto*

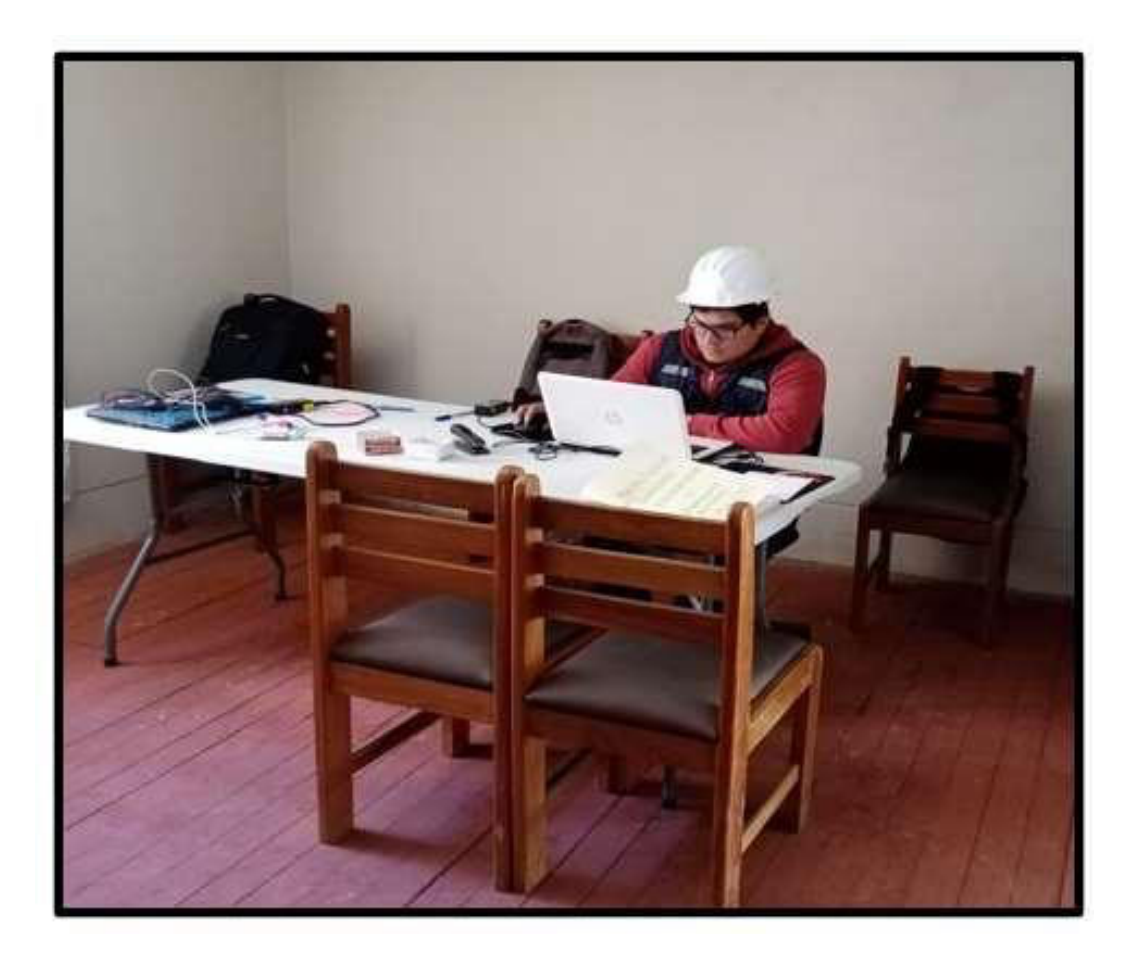

*Nota.* Trabajo de procesamiento de las ortofotos en el distrito y provincia de La Unión - Huánuco

El personal trabaja de 8:00 a.m. a 6:00 p.m. de lunes a sábado con un día de descanso domingo. El consultor del servicio está encargado de realizar seguimiento y control al personal administrativo sobre el proyecto. Resuelve situaciones problemáticas ante cualquier interferencia técnica social en el proyecto.

Por otro lado, la función del administrador es hacer cumplir las funciones de los asistentes de oficina y campo del proyecto. Hace cumplir las metas propuestas y entregables según los términos de referencia. El administrador es representante del consultor en las reuniones con las personas afectadas por el proyecto. Asesora sobre el proyecto que se está ejecutando y los procesos técnicos de levantamiento físico que se está realizando.

El asistente técnico tiene la función de apoyar los procesos técnicos en campo, realización de planos, mediciones en campo, entre otras. Asimismo, el asistente legal cumple la función de revisar la documentación de la persona afectada por la carretera para la determinación de un propietario o un posesionario. Finalmente se cuenta con un asistente administrativo en oficina para la atención y visita de las personas interesadas sobre el proyecto de levantamiento físico en campo. A continuación, se muestra de manera jerárquica el personal del proyecto en la realización de los procesos técnicos de levantamiento físico para la elaboración de expedientes de tasación de predios.

# **Figura 29**

*Jerarquía de proyecto* 

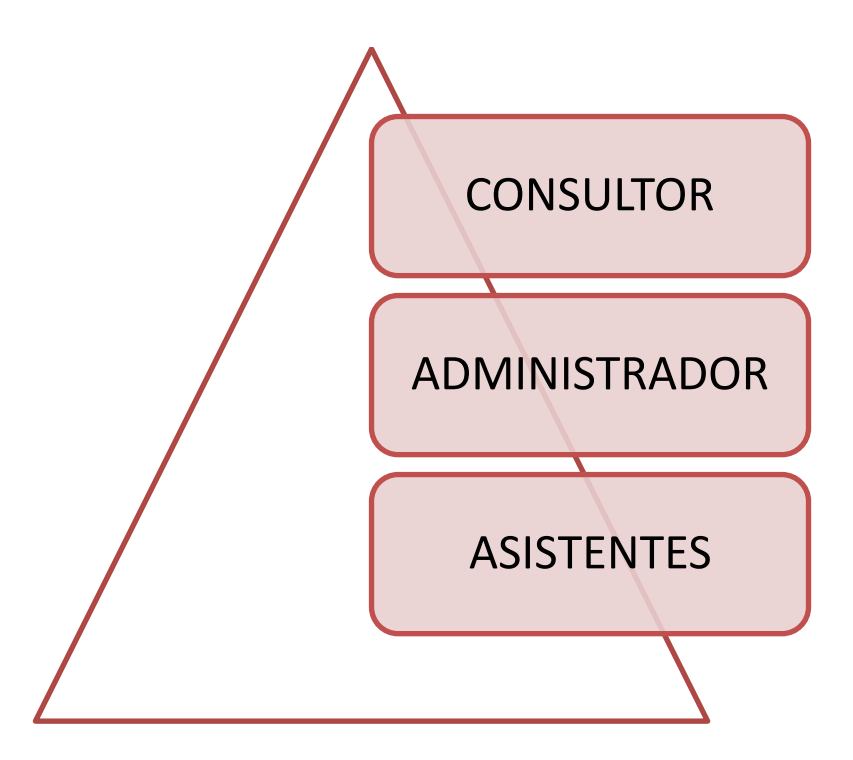

*Nota.* Jerarquía piramidal del proyecto en el distrito La Unión – Huánuco.

#### **5.4 Cuadro de inversión**

## *Inversión Fija*

Con respecto a una inversión fija para los procesos técnicos se incluirán todos los gastos que tengan que ver con el proyecto. Asimismo, se incluirán los equipos, tanto en oficina como técnicos y el capital de remuneración del personal propuesto.

# **Tabla 5**

*Inversión de equipos* 

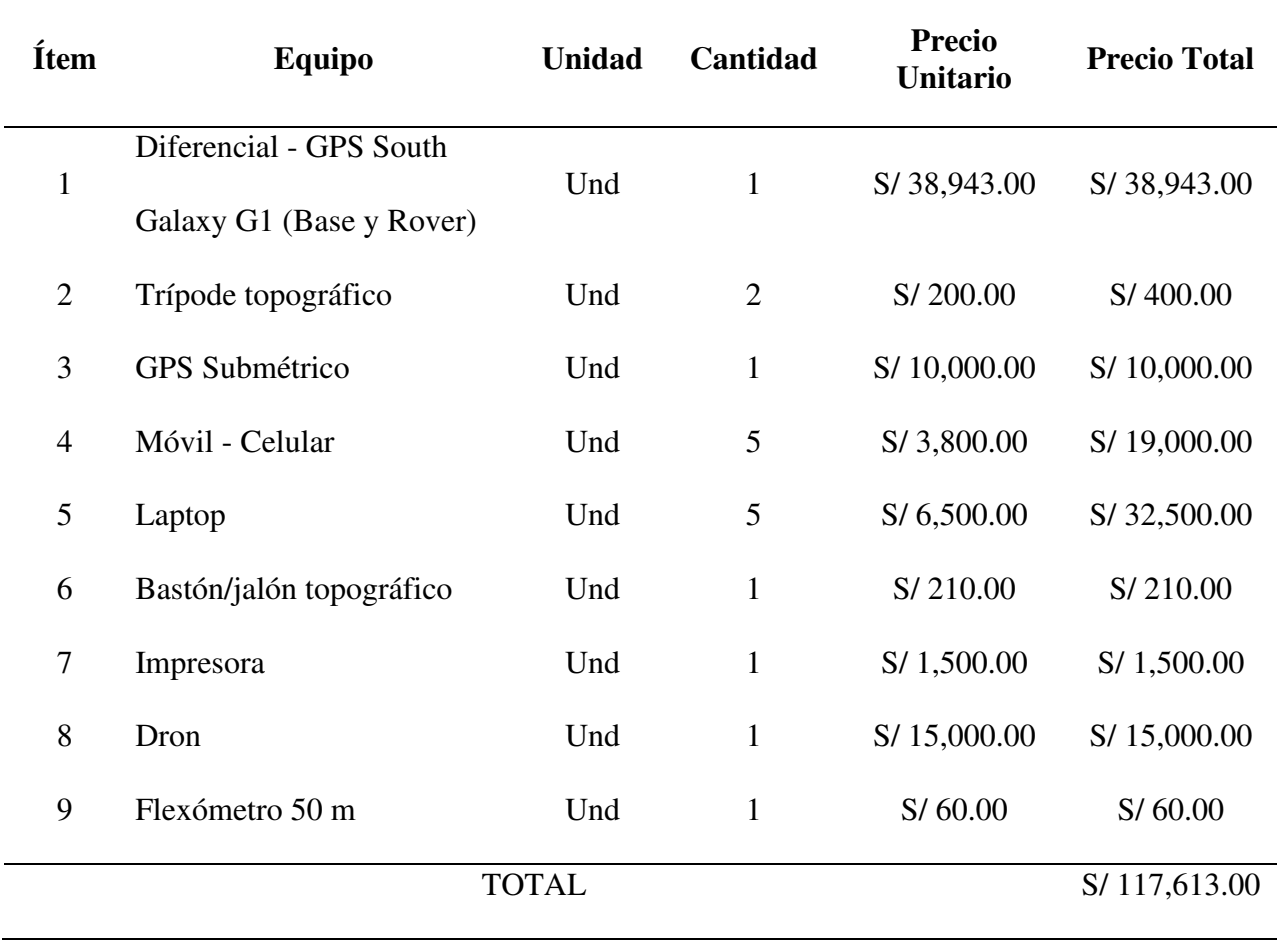

*Nota.* Se muestra la lista de recursos de equipos necesarios para la realización del servicio

Asimismo, se muestra en la tabla 3 la inversión fija de los mobiliarios de la oficina en el distrito de la Unión- Huánuco.

# **Tabla 6**

## *Inversión de mobiliarios*

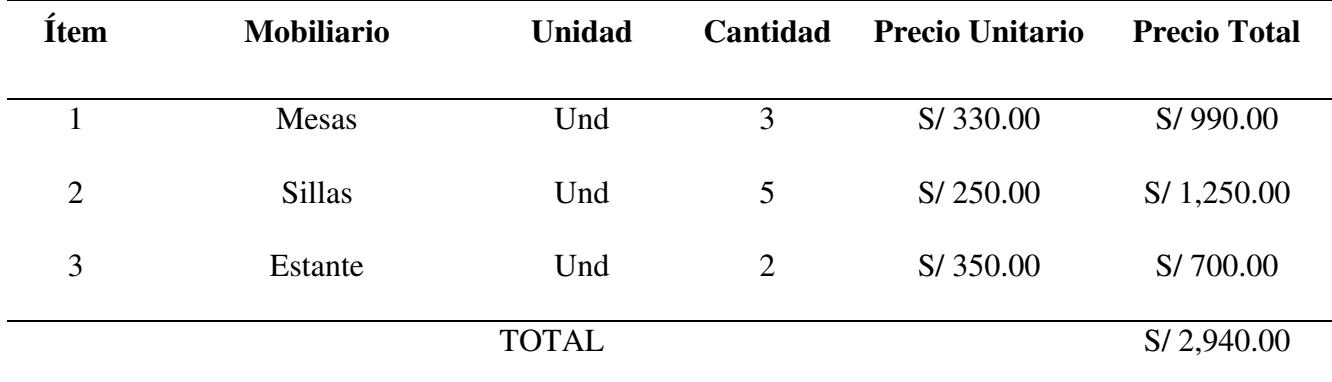

# *Capital de trabajo*

Con respecto a la remuneración o capital de trabajo para los desarrollos y/o procesos técnicos de levantamiento físico en campo y atención en oficina de operaciones. Se muestra lo siguiente.

# **Tabla 7**

# *Gastos retributivos directos*

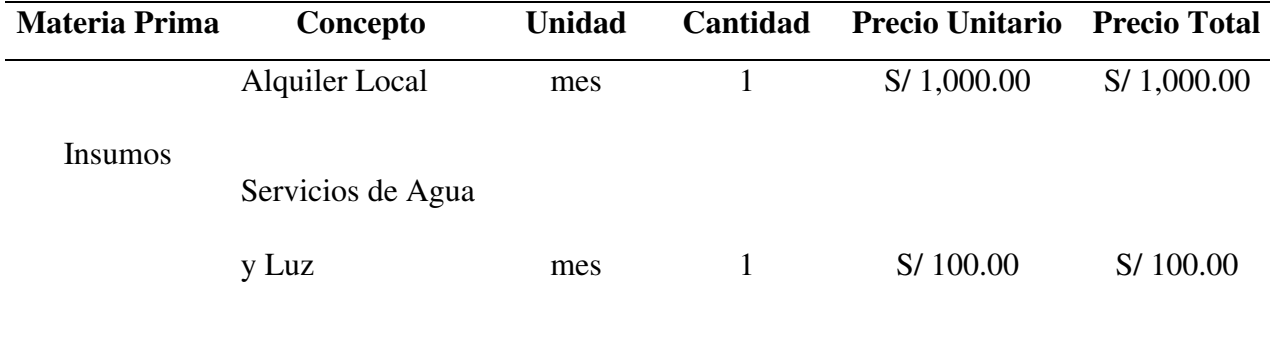

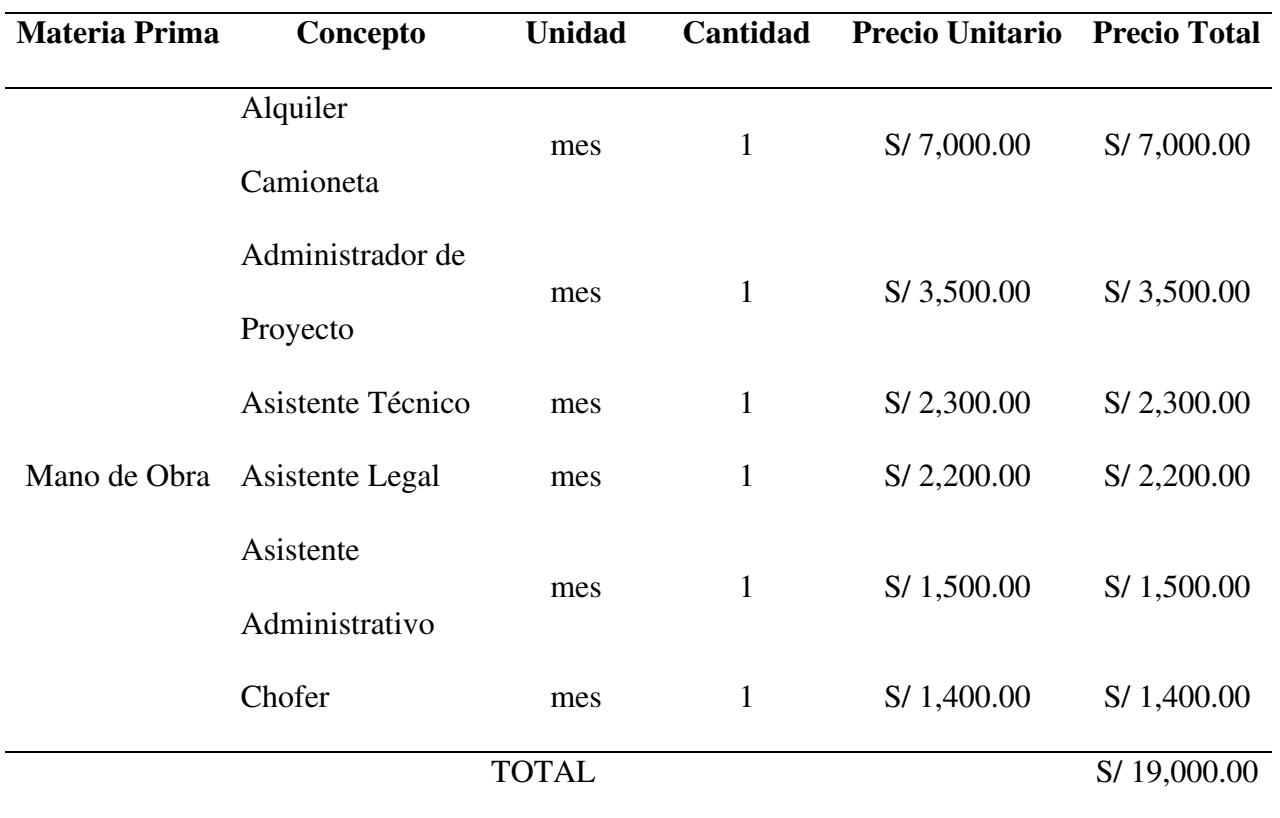

*Nota.* Se muestra la lista de gastos de insumos y mano de obra

# *Inversión total*

La inversión total que se necesitará para el proyecto es de S/ 139,553.00 (ciento treinta y nueve mil quinientos cincuenta y tres soles). A continuación, se presenta en la tabla 8.

#### **Tabla 8**

#### *Resumen de gastos*

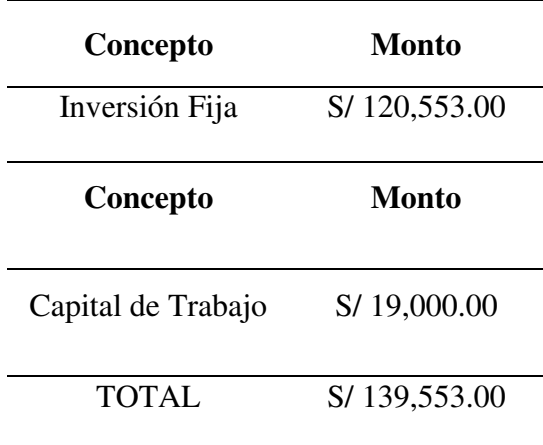

*Nota.* Se muestra el resumen de gastos total del servicio

Esta inversión total es por servicio requerido. Por lo que, se realizan normalmente 02 servicios por año en trabajos de realización de procesos técnicos de levantamiento físico o también llamado fotogrametría que ayudaran en la realización de los expedientes técnicos de tasación de predios.

## *Egresos*

Los gastos de energía están estipulados a pagos mensualmente por concepto de energía eléctrica con un costo de S/ 50.00. Este monto se basa en el consumo mensual por los equipos de trabajo en oficina, iluminación, entre otros. Asimismo, los gastos de agua están estipulados a pagos mensualmente por concepto de energía eléctrica con un costo de S/ 50.00. Este monto se basa en el consumo mensual de agua potable y agua en los servicios higiénicos.

#### **6 Análisis de Resultados**

#### **6.1 Análisis Costos – Beneficio**

Según Söderqvist y Rosén (2019) el análisis de costo-beneficio es un método muy utilizado en proyectos para comparar los costos y beneficios de una intervención y poder satisfacer una necesidad.

Con respecto a los recursos y equipos propuestos en calidad de servicio de los procesos técnicos de levantamiento físico en campo cuenta con una inversión de S/ 139,553.00 (ciento treinta y nueve mil quinientos cincuenta y tres soles).

Se determinará los índices financieros de VAN y TIR para observar la factibilidad del proyecto. Con respecto al VAN (valor actual neto) es un procedimiento que permite calcular valores determinados de números de flujo de caja a futuro. Estos valores son originados por un cuadro o monto de inversión.

Para el flujo de caja se determinó los ingresos obtenidos por el servicio de fotogrametría en la elaboración de expedientes de tasación de predios. En la tabla se observan los ingresos anuales, por lo que, se realiza 02 servicios por año. Asimismo, se obtiene el total en 5 años de ingresos en la tabla de flujo de caja.

## **Tabla 9**

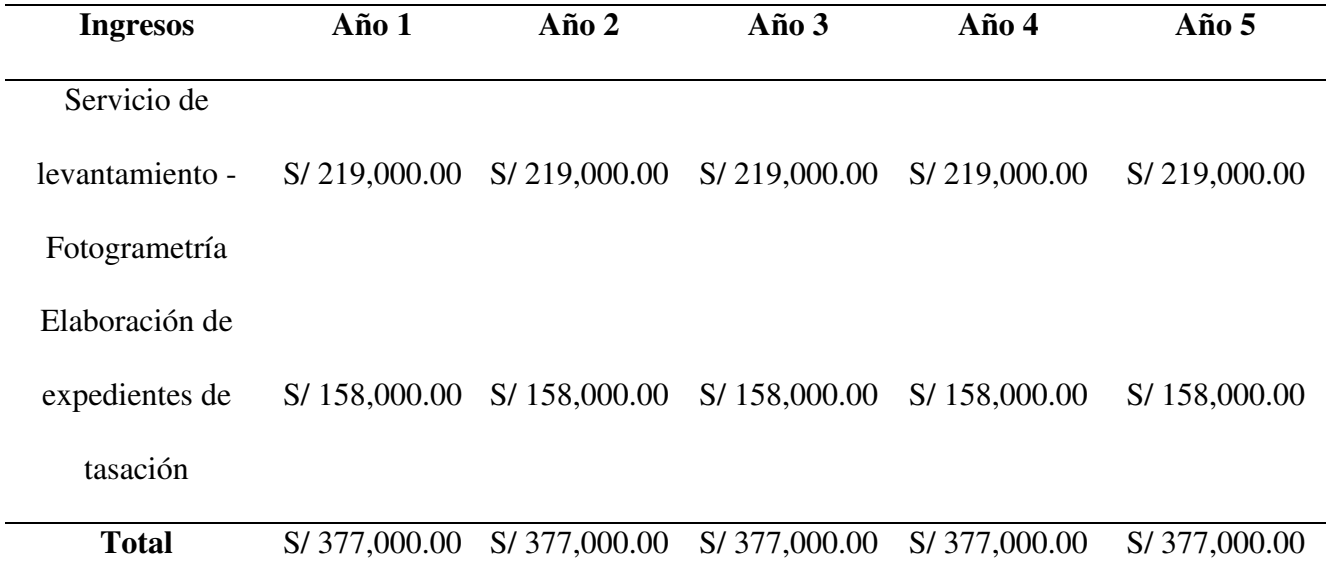

*Nota.* Se muestra los ingresos anuales de servicios

De acuerdo a los ingresos anuales en 5 años. Se determina un monto de S/ 377,000.00 por cada año. Asimismo, con respecto a los egresos existen egresos fijos y variables. A continuación, en las siguientes tablas se muestran los egresos al año.

## **Tabla 10**

*Egresos al año del servicio* 

| <b>Costos</b> | Concepto            | <b>Unidad</b> | Cantidad | <b>Precio Unitario</b> | <b>Precio Total</b> |
|---------------|---------------------|---------------|----------|------------------------|---------------------|
| Fijo          | Alquiler Local      | mes           | 12       | S/1,000.00             | S/12,000.00         |
|               | Servicios de Agua y | mes           | 12       | S/100.00               | S/1,200.00          |
|               | Luz                 |               |          |                        |                     |

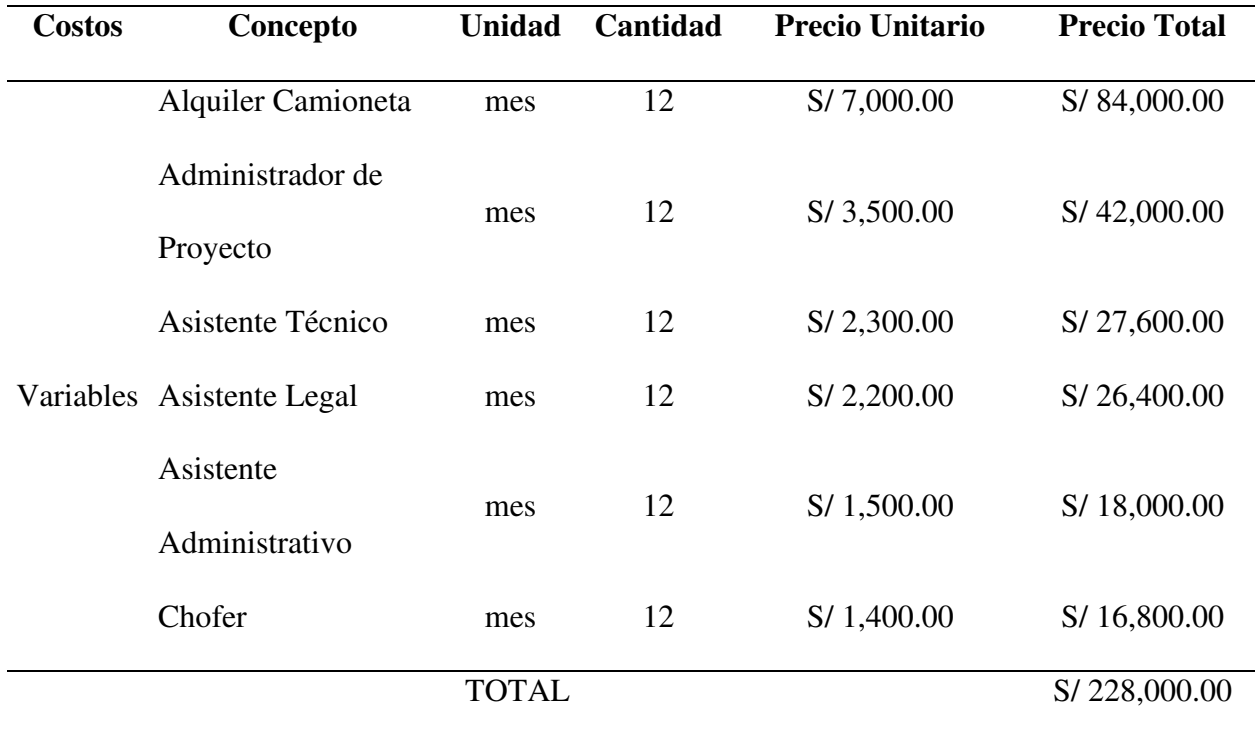

*Nota.* Se muestra la lista de gastos fijos y variables

A continuación, se muestra una tabla resumida de los egresos fijos y variables del servicio durante los 5 años trabajados. Se toma en cuenta que al año se realizan 02 servicios de fotogrametría para elaborar los expedientes de tasación de predios.

# **Tabla 11**

*Egresos durante 05 años* 

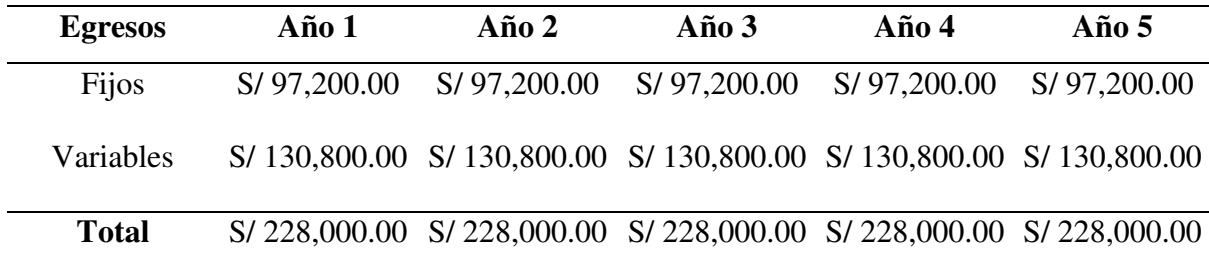

*Nota.* Se muestra el total de egresos del servicio

A continuación, en la tabla se muestran las ganancias anuales durante 5 años de servicios de levantamientos físicos para la elaboración de expedientes de tasación de predios.

## **Tabla 12**

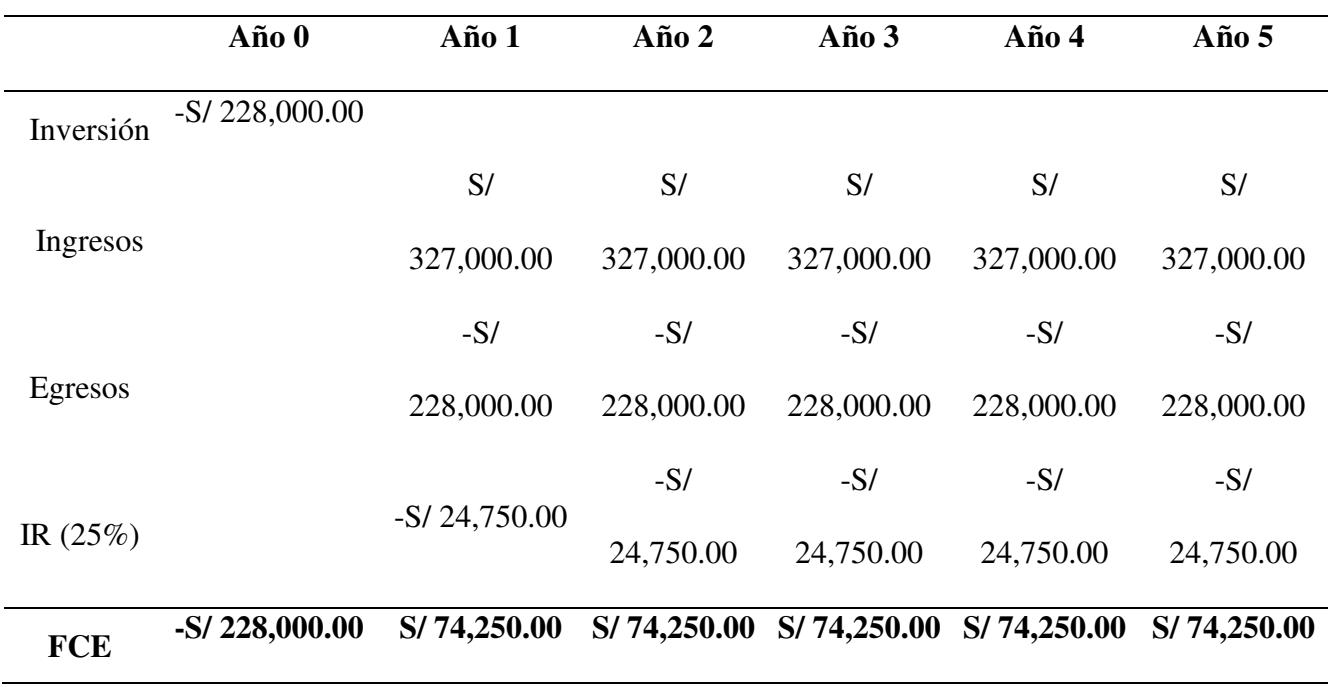

#### *Rentabilidad económica anual*

*Nota.* Se muestra la rentabilidad del servicio

De acuerdo a los montos del flujo de caja se pudo determinar el VAN con un monto de S/ 39,654.63 para el servicio como valor actual neto y un TIR del 18.81%. Asimismo, se puede concluir que el servicio es viable, ya que el monto del VAN es mayor a cero, por lo tanto, es positivo y rentable. También el TIR se calcula de manera positiva, por lo tanto, el servicio brindado anualmente es viable para los clientes.

#### **7 Aportes más destacables a la Empresa / Institución**

La empresa realiza servicios de fotogrametría, procesos técnicos de levantamientos topográficos y adquisición de predios como trabajo de especialización. Actualmente son líderes en procesos técnicos de liberación y adquisición de áreas para ejecución de carreteras. La empresa realiza distintos servicios con respecto a la topografía y liberación de predios.

Los beneficios que atribuí a la empresa son el tema de calidad de un buen servicio de proyecto, el cual cumple un rol primordial en obras de infraestructura de red vial a nivel nacional. Esto conlleva una responsabilidad de impacto social, por lo que es un bien para el desarrollo de nuestro país. Asimismo, se realiza los trabajos con compromiso y dedicación de acuerdo a lo que solicita el cliente, siempre dando más de lo solicitado.

A través de las herramientas de calidad que se cuenta en la empresa y las herramientas por adquirir a futuro, puedo lograr un buen servicio de levantamiento físico para la elaboración de expedientes técnicos para tasación de predios. Esto ha de pensar que siempre estoy dispuesto a realizar un trabajo con pasión y dedicación.

Mis aportes destacan considerablemente en el rubro de procesos técnicos de levantamientos topográficos y liberación de predios en proyectos de obras de infraestructura de red vial a nivel nacional. A continuación, se menciona los puntos más destacables que aporto a la empresa como profesional

## *Compromiso*

Allegado al trabajo cumpliendo las metas propuestas

#### *Responsabilidad*

Siempre puntual y dispuesto a resolver problemas

#### *Dedicación*

Pasión y respeto por mi trabajo hacia la empresa

#### *Perseverancia*

Consistencia de soluciones de problemas durante cada proyecto

He brindado con la responsabilidad de hacer cumplir el contrato de procesos técnicos de levantamiento físico para la elaboración de expedientes de tasación de predios. Hoy en día se sigue ejecutando con un impecable servicio de calidad en los productos entregados a la entidad responsable. Siempre con el compromiso y la seguridad que se está realizando un buen servicio para el país. Asimismo, puedan gozar la población por el desarrollo en sus localidades.

#### **8 Conclusiones**

En el presente informe se determinó los procesos técnicos de levantamiento físico para la elaboración de expedientes de tasación de predios en la construcción del corredor vial Huánuco - La Unión - Huallanca, región Huánuco, 2023. Según (Reyes, 2017) menciona que el levantamiento físico tiene por objetivo realizar mediciones y a través de ellas procesarlas y emitir información sobre el terreno levantado. Además (Cabada, 2019) evaluó la diferencia de precisión y costos entre un levantamiento topográfico tradicional con estación total y un levantamiento físico con vuelo de dron en el centro poblado Cashapampa – Cajamarca. Asimismo, pudo determinar que el levantamiento físico con dron resultó ser más preciso que el levantamiento con estación total. La diferencia fue que en el levantamiento con estación total no cuenta con una ortofoto referenciando la realidad de forma digital y el levantamiento de dron resultó ser más beneficioso para el estudio. Por lo tanto, concluyo que un levantamiento físico con dron es más eficiencia que el levantamiento topográfico tradicional y que a través de los resultados se procede a la realización de los expedientes de tasación de predios.

Se determinó los procesos de planificación e identificación de puntos IGN y desarrollo de la referenciación de puntos fotocontrol para la elaboración de expedientes de tasación de predios en la construcción del corredor vial Huánuco - La Unión - Huallanca, región Huánuco, 2023. Según (Dávila, 2021) comenta que los puntos fotocontrol son marcas proyectadas en conjunto sobre la superficie de la tierra. Estos puntos se pueden georreferenciar en el sistema de coordenadas. Además (Ríos, Medina y Almeida, 2022) realizaron un vuelo fotogramétrico donde se identifiquen diferentes puntos de control distribuidos uniformemente en el área de estudio para optimizar el procesamiento digital de imágenes con el uso de RPAS y RTK. Asimismo, se pudo evidenciar cambios en 03 puntos fotocontrol tomados de 8 puntos colocados en el tramo, para ello se tuvo en cuenta la exactitud vertical obtenida. Estos resultados se dieron en un 95% según lo declarado en los cálculos. La diferencia de error es milimétrica en ambos sentidos. Por lo tanto, se concluye con respecto a la planificación y desarrollo de la referenciación de puntos fotocontrol que estos se pueden evidenciar en la zona de proyecto y además estas marcas han sido colocadas en forma de cruz para su posterior replanteo.

Se determinó los procesos de replanteo de puntos de coordenadas con GPS en puntos fotocontrol y áreas afectadas para la elaboración de expedientes de tasación de predios en la construcción del corredor vial Huánuco - La Unión - Huallanca, región Huánuco, 2023.Según (Suarez, 2022) menciona que los replanteos de puntos deben estas dentro del plano proyectado y estas deberán estar aprobadas por el personal a cargo. Además, Vizcarra y Vizcarra (2019) comparó el control de replanteo en la topografía aplicada a la construcción de presa de relaves, utilizando una estación total y el GPS diferencial en modo RTK (cinemático en tiempo real). Asimismo, denota que no existe diferencias en los equipos de medición entre la estación total y el GPS diferencial, pero con respecto al GPS diferencial en modo estático RTK logra realizar una mayor cantidad de replanteo de puntos a trabajar en la zona de proyecto. Por lo tanto, se concluye que el replanteo de puntos fotocontrol es necesario para un levantamiento físico con dron, el cual el GPS diferencial en modo estático logra determinar mayor cantidad de puntos fotocontrol para el respectivo replanteo en campo.

Se determinó los procesos de planificación y ejecución de vuelo de dron con Phantom 4 pro para la elaboración de expedientes de tasación de predios en la construcción del corredor vial Huánuco - La Unión - Huallanca, región Huánuco, 2023. Según (Ortega, 2015) comenta que los drones son objetos aéreos que no son tripuladas, pero si pilotadas por el ser humano a cierta distancia, dependiendo del tipo de dron. Además, (Jimenez, Magaña y Soriano, 2019) realizaron un análisis comparativo entre levantamiento topográfico con estación total como método directo y el uso del dron y GPS como métodos indirectos. Asimismo, concluye que el GPS en método RTK presenta desviaciones de 1.00 a 3.60 cm en comparación a la estación total y el ron que tienen entre 1.00 a 5.00 cm. Por lo tanto, concluyo que el vuelo de dron en campo va a depender mucho del GPS diferencial en método RTK, el cual va a depender la exactitud vertical para poder plasmar y/o digitalizar en el plano a través del procesamiento de las ortofotos.

Se determinó los procesos para el desarrollo de las ortofotos del dron para la elaboración de expedientes de tasación de predios en la construcción del corredor vial Huánuco - La Unión - Huallanca, región Huánuco, 2023. Según el (Instituto Geofísico del Perú, 2020) mencionan que la ortofoto es un proceso de combinar imágenes o fotografías tomadas en vertical. A través de ello, existen correcciones del relieve o elementos fotografiados. Además (Arico, 2021) realizó una comparación de exactitud posicional horizontal de productos fotogramétricos para determinar el error medio cuadrático y la exactitud de las ortofotos en Tumbaco en el campo docente experimental la Tola. Por lo que concluye que la operatividad del procesamiento en las ortofotos en mayor en el software Pix4D en un menor tiempo determinado. Por lo tanto, se concluye que el procesamiento de las ortofotos va a depender del software de procesamiento con respecto a los tiempos trabajados con la medición del equipo en campo de mayor exactitud.

#### **9 Recomendaciones**

Considerar que los procesos técnicos de levantamiento físico tienen la tarea y la realización de desarrollar y mostrar la realidad en campo de manera digitalizada a través de fotografías aéreas y mediciones de gran exactitud. Esto va a depender del equipo GPS que se tenga operando en campo. Asimismo, se debe tener en cuenta que los procesos técnicos en campo se deben de realizar con los equipos y herramientas debidas para garantizar un buen levantamiento de campo.

Considerar georreferenciar y realizar la colocación de los puntos fotocontrol en campo. Estos puntos o marcas deben estar visibles y en lugares de mayor altitud en todo el tramo para su respectivo replanteo en campo. Colocar marcas de material plástico en zonas de terreno natural y marcas con pintura en zonas con asfalto. Tener en cuenta que es recomendable colocar marcas de color blanco, tanto plástico como pintura. Asimismo, pueden considerar otros materiales a criterio para la colocación y trazado de los puntos fotocontrol.

Considerar realizar un replanteo de puntos fotocontrol con equipos de alta precisión como el diferencial GPS South Galaxy G1. El replanteo se debe realizar con un equipo base y un equipo receptor móvil para la demarcación en el sistema de coordenadas de los puntos fotocontrol. En el replanteo verificar el nivel del ojo de pollo que de estar en correcta posición central. Esto determinará el nivel de exactitud en el cual se está realizando el replanteo de los puntos en campo.

Considerar una buena planificación de vuelo de dron, tomando en cuenta el clima y el tiempo de vuelo. Se recomienda revisar la climatología de la zona de proyecto, esto dependerá la calidad de las fotografías a tomar desde la altura de vuelo que se le indique. En casos de lluvias de gran intensidad, las fotografías tendrán errores de pixeles para el procesamiento. También dependerá de la altitud en la que se está gestionando el vuelo del dron. Los drones suelen tener sensores de detección en campo, pero estas tienen un tiempo límite de batería el cual puedan volar.

Considerar el procesamiento de las ortofotos a través del software Agisoft, el cual va a depender de la calidad de las fotografías tomadas por el dron y la medición del equipo replanteando los puntos fotocontrol en campo. El procesamiento de las ortofotos conlleva una serie de pasos, el cual va a depender tener un buen equipo u ordenador de procesamiento por el gran peso que contienen las fotografías. A través de las fotografías es donde se va a procesar y se va a determinar un producto final como la ortofoto.

#### **10 Referencias**

- Apaza, Y., Arroyo, P., Romero, M., y Vera, C. (2016). *Impacto de la buena aplicabilidad del trazo y replanteo en el resultado económico de obras de edificación*. https://repositorioacademico.upc.edu.pe/
- Arico, S. (2021). *Evaluación de la exactitud posicional en ortofotos a escala 1:5.000 generadas con programas fotogramétricos mediante la utilización de drones.* http://www.dspace.uce.edu.ec
- Barragán, G. (2015). *Generación de ortofotos y cartografía 2D y 3D mediante procesos fotogramétricos digitales con INTERGRAPH ERDAS IMAGINE*. http://repositorio.espe.edu.ec
- Braithwaite, S. (2015). *La compraventa de bien ajeno y su validez en el ordenamiento jurídico peruano*. [http://repositorio.uigv.edu.pe](http://repositorio.uigv.edu.pe/)
- Cabada, J. (2019). *Evaluación de precisión y costo en un levantamiento topográfico con estación total y aeronave pilotada remotamente (RPA-DRON) en el centro poblado Cashapampa – Cajamarca 2018*. https://repositorio.upn.edu.pe
- *Casaperalta, C. (2021). Generación de catastro territorial utilizando fotogrametría y cartografía básica en el distrito de Cerro Colorado -Arequipa.*  http://repositorio.unfv.edu.pe/handle/UNFV/5408
- Ceballos, C. (2016). *Efectos de la formalización de la propiedad de la tierra en el desarrollo rural. El caso de Leiva, Nariño*. [https://repository.javeriana.edu.com](https://repository.javeriana.edu.com/)
- Chimborazo, F., & Espejo, M. (2021). *Ventajas de la implementación de modelos 3D utilizando drones para el diseño de redes de distribución*. https://dspace.ups.edu.ec
- Dávila, A. (2017). *Levantamiento y Actualización de predios rurales e integración en un sistema de información geográfica en el cantón Patate, provincia de Tungurahua en la República del Ecuador*. [https://repositorio.unc.edu.pe](https://repositorio.unc.edu.pe/)
- Frias, E. (2020*). Formulación de expedientes técnicos y ejecución de obras en la Unidad Territorial Loreto – FONCODES – 2019*. [https://repositorio.ucv.edu.pe](https://repositorio.ucv.edu.pe/)
- González, P. (2015*). Levantamiento mediante GPS de una red de puntos establecidos para correlacionar los distintos espacios de la universidad en el mismo sistema de coordenadas*. https://repositorio.upct.es/handle/10317/4651
- Guerra, R. del C. (2020). *La efectivización del derecho a la propiedad predial en el Perú.* https://repositorio.usmp.edu.pe
- Hernández Sampieri, R., & Mendoza Torres, C. P. (2018*). Metodología de la investigación: las rutas cuantitativa, cualitativa y mixta (PRIMERA).* <http://repositorio.uasb.edu.bo/handle/54000/1292>
- Hernández Sampieri, R., Fernández Collado, C., María del Pilar Baptista Lucio, D., & Méndez Valencia Christian Paulina Mendoza Torres, S. (2014). *Metodologia de la investigacion.*
- Herrera, L., Escorcia, J., & Téllez, M. (2014*). Levantamiento Topográfico de calle "La Compostera" del Municipio de Ciudad Sandino, Departamento de Managua con una longitud 713mL*. https://repositorio.unan.edu.ni
- Instituto Geofísico del Perú. (2020). *Levantamiento topográfico mediante fotogrametría aérea con Dron y mediciones GPS de alto Laran y Rio Chico, Ica*. www.igp.gob.pe
- Jimenez, N., Magaña, A., & Soriano, E. (2019). *Análisis comparativo entre levantamientos topográficos con estación total como método directo y el uso de drones y GPS como métodos indirectos*. https://ri.ues.edu.sv
- López, S. (2021). *Evaluación de sistemas PPK/RTK/NTRIP incorporados en UAV para la generación de ortomosaicos, MDT's y Cartografía a escala 1:1000 en el sector de La Vicentina.* http://repositorio.espe.edu.ec
- Mendoza, J. (2020). *Topografía y geodesia* (J. Mendoza, Ed.; Segunda edición). www.topografiaygeodesiajlmd.com
- Norma Técnica. Especificaciones técnicas para la producción de cartografía básica escala 1:5 000. (2011). https://www.gob.pe/institucion/ign/informes-publicaciones/543939-normaespecificaciones-tecnicas-para-la-produccion-de-mapas-topograficos-a-escala-de-1-5-000

Ortega, D. e. (2015). *Piloto de Dron (RPAS). Madrid, España: Paraninfo*.

- Perez, R. (2021). *Formalización de predios para disminuir los casos de propiedad informal en los centros poblados de la localidad de Chancayllo*. https://repositorio.uss.edu.pe
- Prado, E. (2020). *Alcances sobre la Adquisición de Predios y su Saneamiento Físico Legal en los Proyectos de Infraestructura Pública*. [https://tesis.pucp.edu.pe](https://tesis.pucp.edu.pe/)
- Reyes, A. (2017). *Levantamiento Topográfico de la Biblioteca y la Dirección General Administrativa del Senado*. https://repository.udistrital.edu.co
- Ríos, C., Medina, L., & Almeida, O. (2022). *Identificación de la cantidad de puntos de control que optimicen un levantamiento fotogramétrico para diferentes características de terreno por medio de un análisis comparativo de precisiones. Caso de estudio la Mesa de los Santos en el año 2021*. http://repositorio.uts.edu.co
- Rodriguez, M. (2021). *Comparación entre los softwares PIX4D y AGISOFT METASHAPE de los productos fotogramétricos de la estación del metropolitano Plaza de Flores e intersección de sus vías Barranco - Lima*, 2021. https://repositorio.unjfsc.edu.pe
- Suarez, C. (2022). *Topografía automatizada aplicada en el control de obras civiles para el montaje del nuevo tanque de almacenamiento de NAHS para la planta Moly, proyecto "Optimización de planta de procesos en la minera MMG Las Bambas", Región Apurímac.* https://repositorio.upecen.edu.pe
- Tello, C., & Herrera, E. (2019). *Diseño e implementación de un Dron de ala fija para el estudio de índices de vegetación para la agricultura de precisión en el Fundo Altamirano - Ica.*  https://repositorio.urp.edu.pe
- Vizcarra, H., & Vizcarra, A. (2019). *Comparación de control topográfico, replanteo en la construcción, presa relaves con estación total y GPS diferencial en tiempo real (RTK), Minera Las Bambas – Apurímac*. https://tesis.unap.edu.pe

ANEXO 1: Organigrama empresarial

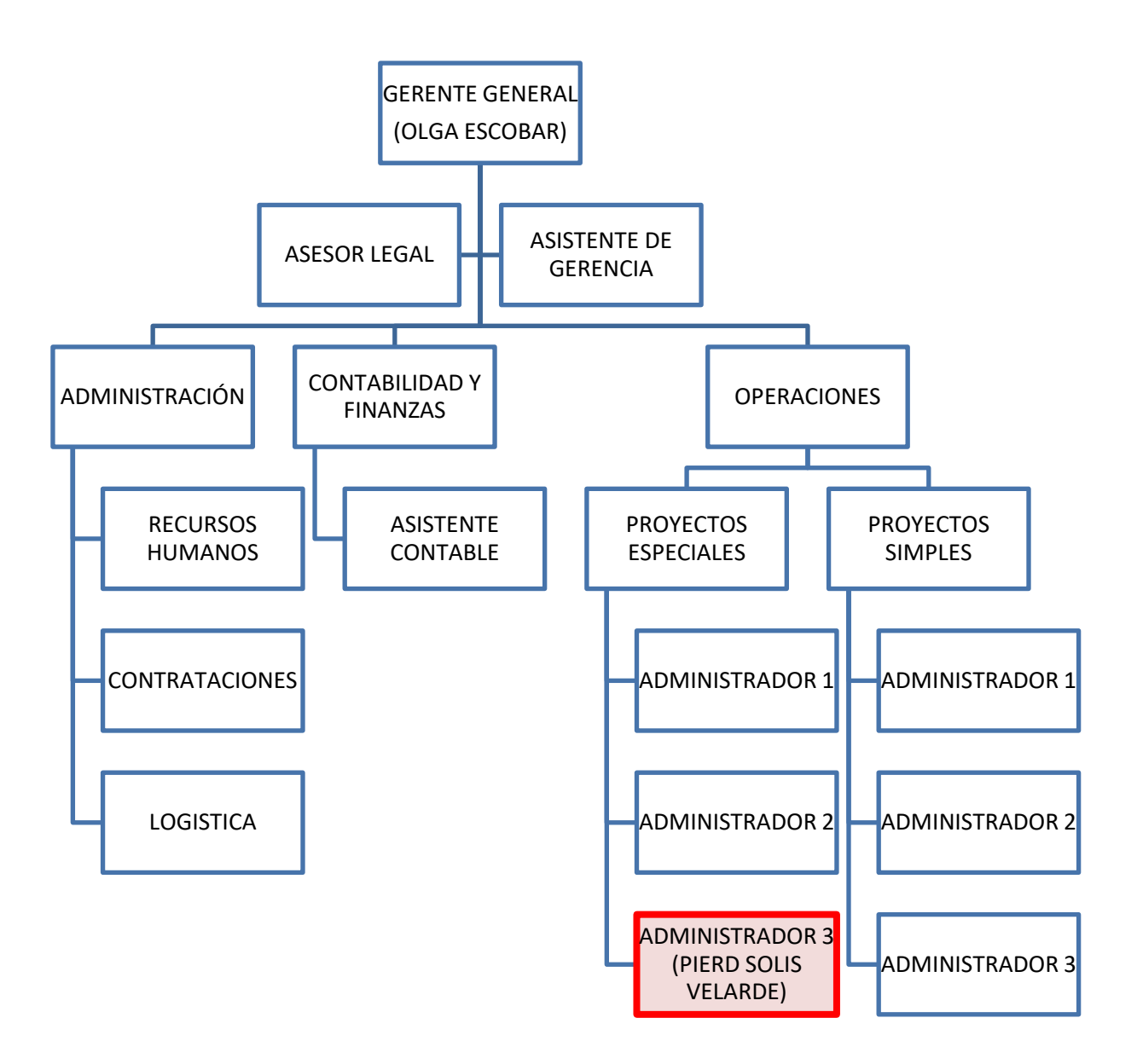

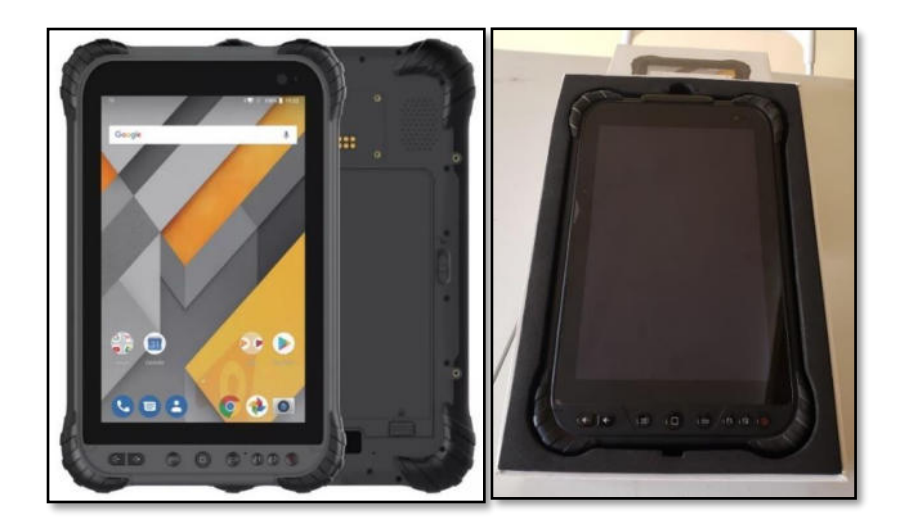

ANEXO 3: Dron DJI Phantom 4 pro

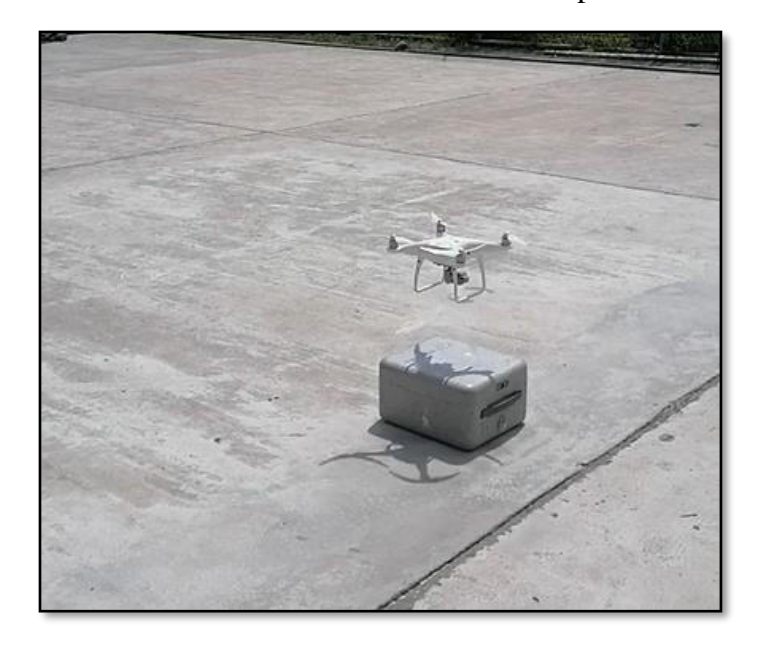

ANEXO 2: GPS submétrico CHCNAV LT700H

# O

ANEXO 5: Atención en oficina de operaciones

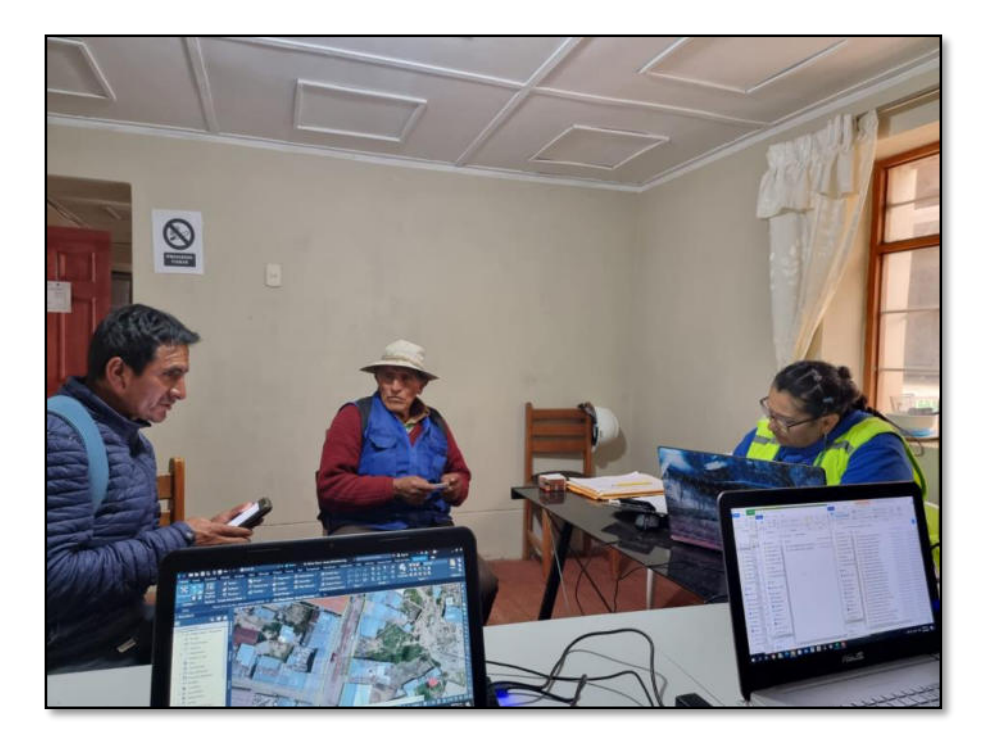

ANEXO 4: Oficina de Operaciones

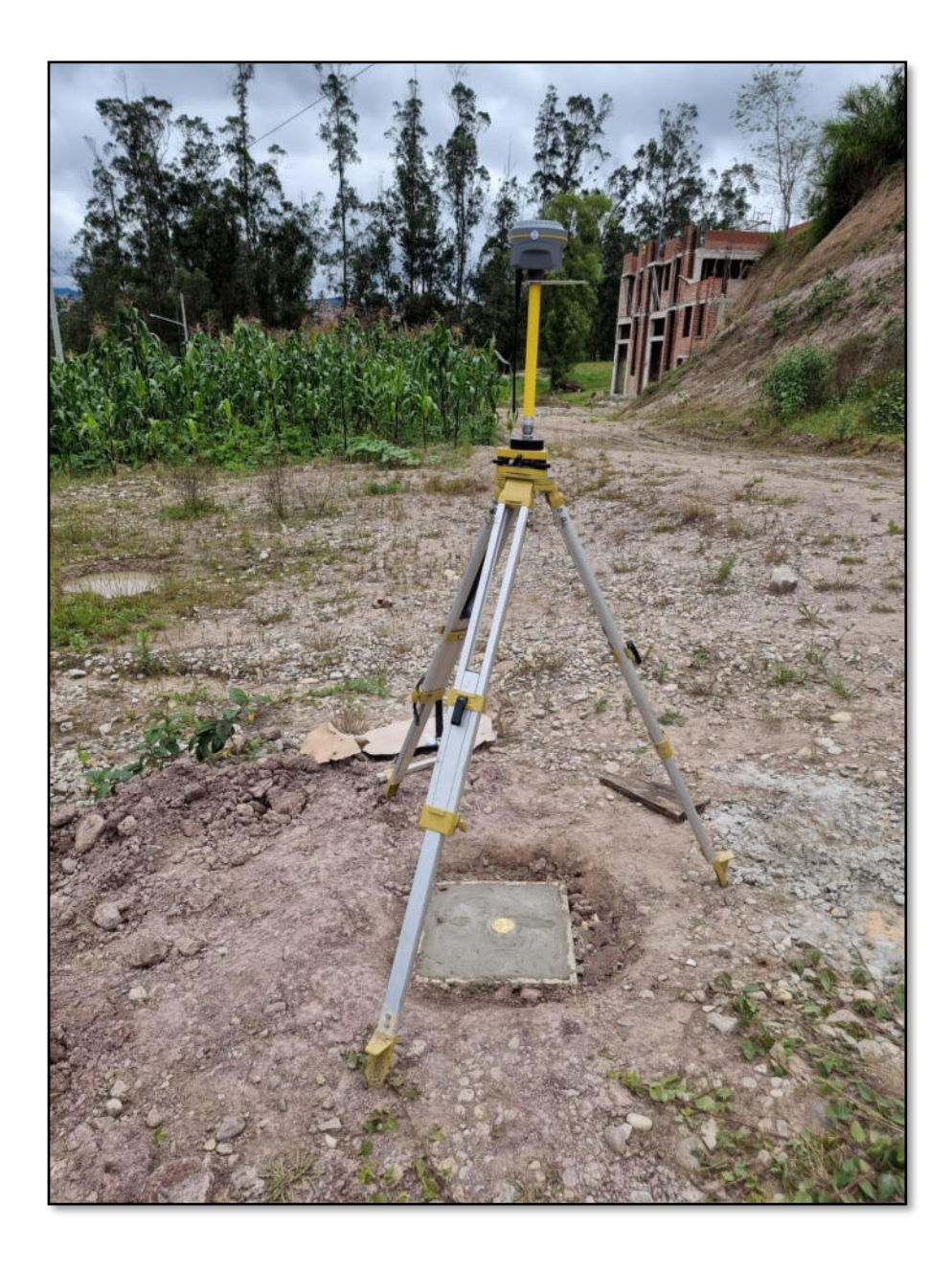

ANEXO 6: GPS diferencial en modo Base (GPS South Galaxy G1)

# ANEXO 7: Manejo de vuelo Drone

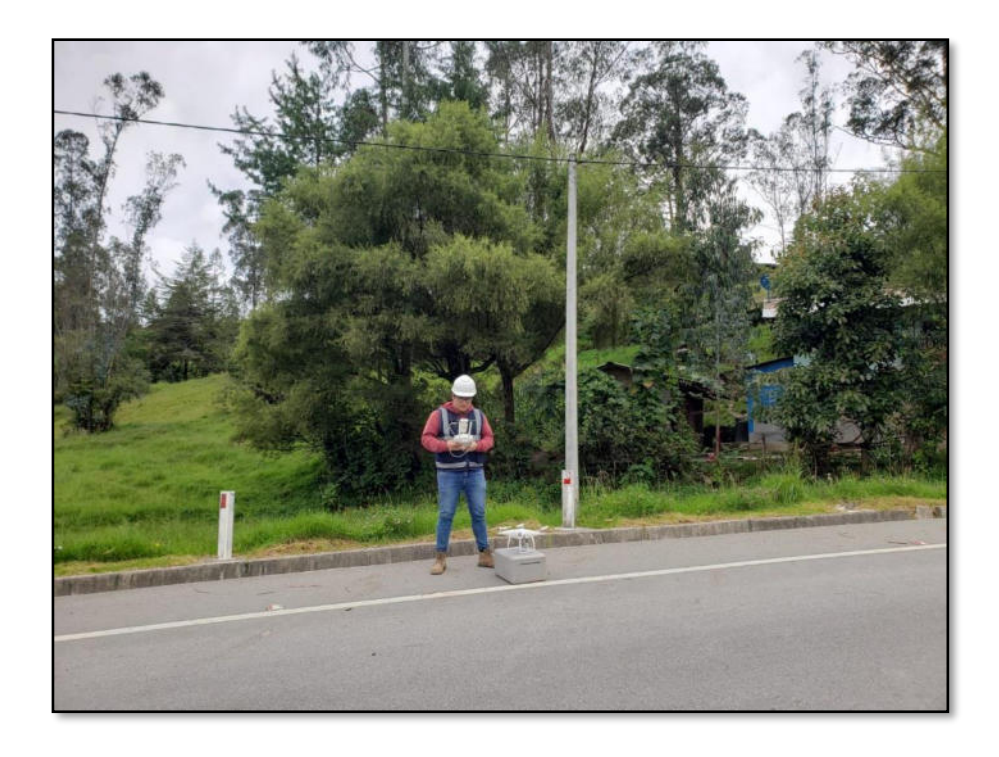

# ANEXO 8: Revisión documentaria de afectados por la carretera

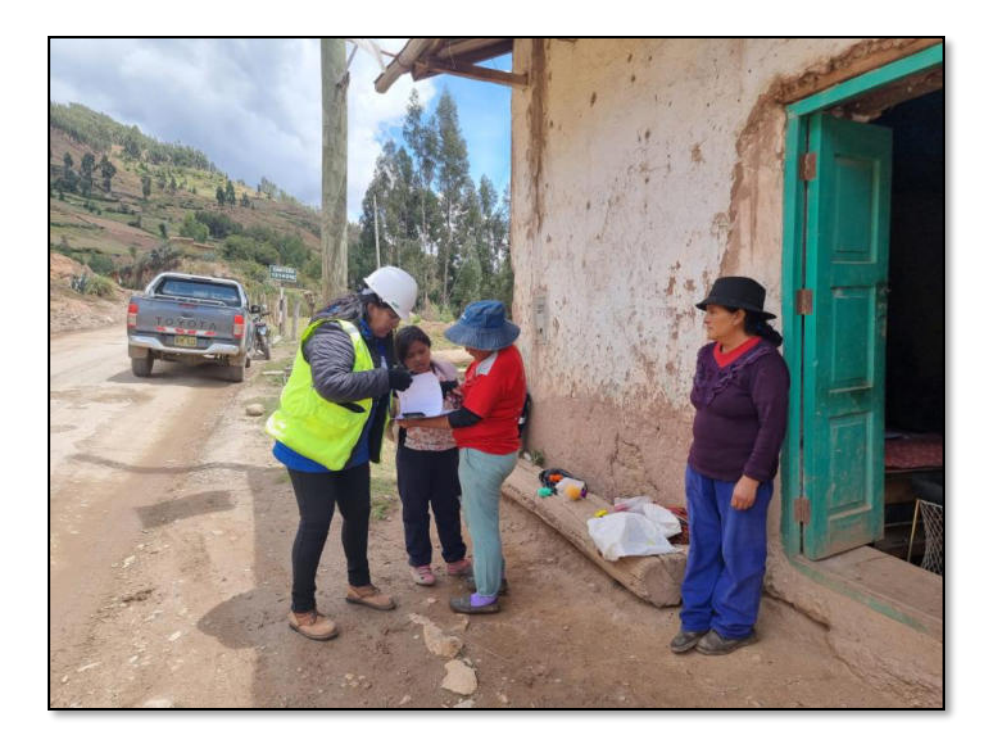